# **REPUBLIQUE ALGERIENNE DEMOCRATIQUE ET POPULAIRE**

# **MINISTERE DE L'ENSEIGNEMENT SUPERIEUR ET DE LA RECHERCHE SCIENTIFIQUE**

# **ECOLE NATIONALE POLYTECHNIQUE / DEPARTEMENT DE GENIE CIVIL**

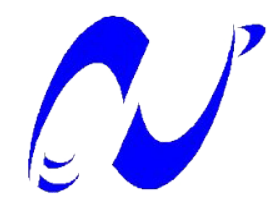

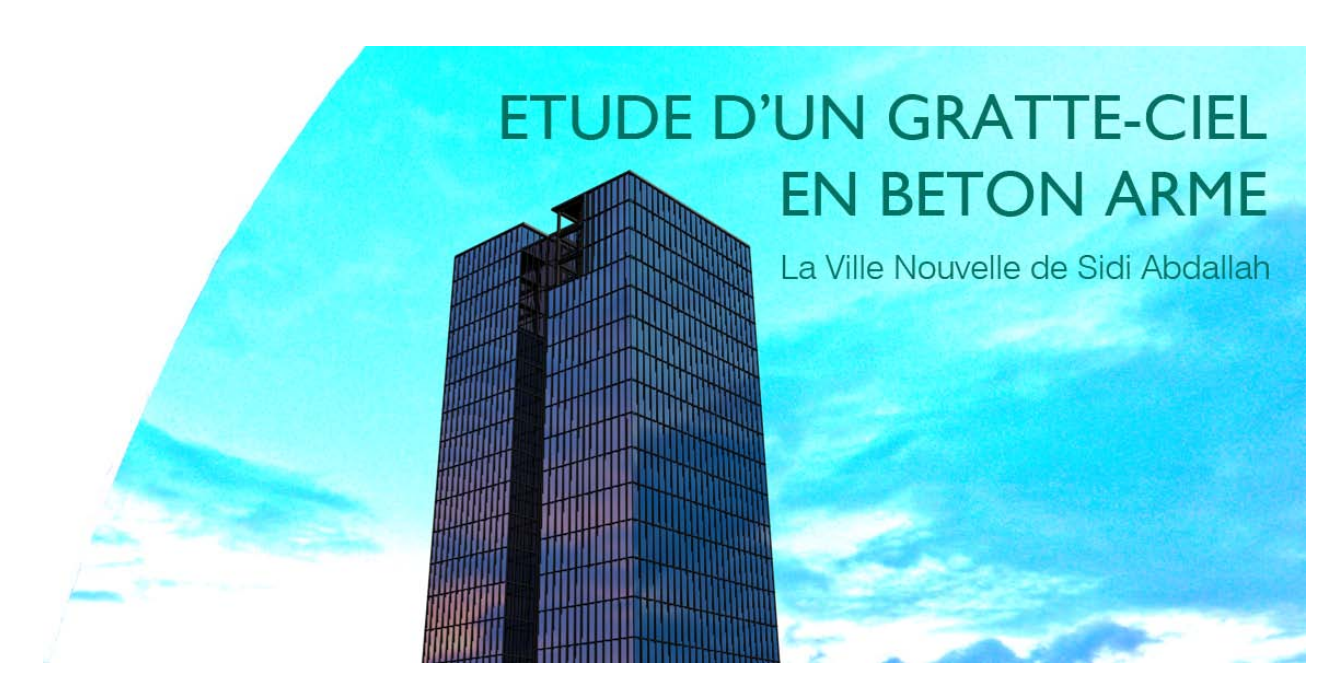

**Proposé par :**

## **Le ministère de l'environnement et de l'aménagement du territoire**

**Bureau d'étude SPACE GROUP**

**Etudié par : Dirigé par :**

Mr Malik LEBANE Mr R.BOUTEMEUR Mr Mohamed Amine BENNAMA Mr Manusch Mr K.SILHADI

**Promotion 2010**

# **REPUBLIQUE ALGERIENNE DEMOCRATIQUE ET POPULAIRE**

# **MINISTERE DE L'ENSEIGNEMENT SUPERIEUR ET DE LA RECHERCHE SCIENTIFIQUE**

# **ECOLE NATIONALE POLYTECHNIQUE / DEPARTEMENT DE GENIE CIVIL**

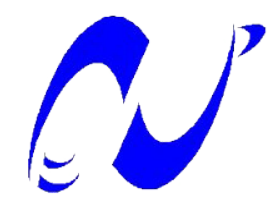

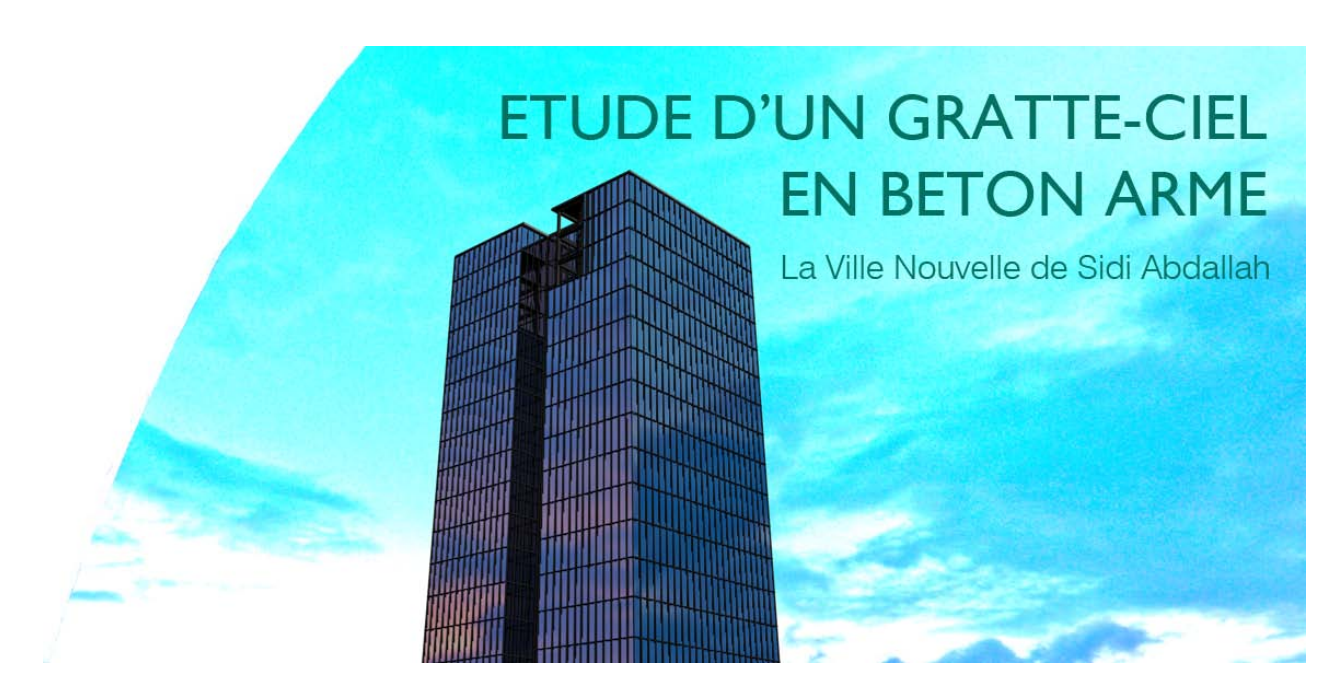

**Proposé par :**

## **Le ministère de l'environnement et de l'aménagement du territoire**

**Bureau d'étude SPACE GROUP**

**Etudié par : Dirigé par :**

Mr Malik LEBANE Mr R.BOUTEMEUR Mr Mohamed Amine BENNAMA Mr Manusch Mr K.SILHADI

**Promotion 2010**

# *Remerciements*

 Nous avons à présenter nos sincères remerciements à tous ceux qui nous ont aidés, dirigés et orientés dans la réalisation de ce travail.

Nous citons en particulier :

- Nos encadreurs Monsieur BOUTEMEUR et Monsieur SILHADI ;
- Le personnel et les ingénieurs de CEVITAL : R.TASLENT, M.SAAD SAOUD, H.KALRI ;
- Le personnel et les ingénieurs de CTTP à leur tête le Directeur des Etudes et des Travaux d'Infrastructures Monsieur R.BOUKHATELA ;
- Les architectes du bureau d'études SPACE GROUP : H.LAHDIRI, SEUNG-JO HONG ;
- Nos professeurs de l'Ecole Nationale Polytechnique d'Alger pour les connaissances et les enseignements prodigués tout au long de notre cursus universitaire ;
- A Monsieur BALI, Madame CHERID, Madame MOHABEDDINE et Madame KETTAB pour les orientations qu'ils nous ont amenées et pour leur disponibilité;
- Aux membres du jury, dont l'esprit d'équité ne manquera pas pour l'évaluation objective de ce modeste travail.

A nos chers parents, nos frères et sœurs et nos familles.

## A tous nos amis.

Nous vous prions de trouver ici nos vifs remerciements et toute notre gratitude.

**ملخص**

هدف عملنا يدخل في حساب هيكل برج يعلو ب82م من خرسانة مسلحة ذات 17 طوابق زائد طابق أرضي لإستخدام إداري. حساب تحليلي للهيكل تم عدديا بإستعمال الإعلام الآلي عن طريق الإيتابس.تم هذا الحساب بإستخدام القانون ضد الزلازل « 2003 version 99 RPA « والقانون الجزائري لحساب الهيكل من الإسمنت المسلح 93CBA. علي ضوء النتائج المحصل عليها أعطينا مقارنات وخلاصات ونصائح. مفاتيح الكلمات :برج , خرسانة , زلازل , إقتصاد

#### **ABSTRACT**

The object of this work is a calculation of a tower 82 meters high reinforced concrete spread over 17 floors with a basement for office use.

The carrying structure is of mixed type walls-columns and foundation to cross of general

An analytical calculation of the structure was made, followed by a dynamic calculation using the software ETABS. These calculations were carried out according to the Algerian regulation: earthquakeresistance payment RPA 99 version 2003 and the CBA 93 (the payment of design and calculation of the concrete structures arms).

In the light of the results obtained of the comparisons, conclusions and recommendations were given Key words: Tower, reinforced concrete, seism, economy.

#### *Résumé*

L'objet de ce présent travail consiste en un calcul d'une tour de 82 mètres de hauteur en béton armé réparties sur 17 étages avec un sous sol à usage administratif.

La structure porteuse est de type mixte noyaux centraux, voiles et portiques.

Un calcul analytique de la structure a été réalisé, suivi d'un calcul dynamique à l'aide du logiciel ETABS. Ces calculs ont été effectuées selon la réglementation Algérienne : le règlement parasismique algérien RPA 99 version 2003 et le règlement de conception et de calcul des structures en béton armé CBA 93.

A la suite des résultats obtenus, des comparaisons ainsi que des conclusions ont été données Mots clés : Tour, béton armé, séisme, économie.

## *Liste des tableaux*

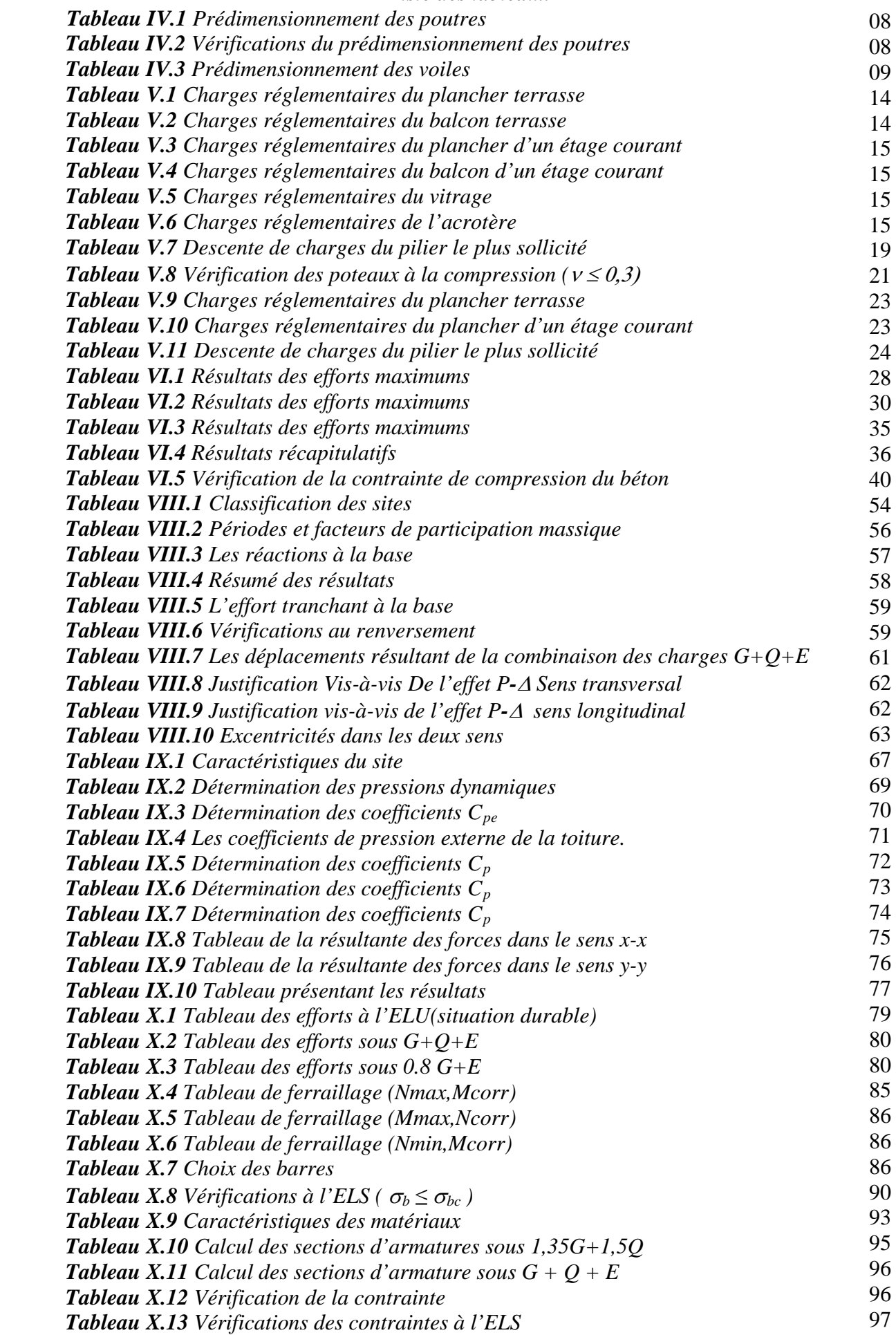

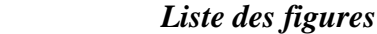

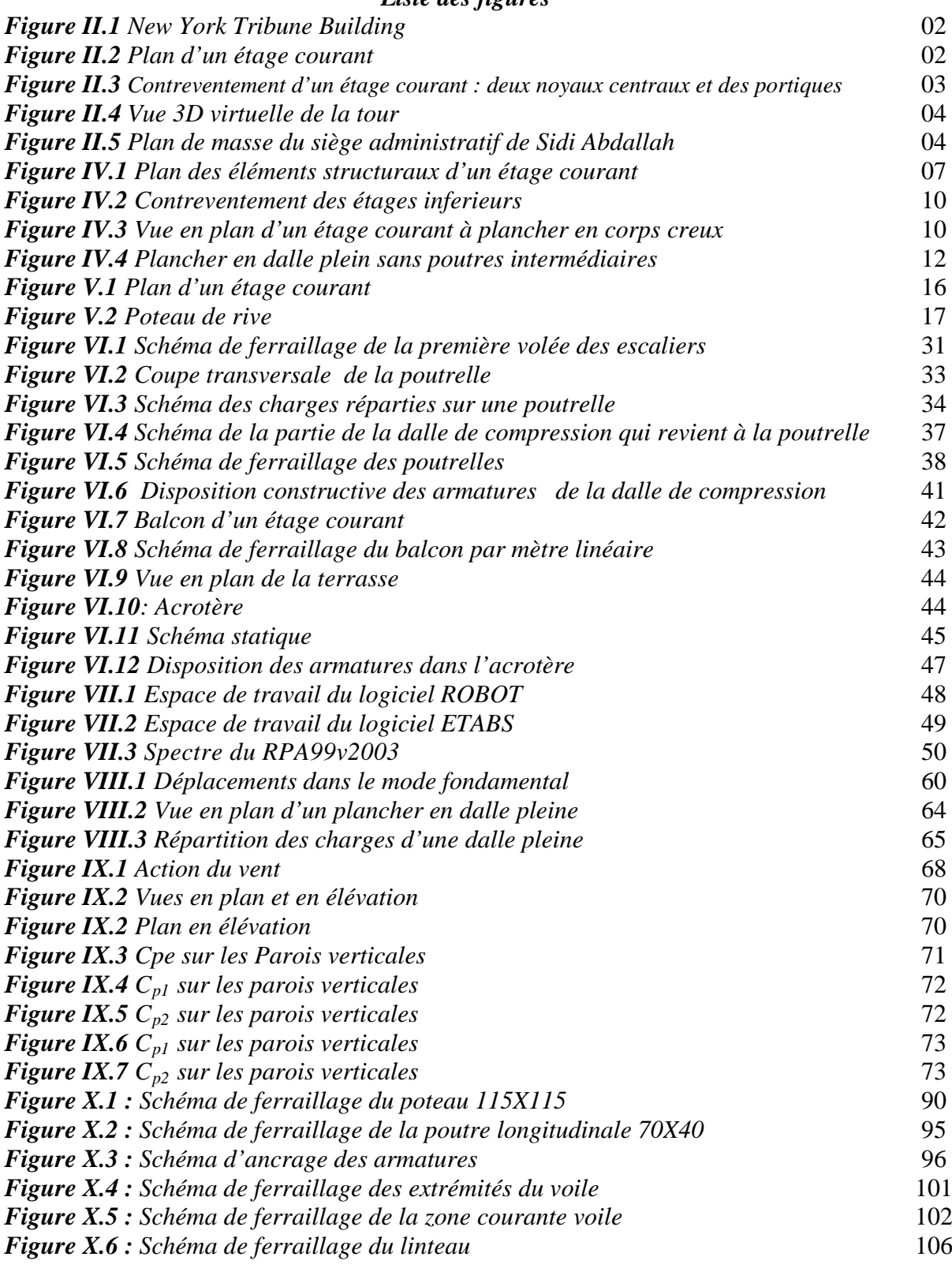

# *Sommaire*

# *Chapitre I :* INTRODUCTION

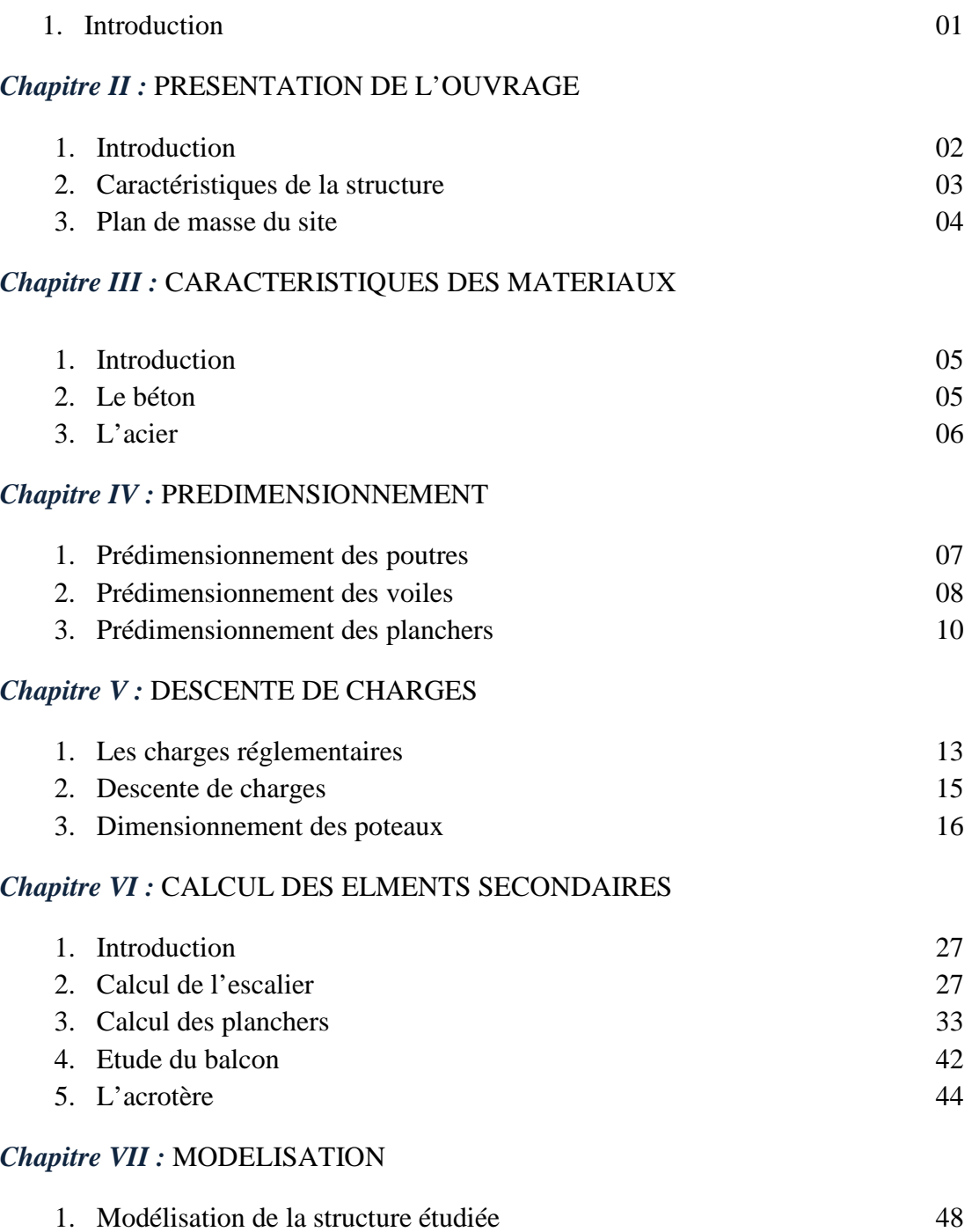

# *Chapitre VIII :* ETUDE SISMIQUE

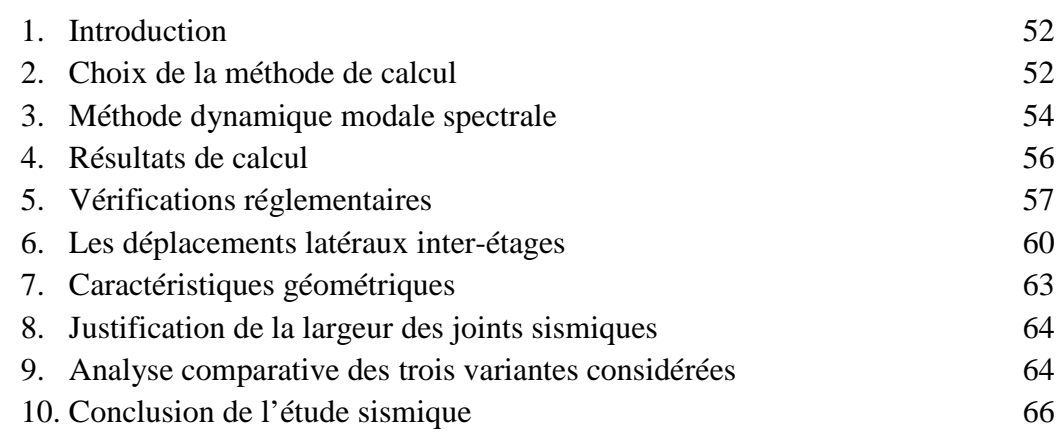

## *Chapitre IX :* ETUDE AU VENT

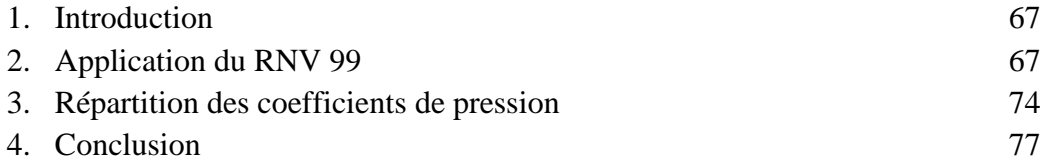

# *Chapitre X :* FERRAILLAGES DES ELEMENTS STRUCTURAUX

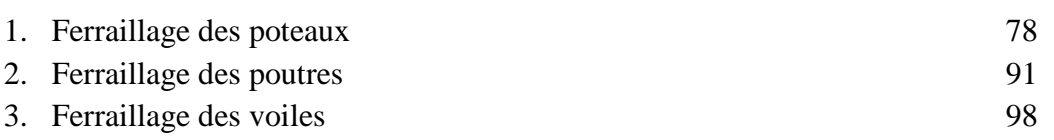

## *Chapitre XI :* L'INFRASTRUCTURE

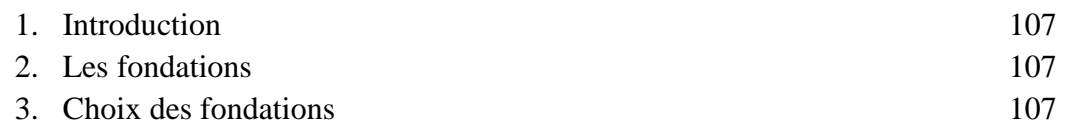

## *Chapitre XII :* CONCLUSION

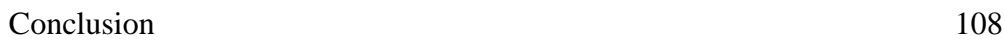

# *Références bibliographiques*

*Annexes*

# *Introduction*

 La réalisation de la « Ville Nouvelle de Sidi Abdallah » contribue à la concrétisation de cinq objectifs globaux du Schéma National d'Aménagement du Territoire (SNAT 2025) :

- freiner et rééquilibrer la littoralisation ;
- redéployer les populations, les activités et les surcharges du littoral vers des zones aménagées et concertées ;
- renforcer l'attractivité et la compétitivité du territoire national ;
- traduire dans la réalité la métropolisation basée sur l'économie du savoir et de l'information ;
- préfigurer l'excellence architecturale et la qualité urbaine.

 Pour mener le développement de la « Ville Nouvelle », les pouvoirs publics ont créé le 1er septembre 1997 l'Etablissement Public d'Aménagement de l'Agglomération Nouvelle de Sidi Abdallah (EPA-ANSA) dans la wilaya de Tipasa. Ce dernier est chargé par délégation d'aménager le site d'une superficie de 3 000 ha et d'encadrer la réalisation des programmes publics et privés (30 000 logements, 01 parc urbain de 150 ha et 04 zones d'activités et équipements d'accompagnement : Un technoparc et innoparc, une agglomération centrale, un cyberparc et pôle des technologies et de l'information, et une zone de culture et de loisirs.)

 A cet effet, le siège administratif de la « Ville Nouvelle » est présenté comme l'un des projets phare de la ville de Sidi Abdallah. Il comportera les infrastructures nécessaires pour mener à bien ces objectifs.

 Parmi ces infrastructures, la tour qui s'élèvera au dessus de toutes les constructions adjacentes abritera des bureaux administratifs et des salles de réunion.

 Le projet qui nous a été confié en vue de l'obtention du diplôme d'ingénieur d'état en génie civil consiste en l'étude d'une tour bâtie au centre de la « Ville Nouvelle » de Sidi Abdallah.

 Le développement du contenu de ce mémoire mettra en évidence les différentes étapes de l'étude de notre projet, il sera axé autour de l'étude sismique et aura pour but d'analyser et de comparer plusieurs conceptions afin d'étudier le comportement de ces dernières et d'en tirer les conclusions.

# *Présentation de l'ouvrage*

## **1. Introduction :**

 Un gratte-ciel est un immeuble dont la hauteur dépasserait 70 mètres. Le premier gratte-ciel fut conçu en 1873 dans la ville de New York. Il revient à l'architecte Richard Morris Hunt qui lui donna le nom de « *New York Tribune Building »* .

 Notre ouvrage, d'une hauteur de 81.8 mètres, est ainsi classé dans la catégorie des gratte-ciels.

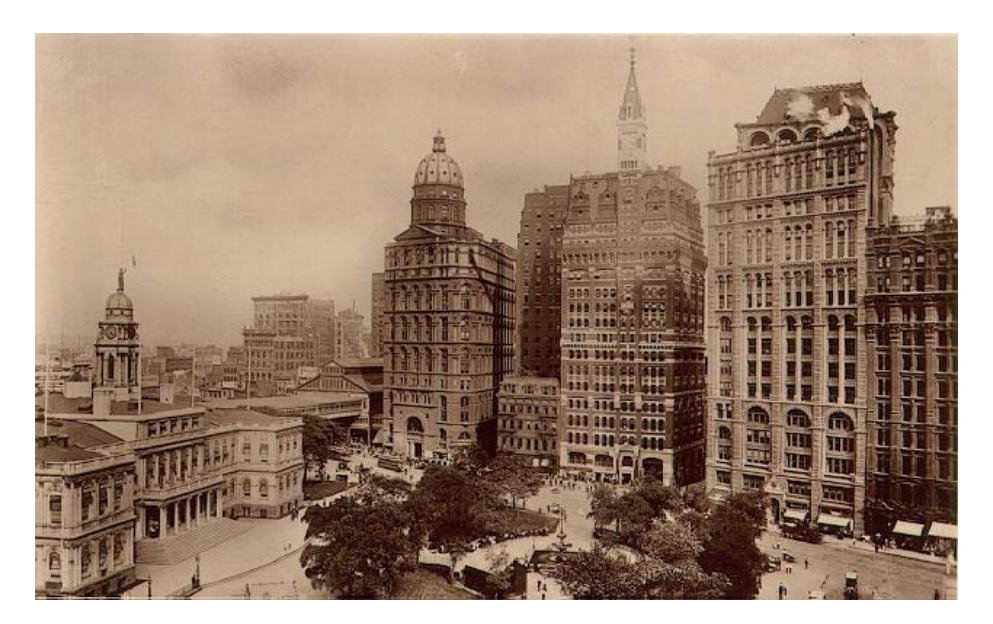

*Figure II.1 New York Tribune Building*

 L'ouvrage étudié est un bâtiment R+17, composé d'un sous-sol, d'un rez-de-chaussée et de dix-sept étages à usage administratif. Il sera implanté à Sidi Abdallah dans la wilaya de Tipasa.

 La configuration du bâtiment présente une certaine régularité en plan et en élévation, et sa structure est mixte (noyaux - portiques) en béton armé.

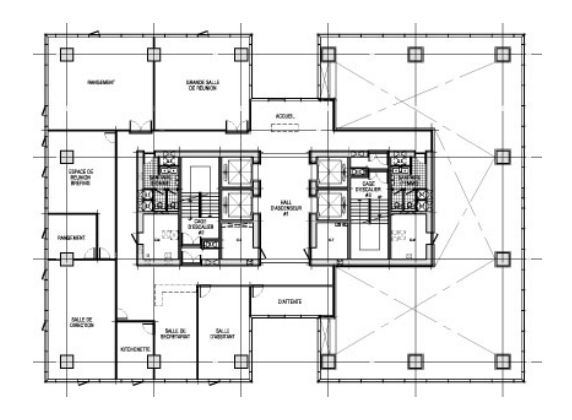

*Figure II.2 Plan d'un étage courant*

Le choix de ce contreventement est basé sur plusieurs critères :

- Les structures à noyau central sont bien adaptées aux régions sismiques;
- L'ouvrage doit résister à toutes les actions et influences susceptibles de s'exercer aussi bien pendant l'exécution que durant son exploitation ;
- L'ouvrage doit avoir une durabilité convenable au regard des coûts d'entretien ;<br>• Le bâtiment ne doit pas être endommagé par des facteurs externes de
- Le bâtiment ne doit pas être endommagé type explosions, chocs ou encore par erreurs humaines. Nous devons ainsi éviter les structures métalliques en raison de leur faible tenue au feu ;
- La bonne maitrise des entreprises locales du béton armé et l'abondance des matériaux.

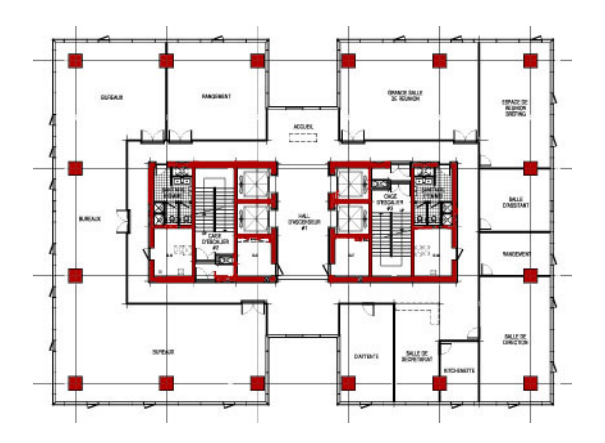

*Figure II.3 Contreventement d'un étage courant : deux noyaux centraux et des portiques*

#### **2. Caractéristiques de la structure :**

Les caractéristiques géométriques de la structure à étudier sont les suivantes:

- **Longueur en plan 37.5m;**
- **Largeur en plan 27.30m;**
- Hauteur totale du bâtiment (sans acrotère) 86.8m ;
- $\bullet$  Hauteur du sous-sol et du RDC 5m;
- Hauteur du premier et second étage 4.50 m;
- Hauteur du troisième étage 5.10m;
- Hauteur des étages courants : du quatrième au dix-septième étage 4.20m ;
- Hauteur de la sortie terrasse 3.90m.

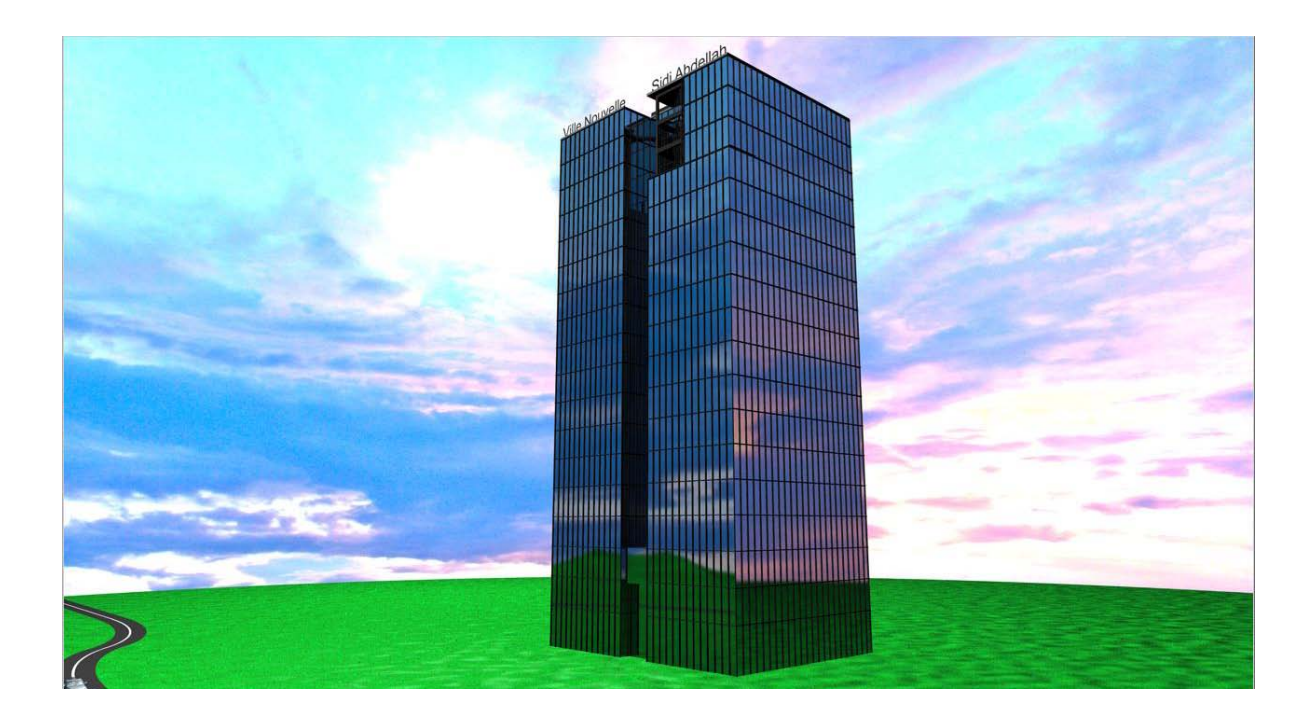

*Figure II.4 Vue 3D virtuelle de la tour* 

# **3. Plan de masse du site :**

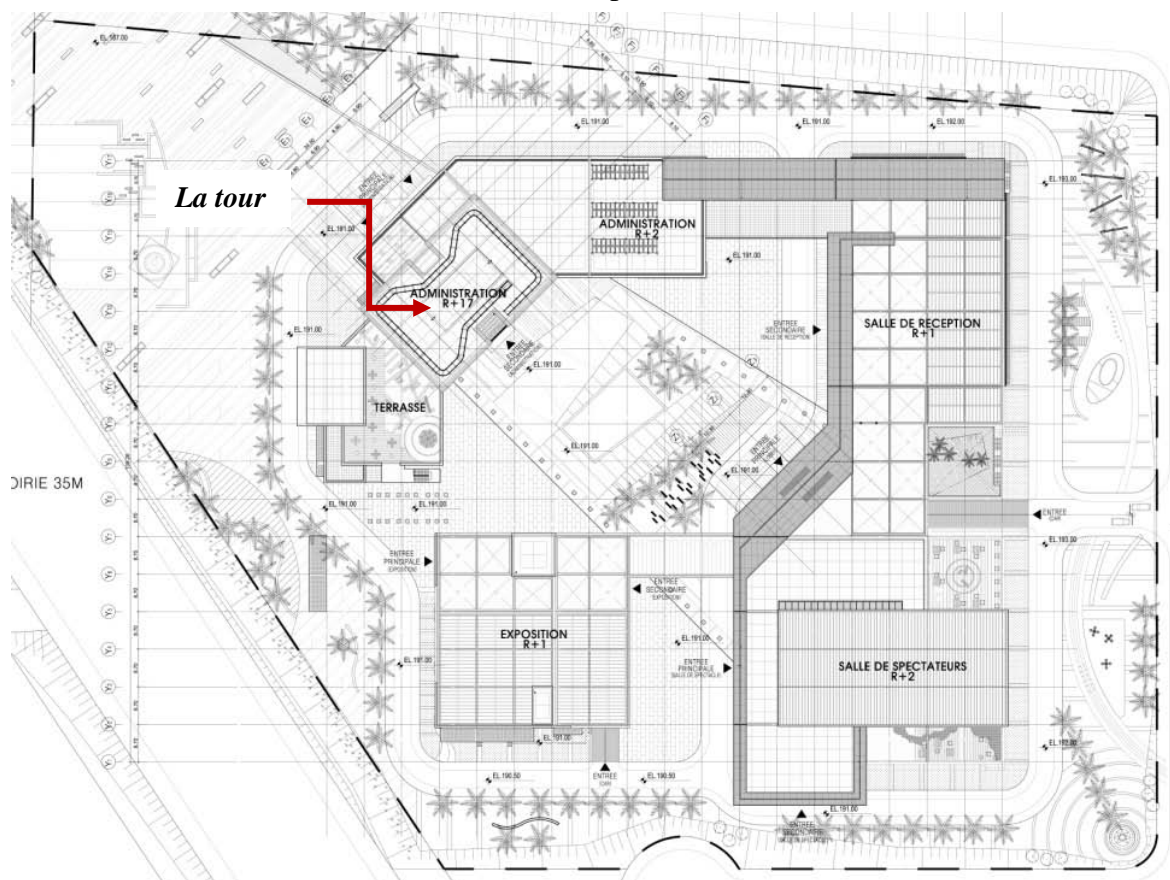

Le bâtiment se trouve au cœur d'un complexe administratif. ۰

*Figure II.5 Plan de masse du siège administratif de Sidi Abdallah*

## *Caractéristiques des matériaux*

#### **1. Introduction :**

Au cours de notre étude, nous avons utilisé les règlements suivants :

- le Règlement Parasismique Algérien RPA 99/version2003
- le Règlement Neige et Vent (RNV99).
- le règlement du Béton Armé aux états limites à savoir le CBA93.

#### **2. Le Béton :**

#### **2.1. Les résistances mécaniques du béton :**

#### **2.1.1. Résistance à la compression**  $f_{ci}$ **:**

Dans les constructions courantes, le béton est défini du point de vue mécanique par sa résistance caractéristique à la compression (à 28 jours d'âge noté "*fc*28"). Cette dernière est déterminée par des essais sur des éprouvettes cylindriques de 16cm de diamètre sur 32cm de hauteur.

Pour un dosage courant de 350 kg/m<sup>3</sup> de ciment CPA325, la caractéristique en compression à 28 jours est estimée à 25 MPa ( $f_{c28} = 25$  MPa).

Selon le CBA 93 : le durcissement total à *j* jours est le suivant :

- pour *j* ≤ 28 jours, la résistance à la compression est de  $f_{ci}$  = 0.685  $f_{c28}$  log<sup>10</sup> (*j*+1)
- Ō pour  $j \ge 28$  jours elle est de  $f_{ci} = 1.1 f_{c28}$

#### **2.1.2. Résistance à la traction**  $f_{ti}$ **:**

La résistance caractéristique à « J » jours se déduit conventionnellement par la relation :

 $f_{t28} = 0.6 + 0.06 f_{c28}$  avec :  $f_{ci} \leq 40 MPa$ 

Pour  $f_{c28} = 25MPa \Rightarrow f_{c28} = 2.1MPa$  $f_{c28} = 30MPa \Rightarrow f_{t28} = 2.4MPa$ 

## **3. L'acier :**

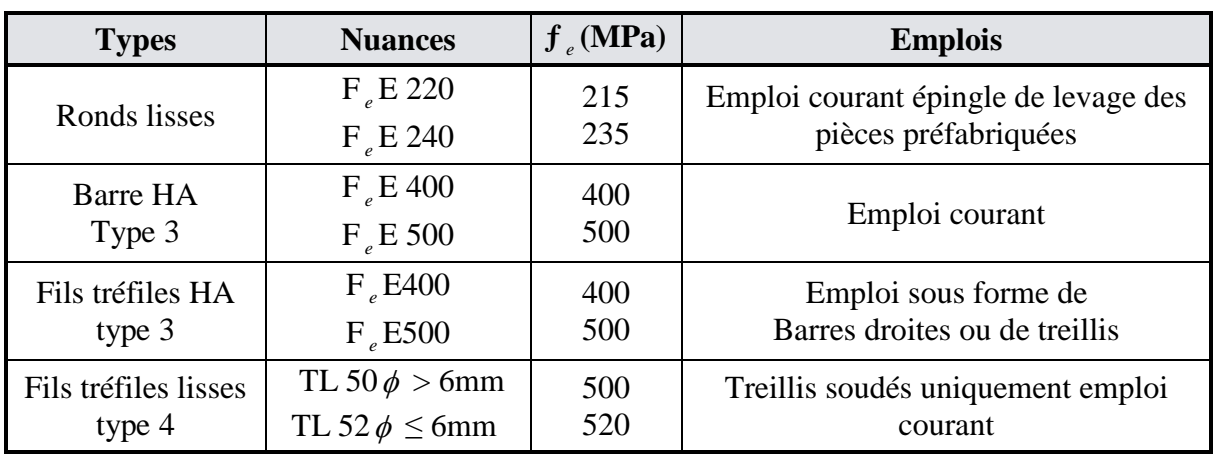

#### **3.1. Caractéristiques mécaniques :**

Les valeurs de la limite d'élasticité garantie *fe* sont données par le tableau suivant :

*Tableau III.1 Valeurs de la limite d'élasticité garantie fe*

Dans notre cas nous utilisons des armatures à haute adhérence avec un acier de nuance F<sub>e</sub>E400 type 3,  $f_e = 400 MPa$ .

## **3.2. Contrainte limite (Etat limite ultime):**

Pour le calcul à l'état limite ultime, nous utilisons les caractéristiques des aciers suivants :

$$
\varepsilon_s = \frac{\sigma_s}{E_s}
$$
; Avec E<sub>s</sub>= 200 000 MPa. Avec :  $\sigma_s = \frac{fe}{\gamma_s}$ 

γ<sup>s</sup> : Coefficient de sécurité.

 $\gamma_s = 1$  cas de situations accidentelles.

 $\gamma_s$ = 1.15 cas de situations durables ou transitoires.

## *Prédimensionnement*

Le calcul de notre tour comporte :

- Une étude principale qui consiste à prendre en compte un plancher à corps creux et un contreventement avec deux noyaux centraux de 30cm d'épaisseur.
- Lors de la seconde étude, nous considérons un plancher en dalle pleine.
- Pour la troisième étude, l'épaisseur des noyaux sera portée à 50cm.

#### **1. Prédimensionnement des poutres :**

 Les poutres sont des éléments porteurs en béton avec des armatures en acier incorporé. Elles servent à transmettre les charges aux poteaux.

 Les surfaces de plancher à couvrir étant importantes, nous disposons des poutres transversales intermédiaires afin de diminuer la portée minimale de la dalle.

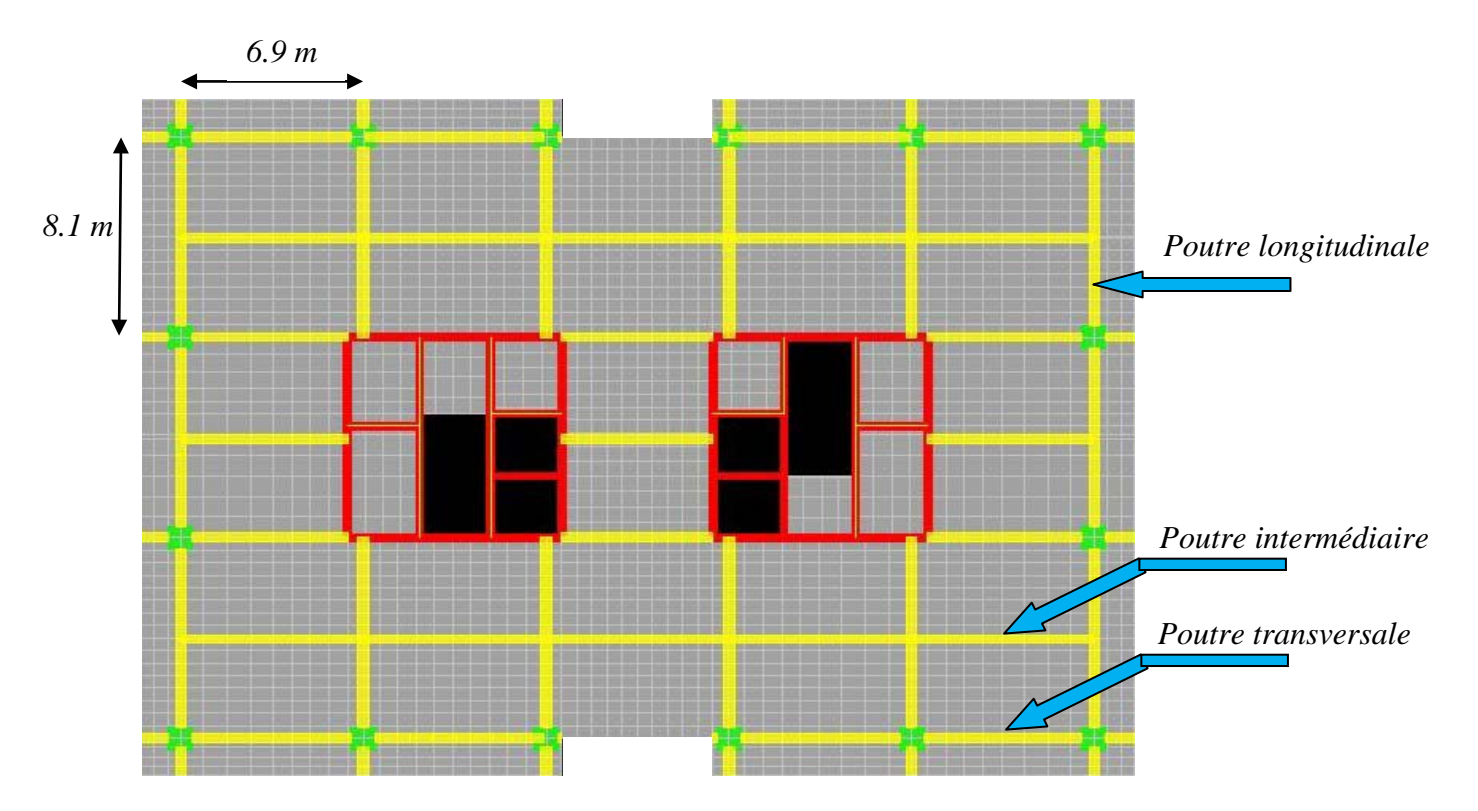

*Figure IV.1 Plan des éléments structuraux d'un étage courant*

La hauteur *h* de la poutre est déterminée par la formule:

$$
\frac{L}{15} \le h \le \frac{L}{10}
$$

La largeur *b* de la poutre est déterminée par la formule:  $0.3h \le b \le 0.7h$ *Ce prédimensionnement doit vérifier les conditions du RPA99/version2003 suivantes :*

*h*≥30*cm*  $\leq 4$  $\frac{\mu}{b}$ *h*

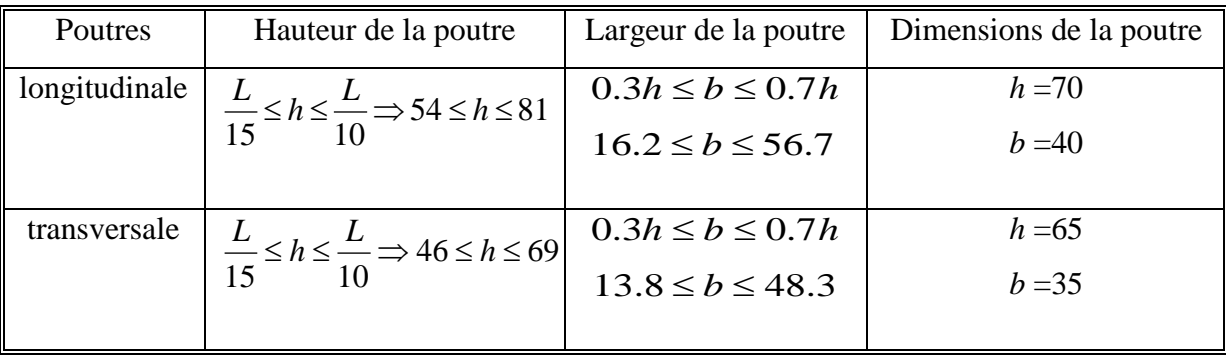

Le calcul des dimensions et leurs vérifications sont donnés dans les tableaux suivants :

*Tableau IV.1 Prédimensionnement des poutres*

| Poutres       | Vérification de la       | Vérification de la       | Rapport $(h/b)$               |            |
|---------------|--------------------------|--------------------------|-------------------------------|------------|
|               | hauteur                  | largeur                  |                               |            |
| longitudinale | $h = 70$ cm $\geq 30$ cm | $b = 40$ cm $\geq 20$ cm | $\frac{h}{m}$ = 1.75 $\leq$ 4 | OUI        |
| transversale  | $h = 65$ cm $\geq 30$ cm | $b = 35$ cm $\geq 20$ cm | $\frac{h}{-}$ = 1.85 $\leq$ 4 | <b>OUI</b> |

*Tableau IV.2 Vérifications du prédimensionnement des poutres*

## **2. Prédimensionnement des voiles :**

Les voiles sont des éléments devant satisfaire la condition  $L \geq 4a$ :

- L : longueur du voile.
- a : épaisseur du voile.

Dans le cas contraire, ces éléments sont considérés comme des éléments linéaires.

L'épaisseur minimale du refend est de 15cm. De plus, son épaisseur doit être déterminée en fonction de la hauteur d'étage he et des conditions de rigidité aux extrémités.

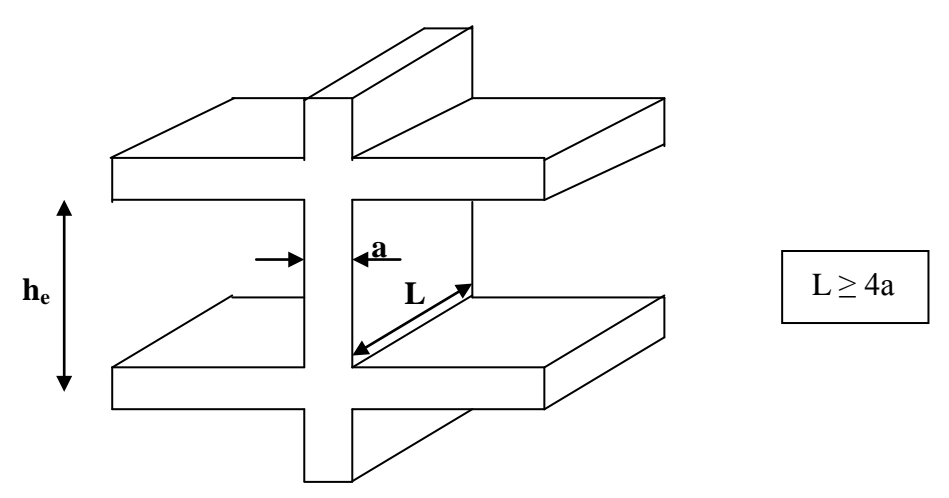

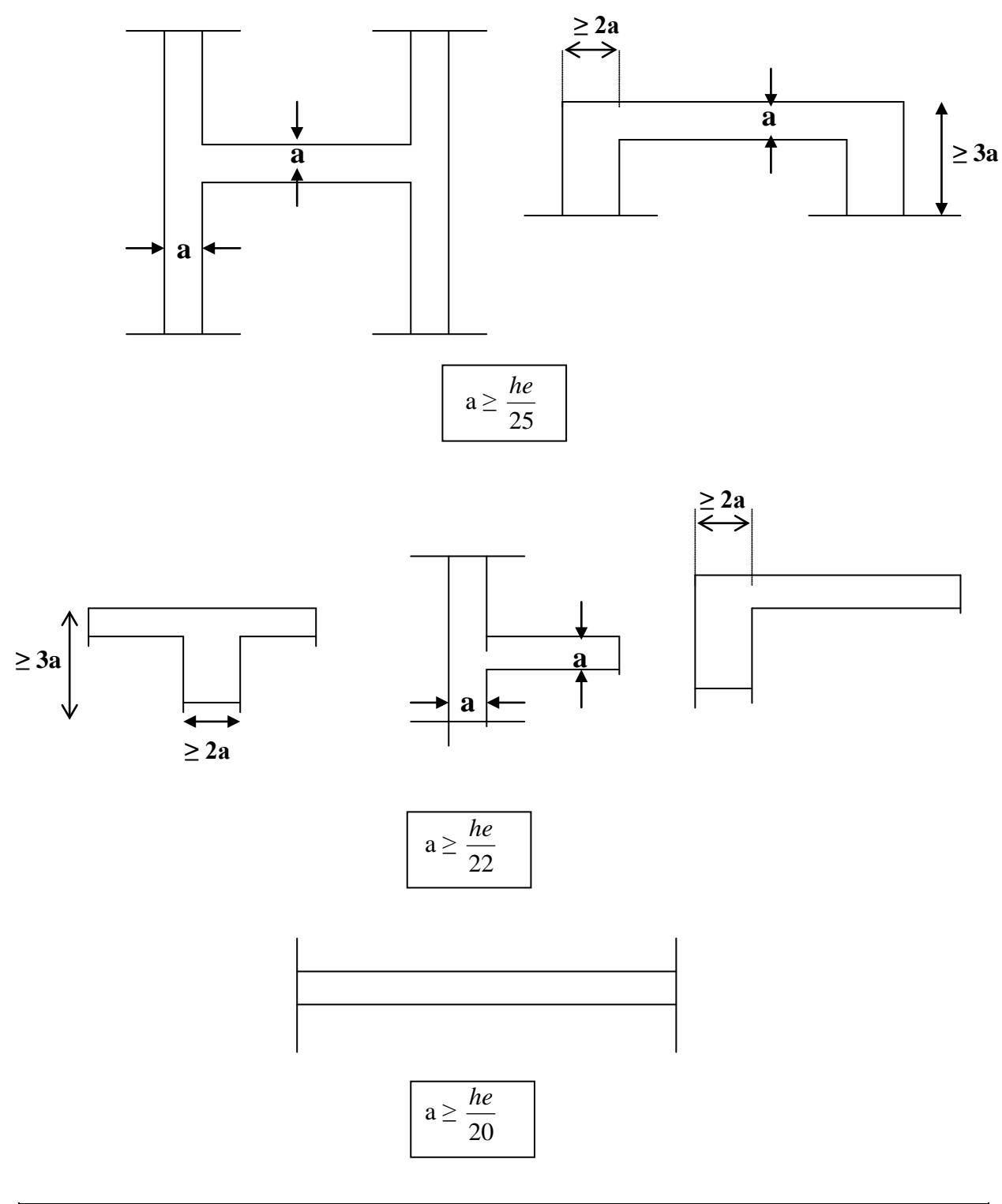

| Voile         | Hauteur du voile | Hauteur d'étage | vérification | Largeur du voile |
|---------------|------------------|-----------------|--------------|------------------|
| Noyau         | ne               | 5m              | $a \ge 0.25$ | 30cm             |
| Voile de rive | he               | 5m              | $a \ge 0.25$ | 25cm             |

*Tableau IV.3 Prédimensionnement des voiles*

*Pour l'étude principale nous adoptons des voiles de rive de 25 cm et deux noyaux centraux de 30 cm d'épaisseur.*

*Les voiles de rive sont disposés sur les 4 premiers niveaux afin de réduire les déplacements de ces derniers car les bâtiments voisins sont des R+4.*

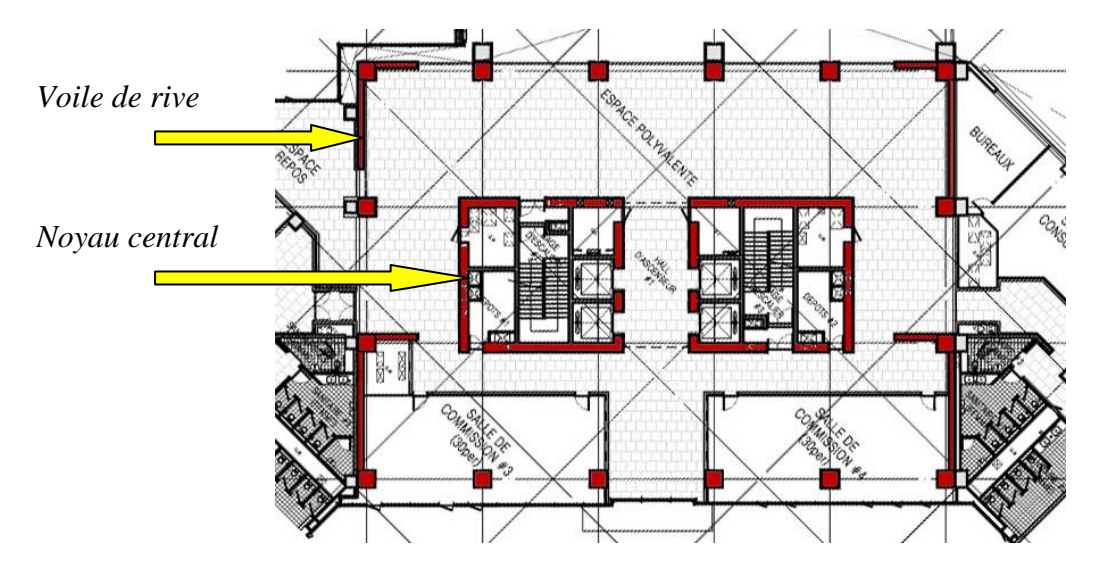

*Figure IV.2 Contreventement des étages inferieurs La troisième variante comporte deux noyaux centraux d'une épaisseur de 50cm que nous comparerons à notre modèle principal face aux actions sismiques.*

#### **3. Prédimensionnement des planchers :**

Les planchers sont des plaques minces dont l'épaisseur est faible par rapport aux autres dimensions.

Nous avons opté pour l'étude principale des planchers à corps creux pour les raisons suivantes :

- La facilité de réalisation ;
- La faible importance des portées de l'ouvrage (4.05m) ;

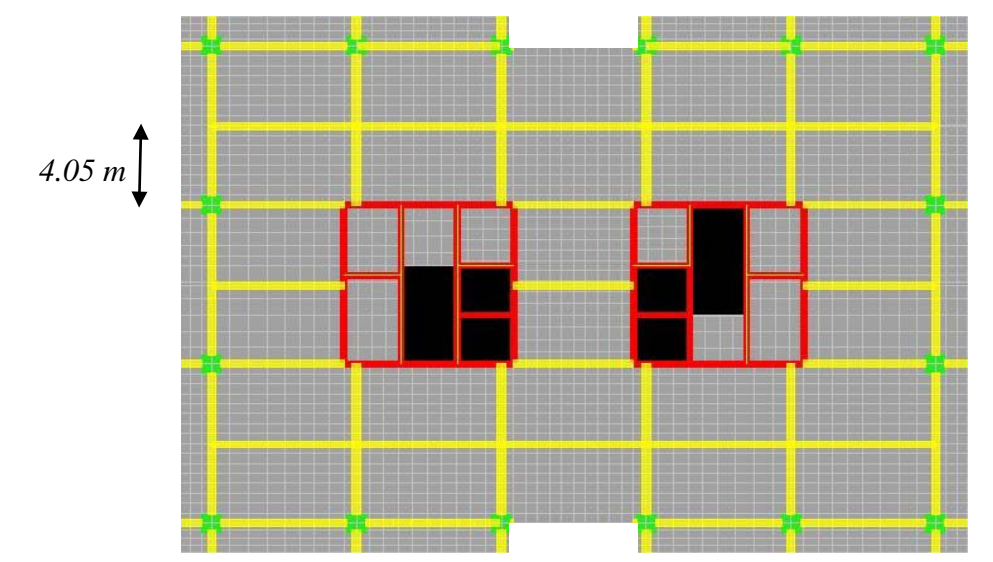

*Figure IV.3 Vue en plan d'un étage courant à plancher en corps creux*

- La diminution du poids de la structure et par conséquent de la résultante de la force sismique.

#### *Remarque : Concernant le prédimensionnement des dalles pleines des balcons, nous adoptons une épaisseur de : 12cm.*

L'épaisseur du plancher est déterminée par :

**3.1. Resistance au feu :**

- $\bullet$  e =7cm pour un coupe feu d'une heure.
- $\bullet$  e =11cm pour un coupe feu de deux heures.
- $\bullet$  e =17.5 cm pour un coupe feu de quatre heures.

Nous admettons dans notre cas une épaisseur de 16cm.

## **3.2. Resistance à la flexion** :

Dalles reposant sur deux appuis :

Dalles reposant sur deux appuis : 
$$
\frac{L_x}{35} \le e \le \frac{L_x}{30}
$$
Dalles reposant sur trois ou quatre appuis : 
$$
\frac{L_x}{50} \le e \le \frac{L_x}{40}
$$

L<sub>r</sub> est la plus petite portée du panneau le plus sollicité. Dans notre cas, la dalle reposant sur quatre appuis a une portée égale à 3.7m

Il en résulte :  $7.4cm \leq e \leq 9.25cm$ 

On prend : 
$$
e = 9cm
$$

#### **3.3. Condition de flèche :**

e : est conditionnée par : 
$$
\frac{L_x}{25} \le e \le \frac{L_x}{20}
$$
  
14.8 < e < 18.5  $(L_x = 3.7 \text{m})$ .  
e = 16cm

#### **3.4. Isolation phonique :**

Le confort et l'isolation phonique exigent une épaisseur minimale de hourdis de :

$$
e=16cm
$$

#### **3.5. Formule empirique :**

Pour les planchers à corps creux, l'épaisseur est conditionnée par :

$$
e \geq \frac{L_x}{22.5}
$$

*L*<sub>x</sub> étant la plus grande portée dans le sens considéré.

$$
e \ge \frac{3.7}{22.5} = 0,164 \text{ m } = 16,4 \text{ cm} \text{ done } e = 16 \text{cm}
$$

#### **3.6. Conclusion :**

 L'épaisseur maximale étant de 16cm, nous considérons un plancher standard de 16cm de hourdis et 4cm de béton armé.

Il en résulte que : **e = (16 +4) = 20 cm**

#### **3.7. Variante de plancher en dalle pleine**

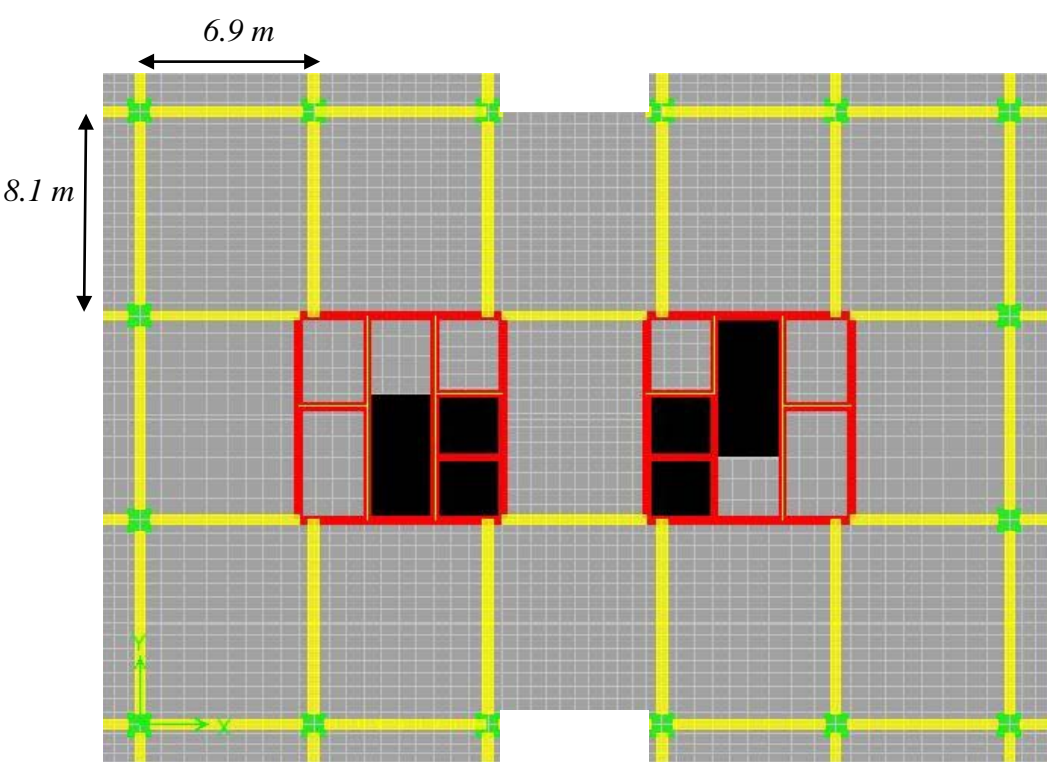

*Figure IV.4 Plancher en dalle plein sans poutres intermédiaires*

L'épaisseur « h » de la dalle doit satisfaire les dispositions suivantes :

$$
\frac{l}{50} \le h \le \frac{l}{30}
$$

Ce qui permet en général de se dispenser des vérifications concernant l'état-limite de déformation prévues à l'article B.7.5 des Règles CBA93.

 $l = 6.9m \rightarrow 13.8 \, \text{cm} \leq h \leq 23 \, \text{cm}$ Nous considérerons une épaisseur  $h = 15$  cm

*Ecole Nationale Polytechnique d'Alger (ENP) – Projet de fin d'études – 5ème année génie civil* 12

# *Descente de charges*

#### **1. Les charges réglementaires :**

Les charges réglementaires sont en général :

- Des charges permanentes ;
- Des charges d'exploitation.

#### **Les charges permanentes :**

 Il s'agit de prendre en compte le poids réel des éléments mis en œuvre pour construire le bâtiment. Là encore, afin d'uniformiser et de faciliter les procédures de calcul, le législateur fournit des listes de poids volumiques en fonction des matériaux utilisés. Ces listes sont disponibles dans le Document Technique Règlementaire (D.T.R) des charges permanentes et des charges d'exploitation.

#### **Les charges d'exploitation :**

 Tout bâtiment entre dans une catégorie réglementaire et doit être capable de supporter les charges et sollicitations correspondant à une utilisation "normale". On comprend aisément que le plancher d'un ouvrage à usage d'habitation est à priori moins chargé qu'un plancher d'une mairie.

 Pour faciliter la prise en compte de ces chargements sans avoir à les recalculer systématiquement le législateur a choisi de définir des charges réglementaires.

#### **2. Descente de charges :**

#### **2.1. Plancher et balcon terrasse:**

 La terrasse de l'immeuble est inaccessible sauf pour entretien, nous disposerons donc des gravillons de protection.

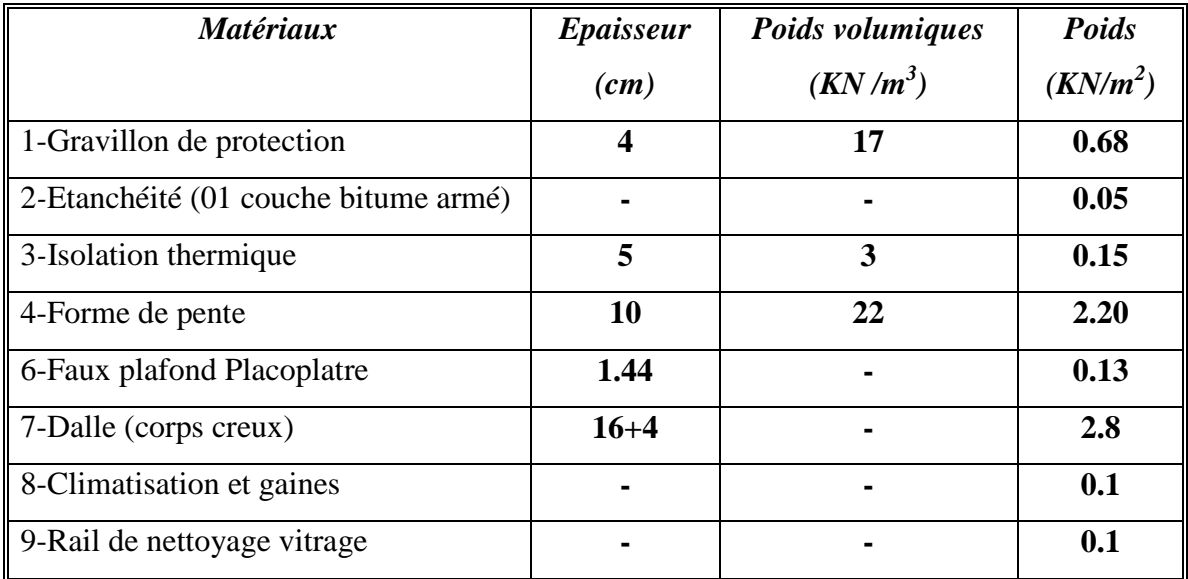

| $\mathbf{G} = \mathbf{H}$ | 6.21 | (KN/m <sup>2</sup> ) |
|---------------------------|------|----------------------|
| $=$                       |      | (KN/m <sup>2</sup> ) |

*Tableau V.1 Charges réglementaires du plancher terrasse*

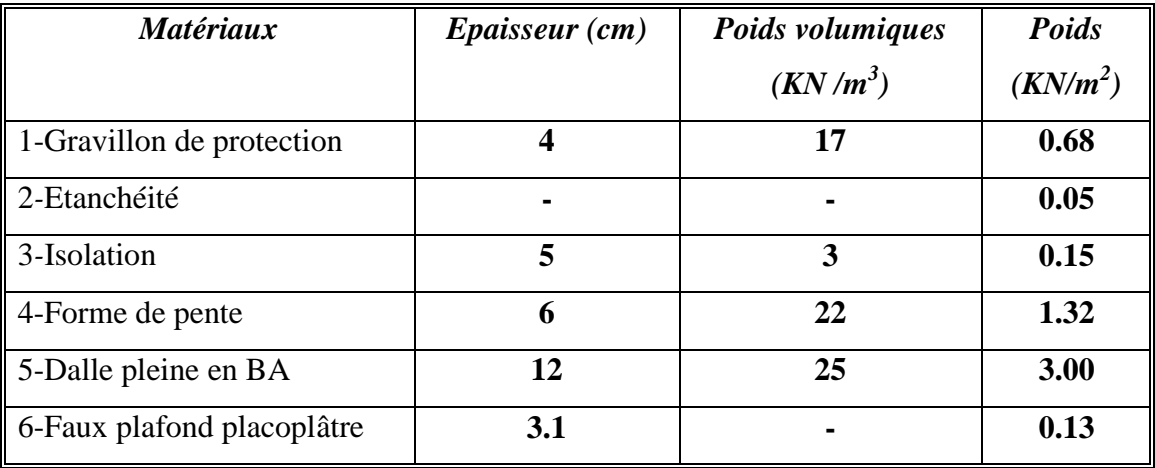

| $\vec{u}$ = | 5.33 | (KN/m <sup>2</sup> ) |
|-------------|------|----------------------|
| $=$         |      | (KN/m <sup>2</sup> ) |

*Tableau V.2 Charges réglementaires du balcon terrasse*

## **2.2. Plancher et balcon d'un étage courant :**

Les valeurs citées ci-dessous sont applicable à tous les étages du bâtiment.

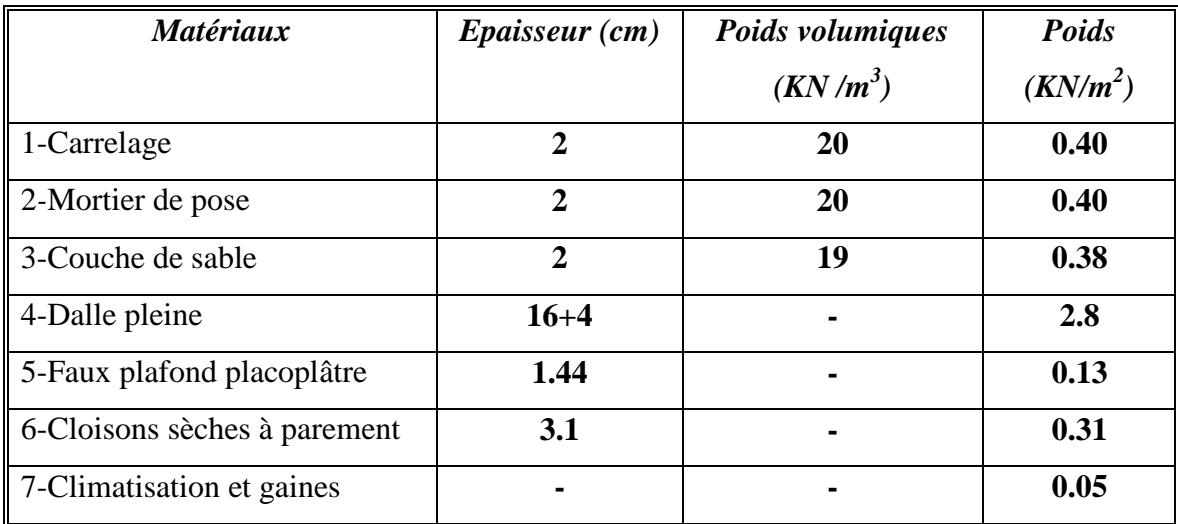

| $\dot{r} =$ | 4.47 | (KN/m <sup>2</sup> ) |
|-------------|------|----------------------|
|             | 2.5  | (KN/m <sup>2</sup> ) |

*Tableau V.3 Charges réglementaires du plancher d'un étage courant*

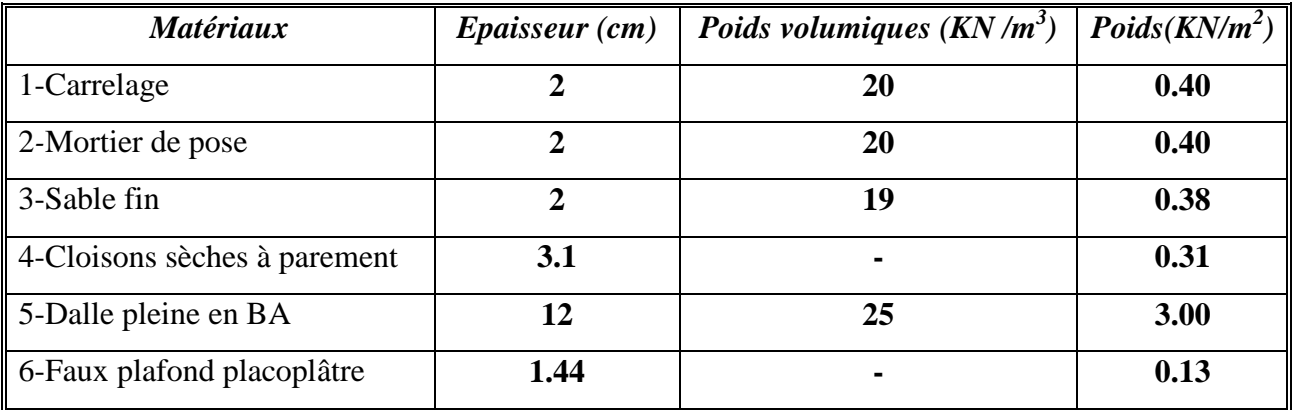

| $\dot{r} =$ | 4.62 | (KN/m <sup>2</sup> ) |
|-------------|------|----------------------|
| $=$         | 2.5  | (KN/m <sup>2</sup> ) |

*Tableau V.4 Charges réglementaires du balcon d'un étage courant*

#### **2.5. Le vitrage et l'acrotère:**

 La façade de l'immeuble est entièrement vitrée. Nous utiliserons un double vitrage pour des raisons d'ergonomie et de thermique du bâtiment.

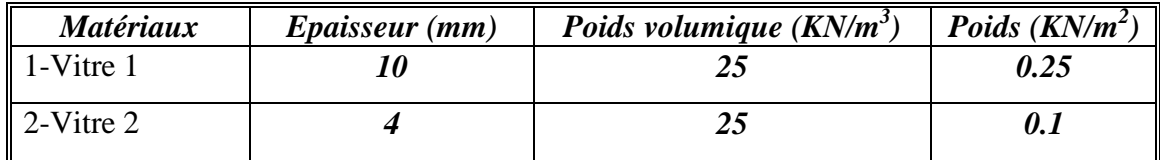

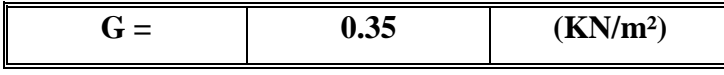

*Tableau V.5 Charges réglementaires du vitrage*

|          | <b>Matériaux</b> | <i>Epaisseur (mm)</i> | Surface $(m^2)$ | Poids $(KN/m^3)$ |
|----------|------------------|-----------------------|-----------------|------------------|
| Acrotère |                  |                       | 0.15            | 25               |
|          |                  |                       |                 |                  |
| $G =$    |                  | 3.75                  | (KN/ml)         |                  |

*Tableau V.6 Charges réglementaires de l'acrotère*

#### **3. Dimensionnement des poteaux :**

 Le calcul de la section du béton sera fait en compression centrée. Les règles CBA 93 préconisent de prendre une section réduite en laissant 1cm de chaque coté en tenant compte de la ségrégation du béton.

D'après l'article B.8.4.1 du CBA 93 : l'effort normal ultime N<sub>u</sub> agissant sur un poteau doit être au plus égal à la valeur suivante :

$$
N_u \leq \alpha \left( (B_r.f_{c28}/0.9 \gamma_b) + (A.f_e/\gamma_s) \right).
$$

Et d'après les règles CBA93 elles préconisent de prendre la section réduite B **r** :

 $B_r$  ≥ β N<sub>u</sub> / ((f<sub>bc</sub>/0.9) +0.85(f<sub>e</sub>/γ<sub>s</sub>) (A/B<sub>r</sub>))

Br : Section réduite du poteau (en cm²).

A : Section d'aciers comprimés prise en compte dans le calcul.

 $f_{c28}$ : Résistance à la compression du béton = 30MPa.

 $f_{bc}$  : 0.85( $f_{c28}/\gamma_b$ ) = 17 MPa.

 $f_e$ : Limite d'élasticité de l'acier utilisé = 400MPa.

- $γ<sub>b</sub>$  : 1.5.
- $\gamma_{\rm s}$  : 1.15.

β : Coefficient de correction dépendant de l'élancement mécanique λ des poteaux qui prend les valeurs :

> $\beta = 1 + 0.2(\lambda/35)^2$  si  $\lambda \le 50$ .  $β = 0.85λ<sup>2</sup>/1500$  $\sin 50 < \lambda < 70$ .

Pour minimiser le flambement et rester dans le domaine de la compression centrée on fixe un élancement mécanique  $\lambda$ =35 ; d'où : β = 1.2

D'après RPA99/version 2003 :  $A/B_r = 0.9\%$  (zone III)  $B_r(m) \ge 0.0652 \text{ Nu}(t)$ 

#### **3.1. Charges et surcharges revenant au poteau :**

Le calcul de la descente de charge se fera pour le poteau le plus sollicité

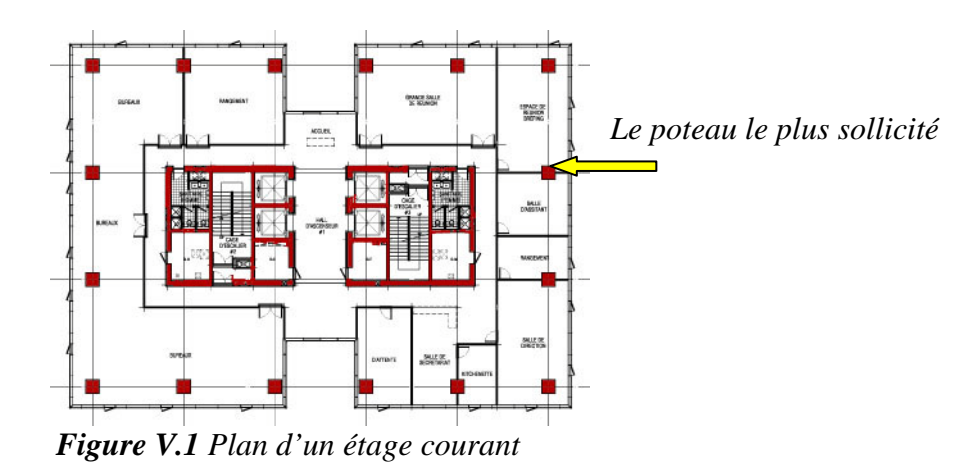

#### **3.1.1. Plancher terrasse :**

 $g1=6.21$ KN/m<sup>2</sup> corps creux

 $g2=5.33$ KN/m<sup>2</sup> balcon

 $q=1$ KN/ $m<sup>2</sup>$ 

 $S1 = 25.1875$  m<sup>2</sup>

 $S2 = 10.075$  m<sup>2</sup>

 $S = 40.095$  m<sup>2</sup>

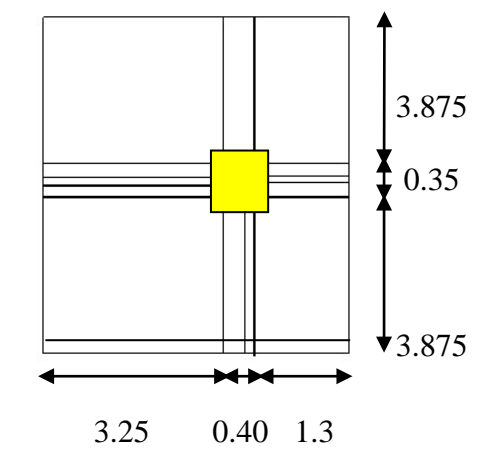

*Figure V.2 Poteau de rive*

 $G=g1xs1 + g2xs2 \Rightarrow G = 210.11$  KN  $Q = qxs$   $\implies Q = 40.095$  KN *Poutre longitudinale* :  $g=0.40x0.70x25=7$  KN/ml  $L=8.10 \text{ m}$ G=gxL  $\Rightarrow$  G = 56.7 KN **Poutre transversale :**  $g=0.35x0.6x25=5.25$  KN/ml  $L=4.55$  m  $G = gxL$   $\Rightarrow$   $G = 23.888$  KN **½ poutre transversale :** g = 0.35x0.6x25/2=5.25/2 KN/ml  $L=4.55$  m  $G = gxL$   $\Rightarrow$   $G = 11.944$  KN **Acrotère :**  $G=3.75x8.1$   $\Rightarrow$   $G = 30.375$  KN **Poteau :**  $g=0.4x0.4x30=4.8$  KN/ml  $h=3.5$  m  $(4.2-0.7)$ G=gxh  $\Rightarrow$  G = 16.8 KN

**AU TOTAL: G = 349.82 KN**

## **3.1.2. Plancher étage courant :**

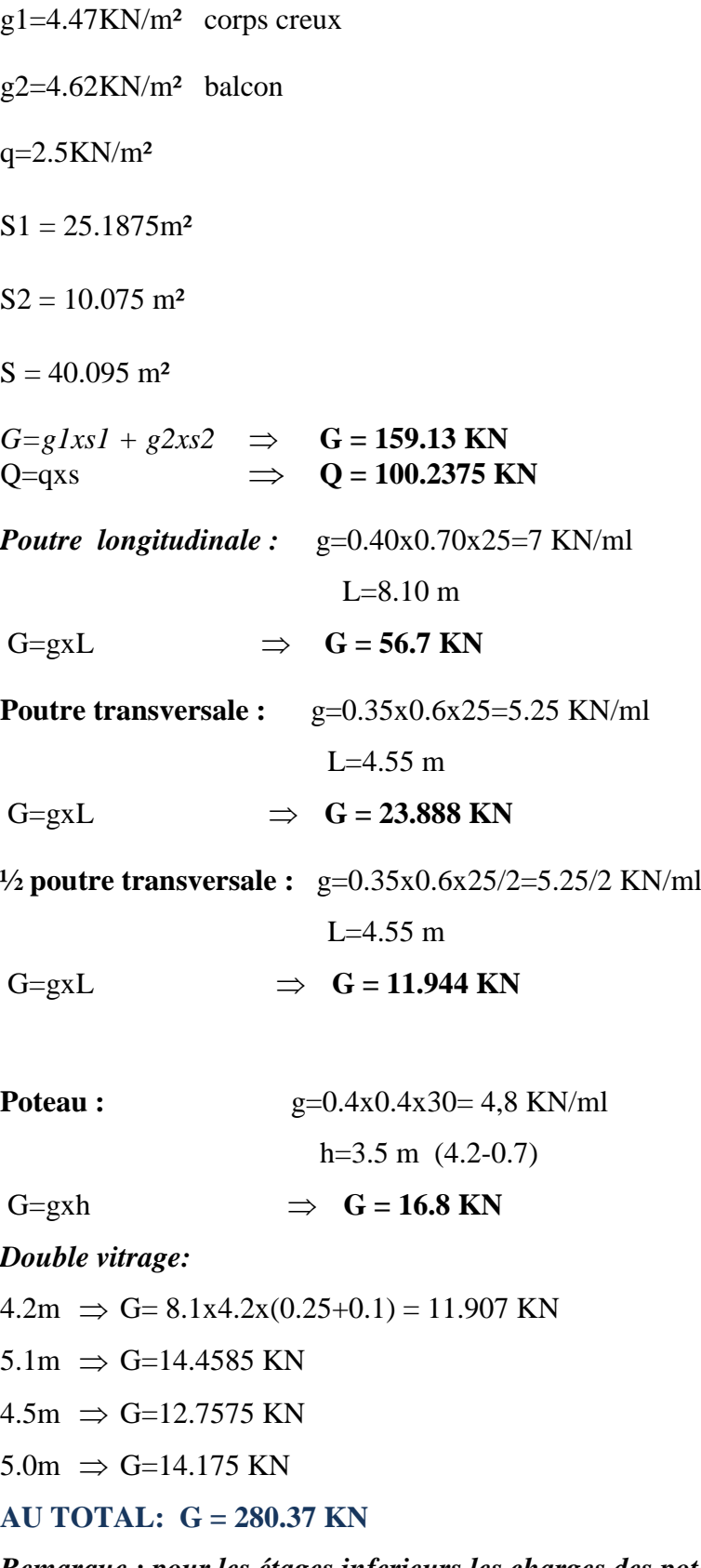

*Remarque : pour les étages inferieurs les charges des poteaux et du vitrage changent en fonction de la hauteur d'étage.*

**3.2. Vérification des dimensions suivant les conditions du RPA99/version2003:**

- Min(b<sub>1,</sub> h1)  $\geq$  25cm (zone III)
- $1/4 < b_1/h_1 < 4$

Dans notre cas :

- Min  $(40, 40) \ge 25$
- Nous avons des poteaux carrés  $(b_1/h_1=1)$

Les deux conditions sont vérifiées.

## **3.3. Calcul des charges :**

Le tableau complet de la descente de charge est présenté en annexe.

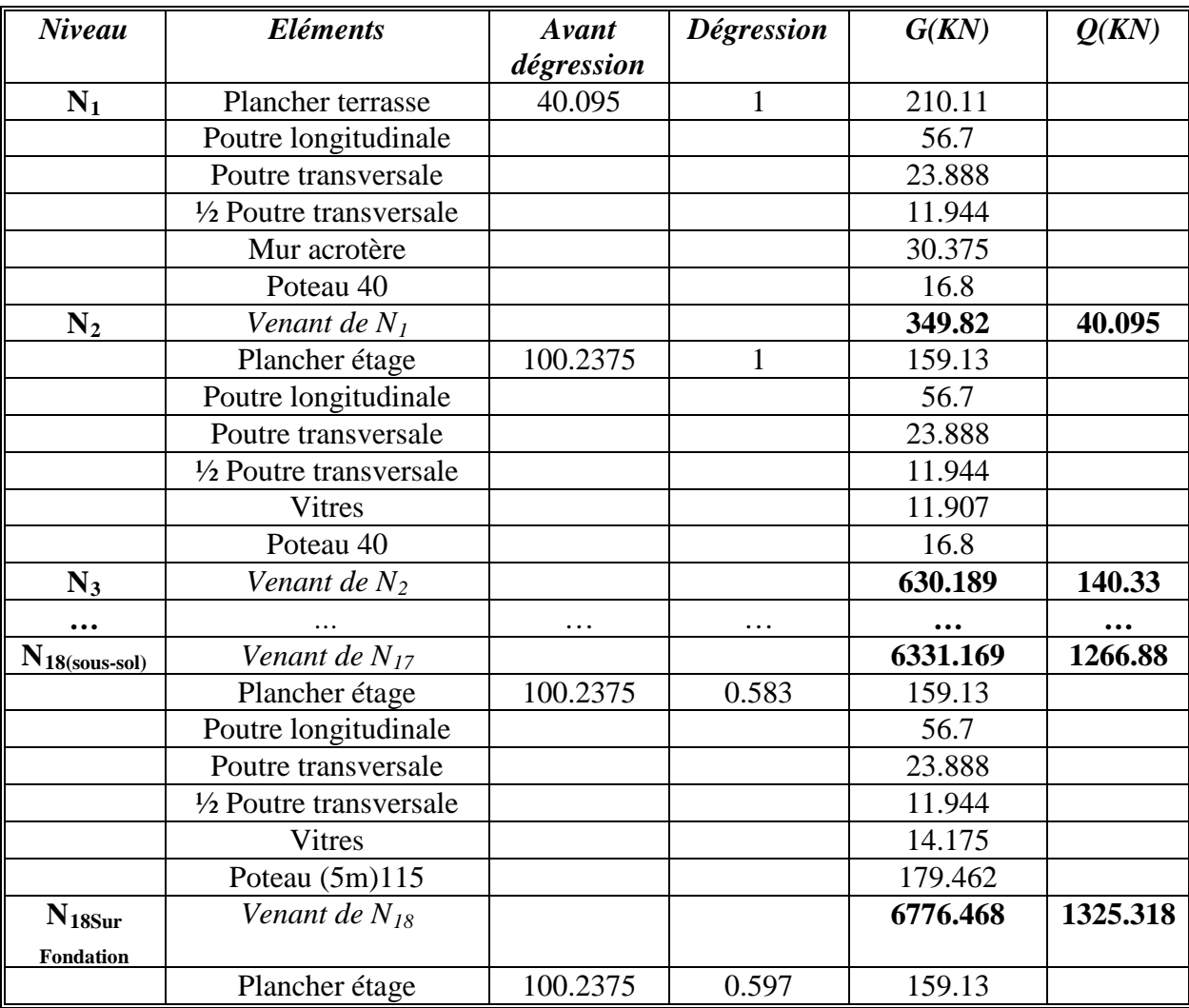

*Tableau V.7 Descente de charges du pilier le plus sollicité*

**TOTAL : G = 6935.598 KN Q = 1385.160 KN**

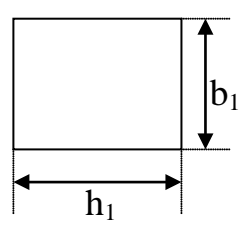

 $N_u=1.35G+1.5Q$  ⇒  $N_u=11440.797$  KN

 $N_{\text{ser}} = G + Q \Rightarrow N_{\text{ser}} = 8320.758 \text{ KN}$ 

Ces résultats doivent être majorés de 10% suivant les règles CBA93.

 $N_{\text{u}} = 11440.797 \times 1.1$  $N_{\text{ser}} = 8320.758 \times 1.1$   $\implies N_{\text{ser}} = 9.152 \text{ MN}$  $\Rightarrow$  **N<sub>u</sub>** = 12.584 MN

## **3.4. Vérifications :**

L'effort normal de compression calculé et majoré doit vérifier les conditions suivantes :

$$
\bullet \ \ \grave{a}\ l'\ \underline{ELU}:
$$

$$
\mathbf{\delta} = \frac{Nu}{bxh} = (12.584)/(1.15 \times 1.15) = 9.51 \text{ MPa} \ \langle \ f_{c28} = 30 \text{ MPa}
$$

**à l' ELS :**

$$
\mathbf{\delta} = \frac{Nser}{bxh} = (9.152)/(1.15 \times 1.15) = 6.92 \text{ MPa} \quad \langle \ 0.6 \times f_{c28} = 18 \text{ MPa}
$$

L'article (7.4.3.1) du RPA99 (version 2003) préconise les vérifications prescrites par le CBA 93 et dans le but d'éviter ou limiter le risque de rupture fragile sous sollicitations d'ensemble dues au séisme. L'effort normal de compression de calcul est limité par la condition suivante :

$$
v = \frac{N_d}{B_c \cdot f_{c28}} \le 0.3 \Rightarrow B_c > \frac{N_d}{0.3 \times f c28} = \frac{N_d}{9}
$$

 $N_d$  : désigne l'effort normal de calcul s'exerçant sur une section de béton;

*B<sub>c</sub>* : est l'aire (section brute) de cette dernière

Le tableau suivant résume ces vérifications :

| Niveau         | $N_G(t)$ | $N_Q(t)$ | $N_{u}(t)$ | $Nu.(\beta=1,1)$ | $N_u(MN) = N_d$ | $B_{r}^{2}$ (m <sup>2</sup> ) | Hauteur h (m) | $Br = 0,064$ Nu | verif falamb | $B(cm^2)$    | $\mathbf{v}$ |
|----------------|----------|----------|------------|------------------|-----------------|-------------------------------|---------------|-----------------|--------------|--------------|--------------|
| 17             | 349,82   | 40,10    | 532,40     | 585,64           | 0,59            | 0,144                         | 4,2           | 0,037           | 25,461       | 40X40        | 0,122        |
| 16             | 630,19   | 140,33   | 1061,26    | 1167,39          | 1,17            | 0,144                         | 4,2           | 0,075           | 25,461       | 40X40        | 0,243        |
| 15             | 920,17   | 230,55   | 1588,05    | 1746,85          | 1,75            | 0,230                         | 4,2           | 0,112           | 20,369       | 50x50        | 0,233        |
| 14             | 1210,15  | 310,73   | 2099,80    | 2309,78          | 2,31            | 0,230                         | 4,2           | 0,148           | 20,369       | 50x50        | 0,308        |
| 13             | 1519,07  | 380,90   | 2622,10    | 2884,31          | 2,88            | 0,397                         | 4,2           | 0,185           | 15,668       | 65x65        | 0,228        |
| 12             | 1827,99  | 441,05   | 3129,36    | 3442,29          | 3,44            | 0,397                         | 4,2           | 0,22            | 15,668       | 65x65        | 0,272        |
| 11             | 2161,29  | 491,16   | 3654,48    | 4019,93          | 4,02            | 0,608                         | 4,2           | 0,257           | 12,731       | 80X80        | 0,209        |
| 10             | 2494,58  | 541,28   | 4179,61    | 4597,57          | 4,60            | 0,608                         | 4,2           | 0,294           | 12,731       | <b>80X80</b> | 0,239        |
| 9              | 2827,87  | 591,40   | 4704,73    | 5175,20          | 5,18            | 0,608                         | 4,2           | 0,331           | 12,731       | 80x80        | 0,270        |
| 8              | 3180,43  | 641,52   | 5255,86    | 5781,45          | 5,78            | 0,774                         | 4,2           | 0,37            | 11,316       | 90X90        | 0,238        |
| $\overline{7}$ | 3532,99  | 691,64   | 5807,00    | 6387,70          | 6,39            | 0,774                         | 4,2           | 0,409           | 11,316       | 90X90        | 0,263        |
| 6              | 3885,55  | 741,76   | 6358,13    | 6993,95          | 6,99            | 0,774                         | 4,2           | 0,448           | 11,316       | 90x90        | 0,288        |
| 5 <sup>5</sup> | 4259,80  | 791,88   | 6938,54    | 7632,39          | 7,63            | 0,960                         | 4,2           | 0,488           | 10,184       | 100x100      | 0,254        |
| $\overline{4}$ | 4634,04  | 842,00   | 7518,95    | 8270,84          | 8,27            | 0,960                         | 4,2           | 0,529           | 10,184       | 100x100      | 0,276        |
| 3              | 5035,28  | 892,11   | 8135,80    | 8949,38          | 8,95            | 0,960                         | 5,1           | 0,573           | 12,367       | 100x100      | 0,298        |
| $\overline{2}$ | 5458,48  | 942,23   | 8782,30    | 9660,53          | 9,66            | 1,277                         | 4,5           | 0,618           | 9,489        | 115X115      | 0,243        |
| 1              | 5881,68  | 992,35   | 9428,79    | 10371,67         | 10,37           | 1,277                         | 4,5           | 0,664           | 9,489        | 115X115      | 0,261        |
| <b>RDC</b>     | 6324,71  | 1042,47  | 10102,07   | 11112,27         | 11,11           | 1,277                         | 5             | 0,711           | 10,543       | 115X115      | 0,280        |
| S.SOL          | 6767,75  | 1092,59  | 10775,34   | 11852,87         | 11,85           | 1,277                         | 5             | 0,759           | 10,543       | 115X115      | 0,299        |

**Tableau V.8** Vérification des poteaux à la compression ( $v \le 0,3$ )

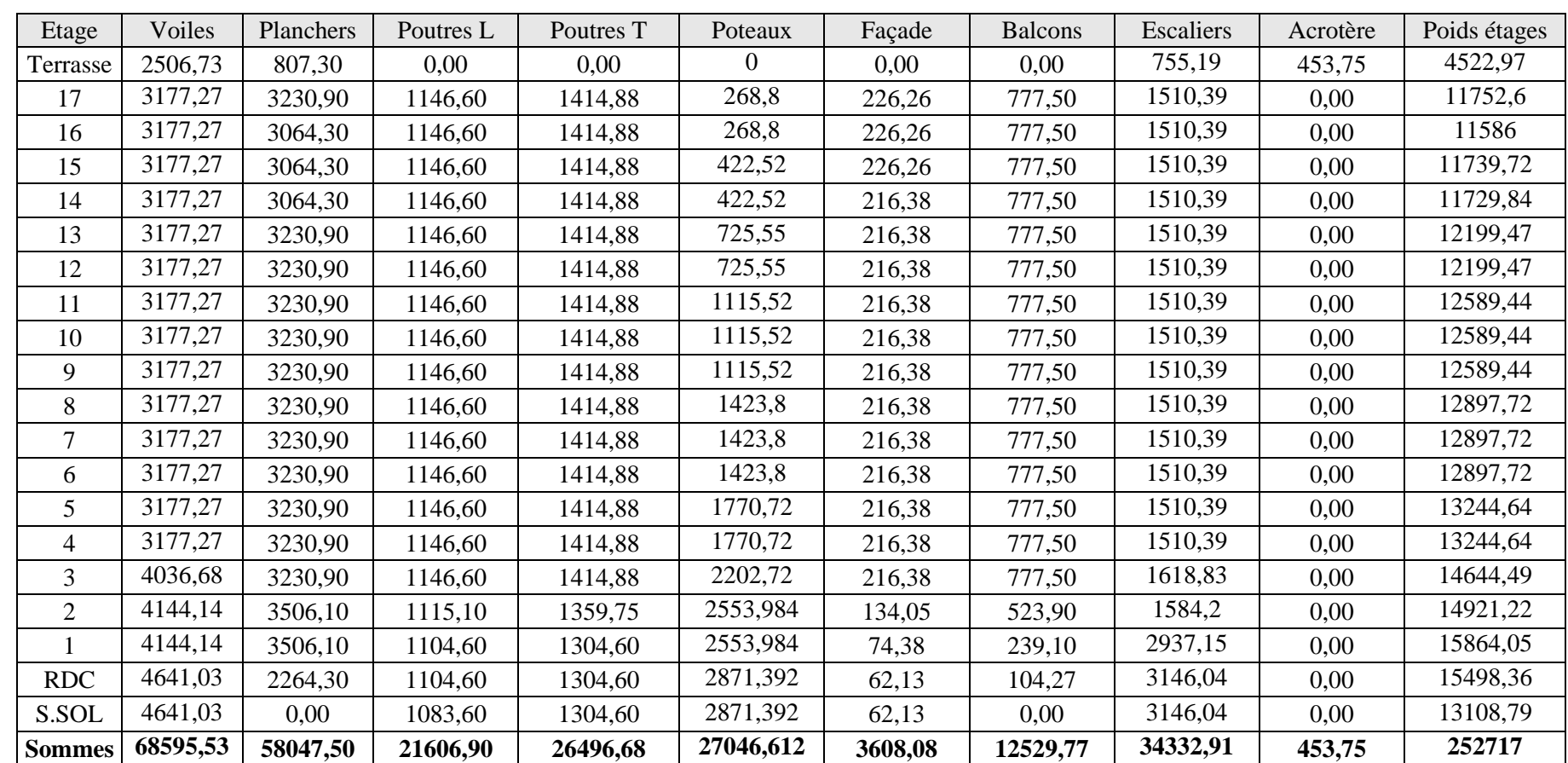

*Tableau V.10 Poids totale de la structure en KN.*

*Poids total = 25271,7 t*

## **4. Descente de charges en dalle pleine:**

## **4.1. Plancher terrasse :**

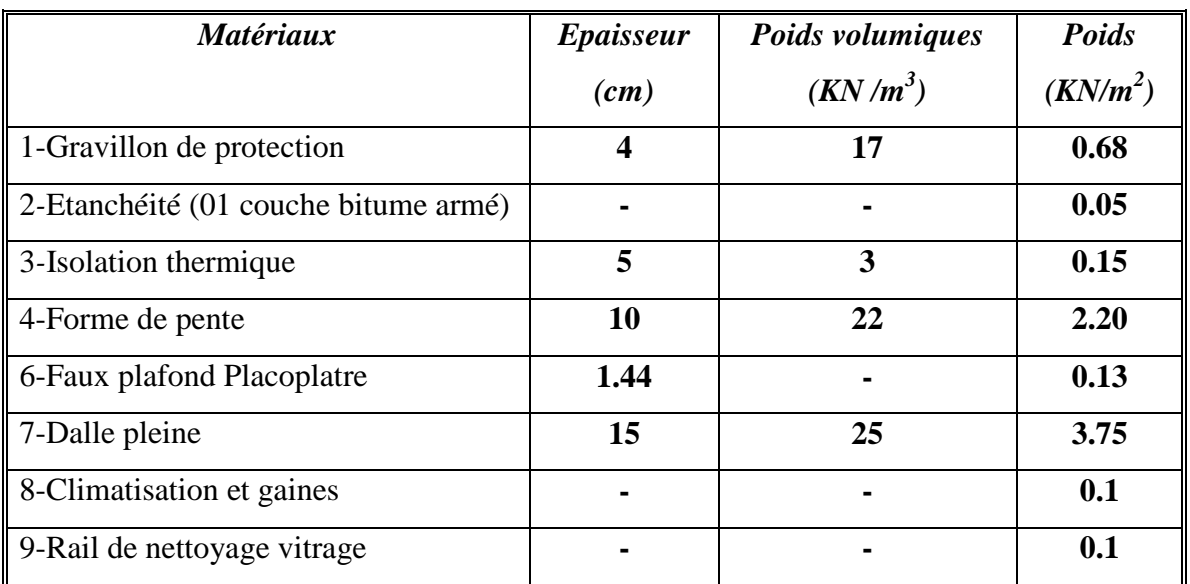

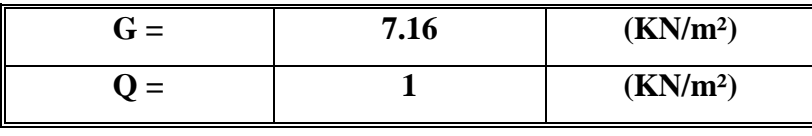

*Tableau V.9 Charges réglementaires du plancher terrasse*

# **4.2. Plancher étage courant :**

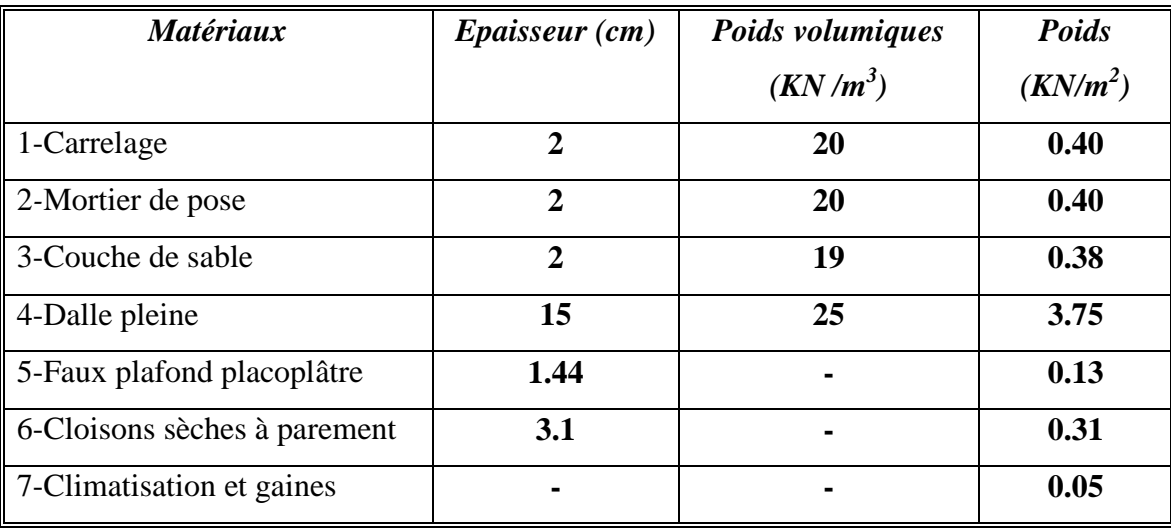

| $\dot{r} =$ | 5.42 | (KN/m <sup>2</sup> ) |
|-------------|------|----------------------|
|             | 2.5  | (KN/m <sup>2</sup> ) |

*Tableau V.10 Charges réglementaires du plancher d'un étage courant*

### **5. Dimensionnement des poteaux :**

#### **5.1. Calcul des charges :**

Le tableau complet de la descente de charge est présenté en annexe.

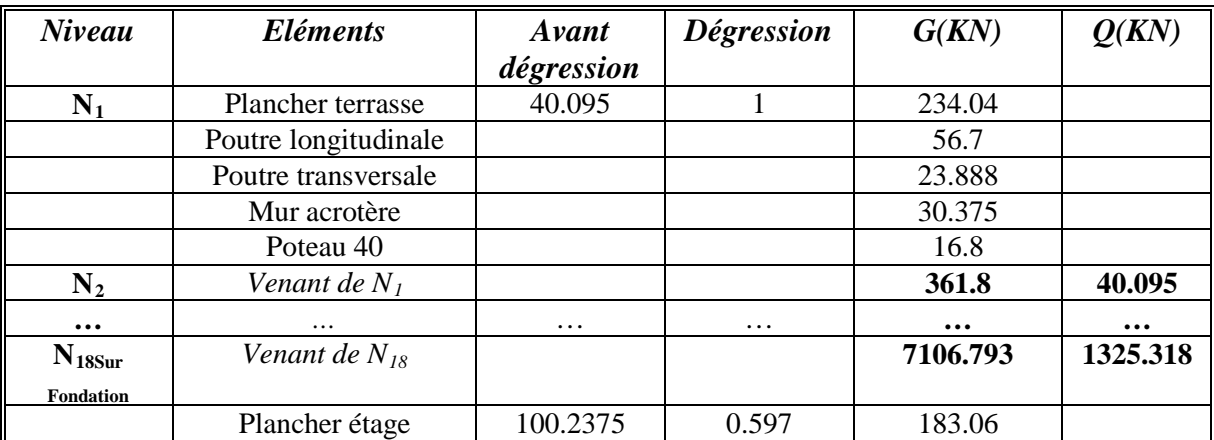

*Tableau V.11 Descente de charges du pilier le plus sollicité*

#### **TOTAL : G = 7289.853 KN Q = 1385.160 KN**

Nu =1.35G+1.5Q

Nu =1.35x7289.853 +1.5x1385.16 ⇒ Nu = 11919.042 *KN* N ser = G+Q *=*8675.013 *KN*

*N.B :* Ces résultats doivent être majorés de 10% suivant les règles CBA93.

 $N_u$  = 11919.042 x 1.1  $N_{\text{ser}} = 8675.013 \times 1.1$  $\Rightarrow$  **N<sub>u</sub>** = 13110.346 **KN**  $\Rightarrow$  **N**<sub>ser</sub> = 9542.514 **KN** 

## **5.2. Vérifications :**

**à l' ELU :**

$$
\mathbf{\delta} = \frac{Nu}{bxh} = (13.11)/(1.2x1.2) = 9.1 \text{ MPa} \ \langle \ f_{c28} = 30 \text{ MPa}
$$

**à l' ELS :**

$$
6 = \frac{Nser}{bxh} = (9.54)/(1.2 \times 1.2) = 6.62 \text{ MPa} \quad \langle \ 0.6 \times f_{c28} = 18 \text{ MPa}
$$

• 
$$
v = \frac{N_d}{B_c \cdot f_{c28}} \le 0.3 \Rightarrow B_c > \frac{N_d}{0.3 \times f_{c28}} = \frac{N_d}{9}
$$

Le tableau suivant résume ces vérifications :

| Niveau         | $N_G(t)$ |          |            | $Nu.(b=1,1)$ | $N_u(MN)$ | $B_{r}^{2}$ (m <sup>2</sup> ) | Hauteur $h(m)$ | $Br = 0,064$ Nu | verif<br>falambement | $B(cm^2)$ |              |
|----------------|----------|----------|------------|--------------|-----------|-------------------------------|----------------|-----------------|----------------------|-----------|--------------|
|                |          | $N_Q(t)$ | $N_{u}(t)$ |              |           |                               |                |                 |                      |           | $\mathbf{v}$ |
| 17             | 361,80   | 40,10    | 548,57     | 603,43       | 0,60      | 0,144                         | 4,2            | 0,039           | 25,461               | 40X40     | 0,126        |
| 16             | 654,16   | 140,33   | 1093,61    | 1202,97      | 1,20      | 0,144                         | 4,2            | 0,077           | 25,461               | 40X40     | 0,251        |
| 15             | 961,79   | 230,55   | 1644,23    | 1808,65      | 1,81      | 0,281                         | 4,2            | 0,116           | 18,517               | 55X55     | 0,199        |
| 14             | 1269,46  | 310,73   | 2179,86    | 2397,85      | 2,40      | 0,281                         | 4,2            | 0,153           | 18,517               | 55X55     | 0,264        |
| 13             | 1590,38  | 380,90   | 2718,36    | 2990,20      | 2,99      | 0,397                         | 4,2            | 0,191           | 15,668               | 65X65     | 0,236        |
| 12             | 1911,28  | 441,05   | 3241,79    | 3565,97      | 3,57      | 0,397                         | 4,2            | 0,228           | 15,668               | 65X65     | 0,281        |
| 11             | 2256,55  | 491,16   | 3783,09    | 4161,40      | 4,16      | 0,608                         | 4,2            | 0,266           | 12,731               | 80X80     | 0,217        |
| 10             | 2601,83  | 541,28   | 4324,39    | 4756,83      | 4,76      | 0,608                         | 4,2            | 0,304           | 12,731               | 80X80     | 0,248        |
| 9              | 2947,10  | 591,40   | 4865,69    | 5352,26      | 5,35      | 0,608                         | 4,2            | 0,343           | 12,731               | 80X80     | 0,279        |
| 8              | 3311,65  | 641,52   | 5433,00    | 5976,30      | 5,98      | 0,774                         | 4,2            | 0,382           | 11,316               | 90X90     | 0,246        |
| 7              | 3676,19  | 691,64   | 6000,31    | 6600,35      | 6,60      | 0,774                         | 4,2            | 0,422           | 11,316               | 90X90     | 0,272        |
| 6              | 4040,73  | 741,76   | 6567,63    | 7224,39      | 7,22      | 0,774                         | 4,2            | 0,462           | 11,316               | 90X90     | 0,297        |
| 5              | 4432,70  | 791,88   | 7171,96    | 7889,16      | 7,89      | 1,061                         | 4,2            | 0,505           | 9,699                | 105X105   | 0,239        |
| 4              | 4836,67  | 842,00   | 7792,50    | 8571,75      | 8,57      | 1,061                         | 4,2            | 0,549           | 9,699                | 105X105   | 0,259        |
| $\overline{3}$ | 5264,41  | 892,11   | 8445,13    | 9289,64      | 9,29      | 1,061                         | 5,1            | 0,595           | 11,778               | 105X105   | 0,281        |
| $\overline{2}$ | 5714,21  | 942,23   | 9127,53    | 10040,28     | 10,04     | 1,392                         | 4,5            | 0,643           | 9,093                | 120X120   | 0,232        |
|                | 6164,00  | 992,35   | 9809,93    | 10790,92     | 10,79     | 1,392                         | 4,5            | 0,691           | 9,093                | 120X120   | 0,250        |
| <b>RDC</b>     | 6635,40  | 1042,47  | 10521,49   | 11573,64     | 11,57     | 1,392                         | 5,0            | 0,741           | 10,104               | 120X120   | 0,268        |
| S.SOL          | 7106,79  | 1092,59  | 11233,05   | 12356,36     | 12,36     | 1,392                         | 5,0            | 0,791           | 10,104               | 120X120   | 0,286        |

**Tableau V.9** *Vérification des poteaux à la compression* ( $v \le 0,3$ )

| Etage          | Voiles (KN) | Planchers (KN) | Poutres $L(KN)$ | PoutresT (KN) | Poteaux (KN) | Façade (KN) | Balcon (KN) | Escaliers (KN) | Acrotère (KN) |
|----------------|-------------|----------------|-----------------|---------------|--------------|-------------|-------------|----------------|---------------|
| Terrasse       | 2506,73     | 930,8          | 0,00            | 0,00          | 0,00         | 0,00        | 0,00        | 755,19         | 453,75        |
| 17             | 3177,27     | 3725,16        | 1146,60         | 1414,88       | 268,80       | 226,26      | 777,50      | 1510,39        | 0,00          |
| 16             | 3177,27     | 3715,54        | 1146,60         | 1414,88       | 268,80       | 226,26      | 777,50      | 1510,39        | 0,00          |
| 15             | 3177,27     | 3715,54        | 1146,60         | 1414,88       | 513,87       | 226,26      | 777,50      | 1510,39        | 0,00          |
| 14             | 3177,27     | 3715,54        | 1146,60         | 1414,88       | 513,87       | 216,38      | 777,50      | 1510,39        | 0,00          |
| 13             | 3177,27     | 3917,56        | 1146,60         | 1414,88       | 845,88       | 216,38      | 777,50      | 1510,39        | 0,00          |
| 12             | 3177,27     | 3917,56        | 1146,60         | 1414,88       | 845,88       | 216,38      | 777,50      | 1510,39        | 0,00          |
| 11             | 3177,27     | 3917,56        | 1146,60         | 1414,88       | 1115,52      | 216,38      | 777,50      | 1510,39        | 0,00          |
| 10             | 3177,27     | 3917,56        | 1146,60         | 1414,88       | 1115,52      | 216,38      | 777,50      | 1510,39        | 0,00          |
| 9              | 3177,27     | 3917,56        | 1146,60         | 1414,88       | 1423,80      | 216,38      | 777,50      | 1510,39        | 0,00          |
| 8              | 3177,27     | 3917,56        | 1146,60         | 1414,88       | 1423,80      | 216,38      | 777,50      | 1510,39        | 0,00          |
| $\overline{7}$ | 3177,27     | 3917,56        | 1146,60         | 1414,88       | 1770,72      | 216,38      | 777,50      | 1510,39        | 0,00          |
| 6              | 3177,27     | 3917,56        | 1146,60         | 1414,88       | 1770,72      | 216,38      | 777,50      | 1510,39        | 0,00          |
| 5              | 3177,27     | 3917,56        | 1146,60         | 1414,88       | 2363,55      | 216,38      | 777,50      | 1510,39        | 0,00          |
| 4              | 3177,27     | 3917,56        | 1146,60         | 1414,88       | 2363,55      | 216,38      | 777,50      | 1510,39        | 0,00          |
| $\overline{3}$ | 4036,68     | 3917,56        | 1146,60         | 1414,88       | 2934,87      | 216,38      | 777,50      | 1618,83        | 0,00          |
| $\overline{2}$ | 4144,14     | 4251,24        | 1115,10         | 1359,75       | 3032,07      | 134,05      | 523,90      | 1584,2         | 0,00          |
|                | 4144,14     | 4251,24        | 1104,60         | 1304,60       | 3032,07      | 74,38       | 239,10      | 2937,15        | 0,00          |
| <b>RDC</b>     | 4641,03     | 2745,53        | 1104,60         | 1304,60       | 3407,07      | 62,13       | 104,27      | 3146,04        | 0,00          |
| S.SOL          | 4641,03     | 0,00           | 1083,60         | 1304,60       | 3407,07      | 62,13       | 0,00        | 3146,04        | 0,00          |
| <b>Sommes</b>  | 68595,53    | 70143,75       | 21606,90        | 26496,68      | 32417,43     | 3608,08     | 12529,77    | 34332,91       | 453,75        |

*Poids totale de la structure avec planchers en dalle pleine.*

*Poids total = 26481,4 t*

## *Calcul des éléments secondaires*

#### **1. Introduction :**

Nous calculerons les éléments secondaires suivants :

- Les escaliers.
- Les poutrelles.
- Les balcons.
- L'acrotère.

#### **2. Calcul de l'escalier :**

 L'escalier est calculé à la flexion simple et n'étant pas exposé aux intempéries, les fissurations seront considérées comme peu nuisibles.

Notre projet présente un escalier à quatre volets et à deux paliers intermédiaires.

#### **2.1. Paramètres :**

Epaisseur de la paillasse :  $e = 12$  cm Charge d'exploitation de l'escalier  $Q = 4KN/m^2$ 

#### **2.1.1. Combinaisons :**

**2.1.1.1 Palier**  $G= 5.95$  KN/m<sup>2</sup> Q=4 KN/m<sup>2</sup> **ELU** : Nu = 1.35G+1.5Q= 14.03KN/m<sup>2</sup> **ELS :**  $Ns = G + Q = 9.95KN/m^2$ 

**2.1.1.2 Paillasse** G=8.78 KN/m<sup>2</sup>  $Q=4$  KN/m<sup>2</sup> s **ELU :** Nu = 1.35 G+1.5Q = 17.85KN/m<sup>2</sup> **ELS :**  $Ns = G + Q = 12.78$  KN/m<sup>2</sup>

#### **2.2.2 Diagramme des moments fléchissants et d'efforts tranchants :**

#### **Répartition des forces permanentes G**

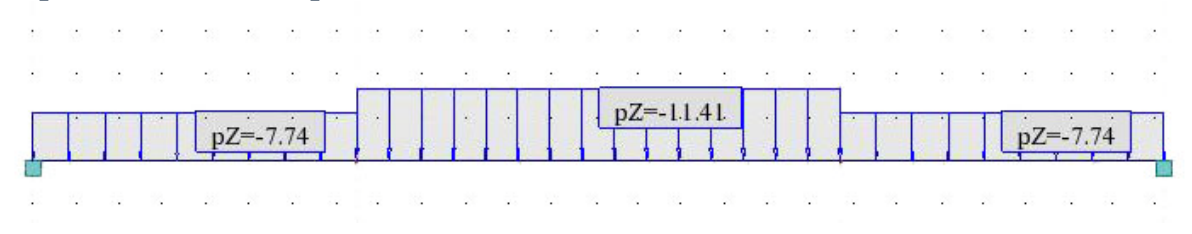
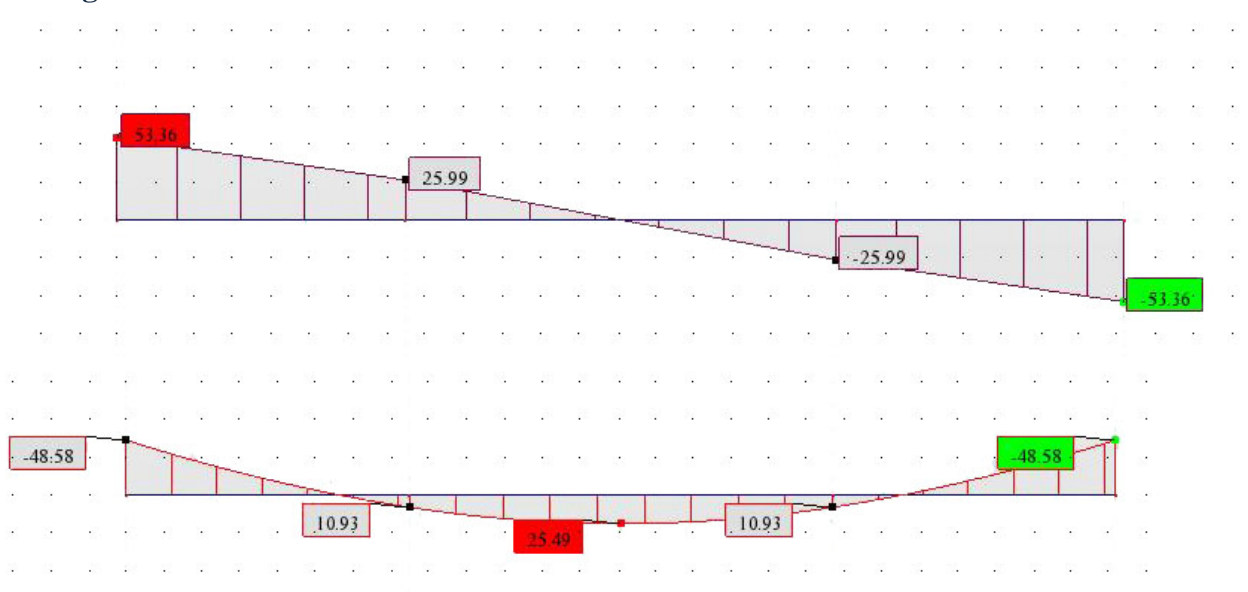

### **Diagrammes de l'effort tranchant et du moment fléchissant à l'ELU :**

### **Diagrammes de l'effort tranchant et du moment fléchissant à ELS :**

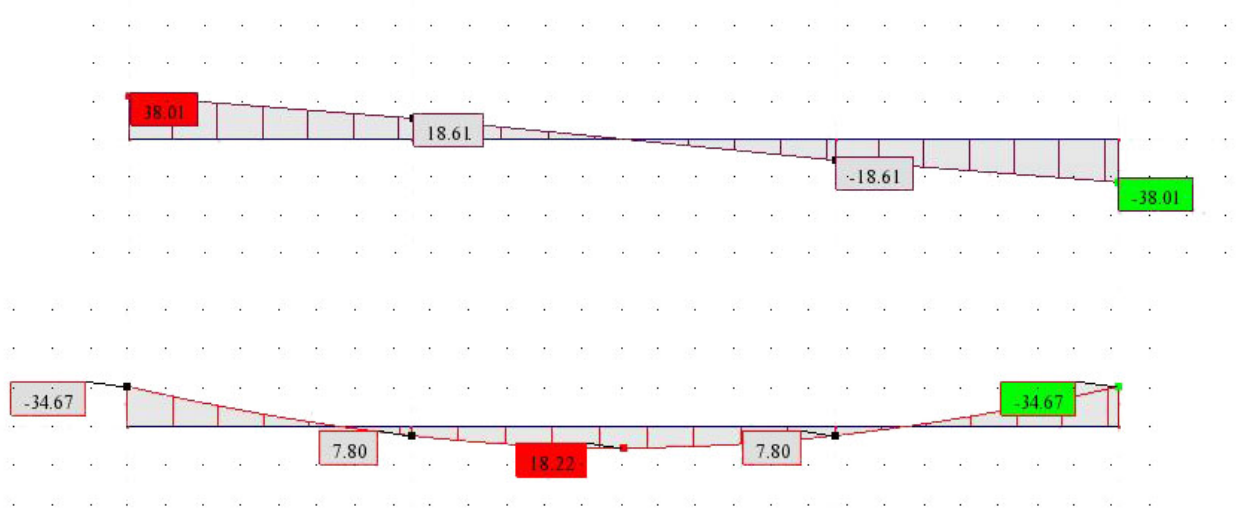

### **2.2 Ferraillage du palier :**

 Le calcul se fait pour une section rectangulaire d'une largeur de 1.3 m et d'une hauteur de 0.15 m :

|      | ELU       | F <sub>L</sub> |
|------|-----------|----------------|
| Mmax | 48.58KN.m | 34.67KN.m      |
| Vmax | 53.36 KN  | 38.01KN        |

*Tableau VI.1 Résultats des efforts maximums*

### **2.2.1 Armatures longitudinales :**

$$
\mu = M_{\mu}/(b_{0} \times d^{2} \times f_{\mathit{bu}}) = 0.04858/(1.3 \times (0.9 \times 0.15)^{2} \times 14.17)
$$

 $\mu = 0.226$ 

$$
\alpha_{R} = \frac{3.5}{3.5 + 1000\zeta} \qquad \zeta_{es} = \frac{f_{es}}{\delta_{s} \times E_{s}} = 1.74 \times 10^{-3}
$$
\n
$$
\alpha_{R} = 0.667 \qquad \Rightarrow \qquad \mu_{R} = 0.392
$$
\n
$$
\mu_{b} \qquad \zeta \qquad \mu_{R} \qquad \Rightarrow \text{La section est sans armature comprimée.}
$$
\n
$$
\sigma_{s} = \frac{f_{e}}{\delta_{s}} = (400/1.15) = 348 \text{Mpa}
$$
\n
$$
\alpha = 1.25(1 - \sqrt{1 - 2\mu}) = 0.325
$$
\n
$$
\text{Z} = d(1 - 0.4\alpha) = 0.09 \text{m}
$$
\n
$$
\text{A}_{s} = \frac{M_{u}}{Zx\sigma_{s}} = 14.86 \text{cm}^{2}
$$
\n
$$
\text{D'où : 14HAΦ12} \qquad \text{A}_{s} = 15.82 \text{cm}^{2}
$$

Avec un espacement  $S_t \le \min(3h, 33 \text{ cm})$ , on prendra  $S_t = 20 \text{ cm}$ 

# **2.2.2 Armatures transversales :**

$$
A_t = (A_s / 4) = 2.827
$$
cm<sup>2</sup>

$$
D' \text{où} : \, 5H A \Phi 10 \qquad A_{st} = 3.93 \, \text{cm}^2
$$

Avec un espacement de 25cm

### **2.2.3 Vérifications diverses :**

**2.2.3.1 Condition de non fragilité :**

$$
\frac{A_s}{b_0 \times d} = 0.23 \frac{f_{t28}}{f_e} \Rightarrow \quad A_s > 0.23 \frac{b_0 \times d \times f_{t28}}{f_e}
$$

A  $<sub>s</sub>$  > 1.47cm<sup>2</sup>  $\Rightarrow$  La condition est vérifiée</sub>

**2.2.3.2 Vérification de la section A**  $t$  **:** 

$$
A_{t} > \frac{V_{u}^{\max} \times S_{t}}{0.8 \times d \times f_{e}}
$$
  
\n
$$
V_{u}^{\max} = 53.36 \text{ KN/m}
$$
  
\n
$$
A_{t} \ge 3.08 \text{ cm}^{2} \Rightarrow \text{La condition est vérifiée.}
$$

**2.2.3.3 Vérification de l'effort tranchant :**

On doit vérifier ; 
$$
\tau_u < \bar{\tau}
$$
  
\n $\tau_u = V_u^{\text{max}} / b \times d = 0.3 \text{Mpa}$   
\n $\bar{\tau} = \min\{ 0.20 \text{ fcj} / \gamma_b, 5 \text{MPa} \} = 3.33 \text{ Mpa}$ 

 $\tau_u < \bar{\tau} \implies$  Pas de risque de cisaillement.

**2.2.3.4 Vérification des contraintes à l'ELS :**

### **2.2.3.4.1 Détermination de l'axe neutre x :**

Equation des moments statiques par rapport à la fibre neutre :

 $1/2 b x<sup>2</sup> + η A<sub>s</sub><sup>'</sup> (x - c) - η.A<sub>s</sub> (d - x)=0$  $A_s = 0$   $A_s = 15.82 \text{cm}^2/\text{ml}$ ,  $\eta = 15$  $x = 4.7cm$ 

#### **2.2.3.4.2 Calcul de moment quadratique par rapport à l'axe neutre** :

 $I = 1/3$  bx<sup>3</sup>+15As (d-x)<sup>2</sup>  $I = 12346.61$  cm4

#### **2.2.3.4.3 Calcul de la contrainte de compression du béton :**

*bc* \_  $\sigma_{bc} = 0.6$  f<sub>c28</sub> = 15 MPa  $\sigma_{bc} = M_{ser} x/I$  avec :  $M_{ser} = 34.67$  KNm  $\sigma_{bc}$  =13.19MPa σ bc − : condition vérifiée.

### **2.2.3.4.4 Calcul des contraintes d'acier:**

$$
σst = n Mser (d - x)/I = 256.37 MPa.
$$
  
\n $σst = fe/γs = 348 MPa$   $σst  $σst : la condition est vérifiée.$$ 

### **2.3 Ferraillage de la paillasse :**

Le calcul se fait pour une section rectangulaire d'une largeur de 1.3 m, et d'une hauteur de 0.12 m :

|      | EL L      | EL S      |
|------|-----------|-----------|
| Mmax | 25.49KN.m | 18.22KN.m |
| Vmax | 25.99KN   | 18.61KN   |

*Tableau VI.2 Résultats des efforts maximums*

**2.3.1 Armature longitudinale** *:*

$$
\mu = M_u / (b_0 \times d^2 \times f_{bu}) = 0.02549 / (1.15 \times (0.9 \times 0.12)^2 \times 14.17)
$$

 $\mu = 0.119$ 

$$
\alpha_{R} = \frac{3.5}{3.5 + 1000\zeta} \qquad \zeta_{es} = \frac{f}{\delta_{s} \times E_{s}} = 1.74 \times 10^{-3}
$$
\n
$$
\alpha_{R} = 0.667 \qquad \Rightarrow \qquad \mu_{R} = 0.392
$$
\n
$$
\mu_{b} < \mu_{R} \qquad \Rightarrow \text{La section est sans armatures comprimés.}
$$
\n
$$
\sigma_{s} = \frac{f_{e}}{\delta_{s}} = (400/1.15) = 348 \text{Mpa}
$$
\n
$$
\alpha = 1.25(1 - \sqrt{1 - 2\mu}) = 0.158
$$
\n
$$
\text{Z} = \text{d}(1 - 0.4\alpha) = 0.10 \text{m}
$$
\n
$$
\text{A}_{s} = \frac{M_{u}}{Zx\sigma_{s}} = 7.24 \text{cm}^{2}
$$
\n
$$
\text{D'où : 7HA@12} \qquad \text{A}_{s} = 7.91 \text{cm}^{2}
$$

Avec espacement de 20cm

### **2.3.2 Armatures transversales :**

$$
A_t = (A_s / 4) = 1.69
$$
 cm<sup>2</sup>

$$
D' \circ \dot{u} : 3HA10 \qquad A
$$

$$
A_{st}=2.07 \text{ cm}^2
$$

Avec espacement de 25cm

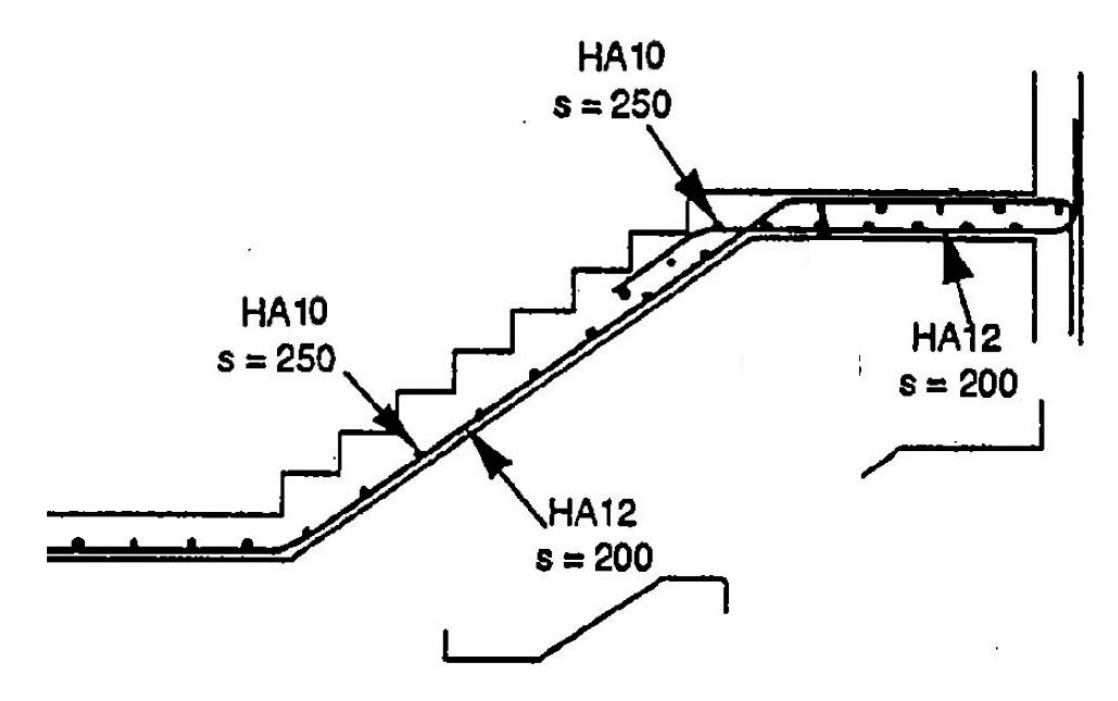

*Figure VI.1 Schéma de ferraillage de la première volée des escaliers.*

### **2.3.4 Vérifications diverses :**

**2.3.4.1 Condition de non fragilité :**

$$
\frac{A_s}{b_0 \times d} \ge 0.23 \frac{f_{t28}}{f_e} \qquad \Rightarrow \qquad A_s > 0.23 \frac{b_0 \times d \times f_{t28}}{f_e}
$$

A  $_{\rm s}$  > 1.69 cm<sup>2</sup>  $\Rightarrow$  La condition est vérifiée.

**2.3.4.2 Vérification de la section A** *<sup>t</sup>* **:**

$$
A_t > \frac{V_u^{\max} \times S_t}{0.8 \times d \times f_e}
$$
  

$$
V_u^{\max} = 25.99 \text{KN/m}
$$

# **A**<sub>*t*</sub> ≥ **1.50 cm<sup>2</sup>** ⇒La condition est vérifiée.

**2.3.4.3 Vérification de l'effort tranchant :**

On doit vérifie ; 
$$
\tau_u < \tau
$$
  
\n
$$
\tau_u = V_u^{\text{max}}/b \times d = 0.185 \text{MPa}
$$
\n
$$
\tau = \min\{ 0.20 f_{c28} / \gamma_b , 5 \text{MPa} \} = 3.33 \text{ MPa}
$$
\n
$$
\tau_u < \tau \implies \text{Pas de risque de cisaillement.}
$$

**2.3.4.4. Vérification des contraintes à l'ELS :**

#### **2.3.4.4.1. Détermination de l'axe neutre x :**

Equation des moments statiques par rapport à la fibre neutre :

$$
1/2 \text{ b } x^2 + \eta \text{A}_s (x - c) - \eta \text{A}_s (d - x) = 0
$$

 $A_s = 0$   $A_s = 6.79$  cm<sup>2</sup>/ml,  $\eta = 15$ 

 $x = 3.6cm$ 

### **2.3.4.4.2 Calcul de moment quadratique par rapport à l'axe neutre :**

 $I = 1/3$  bx<sup>3</sup>+15As (d-x)<sup>2</sup>

$$
I = 6178.8096
$$
 cm<sup>4</sup>

### **2.3.4.4.3. Calcul de la contrainte de compression du béton :**

$$
\sigma_{bc}=M_{ser}\;x/I
$$

 $M_{\text{ser}} = 18.22 \text{KN} \cdot \text{m}$   $\sigma_{\text{bc}} = 10.61 \text{ MPa}$ 

$$
\sigma_{bc\text{ adm}} = 0.6 f_{c28} = 15 \text{ MPa}
$$

 $σ_{bc} < σ_{bc}$ <sub>adm</sub> : condition vérifiée

#### **2.3.4.4.4 Calcul des contraintes d'acier:**

 $\sigma_{st}$ = n M<sub>ser</sub> (d-x)/I = 318.46MPa.

 $\sigma_{\rm st\,adm} = f_{\rm e}/\gamma_{\rm s} = 348$  MPa  $\sigma_{st} < \sigma_{st}$  adm : la condition est vérifiée

#### **3. Calcul des planchers**

#### **3.1. Introduction :**

Nous étudierons la variante principale qui est celle du plancher à corps creux. Les planchers supportent les charges verticales, les transmettent aux éléments porteurs et isolent aussi les différents étages du point de vue thermique et acoustique.

Le plancher à corps creux est constitué d'éléments porteurs (poutrelle) et d'éléments de remplissage (corps creux), le tout surmonté d'une dalle de compression de 4cm d'épaisseur.

#### **3.2. Calcul des poutrelles :**

 Le calcul des poutrelles se fait en deux étapes car, nous effectuerons un premier calcul en isostatique puis en hyperstatique.

#### **1ere étape isostatique:**

 Avant le coulage de la table de compression, la poutrelle est considérée comme une poutre simplement appuyée, soumise à son poids propre et au poids du corps creux, ainsi qu'à la charge d'exploitation dûe au chantier.

 La poutrelle se calcule comme une poutre travaillant isostatiquement (avant durcissement du béton).

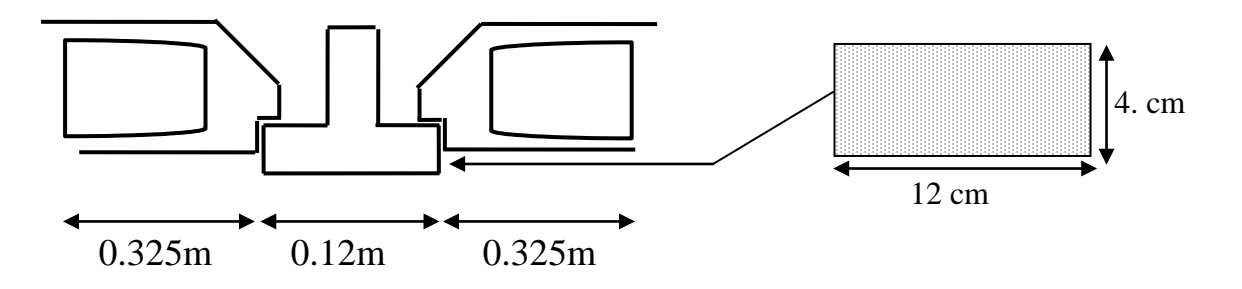

*Figure VI.2 Coupe transversale de la poutrelle.*

*4 cm 12cm* Poids propre =  $0.12 \times 0.04 \times 25 = 0.012$  t/ml Poids propre du corps creux =  $0.65$  x  $0.095 = 0.062$  t/ml Sur charge d'exploitation :  $1x\,0.77 = 0.77$  KN/ml Donc :  $G = 0.074$  t/ml  $Q = 0.77$  KN/ml à ELU :  $P_u$  = 1.35 G+1.5 Q à  $ELS : P<sub>ser</sub> = G+Q$  $P_{\rm u} = 2.154$ KN/ml  $P_{\text{ser}} = 1.51 \text{ t/ml}$ 

L'expression de moment max est donnée par : *L=4.025 m*

 $M_{\text{max}} = (P_u \times L^2)/8$  $L_{max} = 4.025m$ A l' ELU :  $M_u = (P_u L^2)/8$  ................ $M_u = 4.33$  KN/m  $A$  l'ELS :  $M_{\rm ser} = P_{\rm ser} L^2/8$  .................. $M_{\rm ser} = 3.03$ KN/m L'effort tranchant maximal est donné par:  $T_{\text{umax}} = P_U.L/2 = 4.3 \text{KN}$  $\rm T_{\rm ser \, max}$ = $\rm P_{\rm ser}$ . $\rm L/2$  =3.01KN

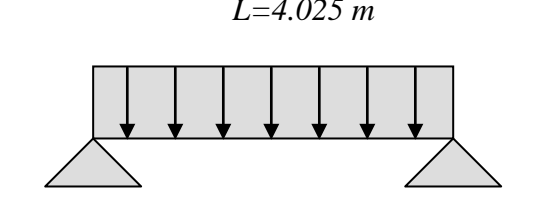

*Figure VI.3 Schéma des charges réparties sur une poutrelle*

Les poutrelles n'étant pas exposées aux intempéries, le calcul se fera à l'E.L.U, car la fissuration est considérée comme étant peu nuisible.

#### **Calcul des armatures :**

*M*

Le calcul des armatures se fera en flexion simple :

$$
\mu = \frac{M_U}{b \times d^2 \times f_{bu}} = 1.96
$$

$$
\rho = \frac{M_U}{M_{ser}} = 1.429
$$

$$
\mu_c = 0.306
$$

µ>µ <sup>c</sup> d'où les armatures comprimées sont nécessaires afin d'équilibrer le moment M de la section d'armature, mais on est limité par le coffrage du béton  $(12x4cm<sup>2</sup>)$ . Il est donc impératif de prévoir des étais pour que la poutrelle supporte les charges avant durcissement de la table de compression*.*

Les étaiements seront disposés de façon à annuler les armatures comprimées tel que :

µ<µc

$$
\frac{M_u}{0.12x (0.036)^2 x 14.17} < \mu_c
$$
  
Mu < 0.12x (0.036)^2 x 14.17x 10<sup>3</sup> \t\t\mu c  
Mu =  $\frac{ql^2}{8} < 0.674$   
 $l < \sqrt{\frac{8 \times 0.674}{q}} = = \Rightarrow l < 1.582 \text{m}$  Donc on prévoit des étais espacés de 1.4m

### **2éme Etape hyperstatique:**

### **Hypothèses de calcul :**

- 1. les éléments étudiés sont des poutres ou des poutrelles supportant des planchers à charge d'exploitation modérée.
- 2. La charge d'exploitation est au plus égale à deux fois la charge permanente (g) et à 5kN/m2
- 3. La section transversale de la poutre reste constante sur toutes les travées.
- 4. Les portées consécutives (Li, Li+1)  $\forall$  i ont un rapport compris entre 0.8et1.25 :

$$
0.8 < Li / Li + 1 < 1.25
$$

5. La fissuration est peu nuisible.

Pour notre cas on a :

- 1. La première condition qui est vérifiée.
- 2. La deuxième condition qui est vérifiée.
- 3. La section transversale est constante pour toutes les travées.
- 4. Les portées sont telles que :  $0.8<$  li /li+1<1.25 pour L<sub>i</sub> = 4.5m et L<sub>i</sub>+1=3.1m

 $L_i/L_i+1 = 1.45$  (condition non vérifiée).

Donc on adoptera pour le calcul des poutrelles, la méthode des trois moments*.*

## **Calcul des moments fléchissants et des efforts tranchants des poutrelles** :

Après le coulage de la table de compression, les poutrelles supportent des planchers à charges d'exploitations modérées.

| Plancher              |       |     |       | G (KN/ml) $Q$ (KN/ml) $P_u$ (KN/ml) $P_{ser}$ (KN/ml) |
|-----------------------|-------|-----|-------|-------------------------------------------------------|
| Terrasse inaccessible | 3.726 | 0.6 | 5.930 | 4.326                                                 |
| Etage courant         | 2.682 | 1.5 | 5.871 | 4.182                                                 |

*Tableau VI.3 Résultats des efforts maximums*

Notre poutrelle sera sollicitée par une charge uniformément répartie :

Pu = *5.930 KN/ml* Ps = *4.326 KN/ml*

|            | Travée                      |                | $1-2$          | $2 - 3$  | $3-4$          | $4 - 5$  | $5-6$    | $6 - 7$  |
|------------|-----------------------------|----------------|----------------|----------|----------------|----------|----------|----------|
|            | $N^{\circ}$ d'appuis        | $\mathbf{1}$   | $\overline{2}$ | 3        | $\overline{4}$ | 5        | 6        | $\tau$   |
|            | $M_U$ (KN.m)<br>sur appuis  | $\overline{0}$ | $-10.54$       | $-8.11$  | 9.20           | $-8.11$  | $-10.54$ | $\theta$ |
| <b>ELU</b> | $M_U$ (KN.m)<br>(travée)    |                | 7.75           | 3.31     | 4.21           | 4.21     | 3.31     | 7.75     |
|            | $T_G$ (KN)                  | $\overline{0}$ | $-14.73$       | $-11.32$ | $-12.24$       | $-11.78$ | $-12.70$ | $-9.47$  |
|            | $T_D$ (KN)                  | $+9.47$        | 12.70          | 11.78    | 12.24          | 11.32    | 14.73    | $\theta$ |
| <b>ELS</b> | $Mser$ (KN.m)<br>sur appuis | $\overline{0}$ | $-7.69$        | $-4.80$  |                | $-4.80$  | $-7.69$  | $\Omega$ |
|            | $Mser$ (KN.m)<br>(Travée)   |                | 5.65           | 2.08     | 2.64           | 2.64     | 2.08     | 5.65     |

*Tableau VI.4 Résultats récapitulatifs*

### **Diagramme moment fléchissant à l'ELU**

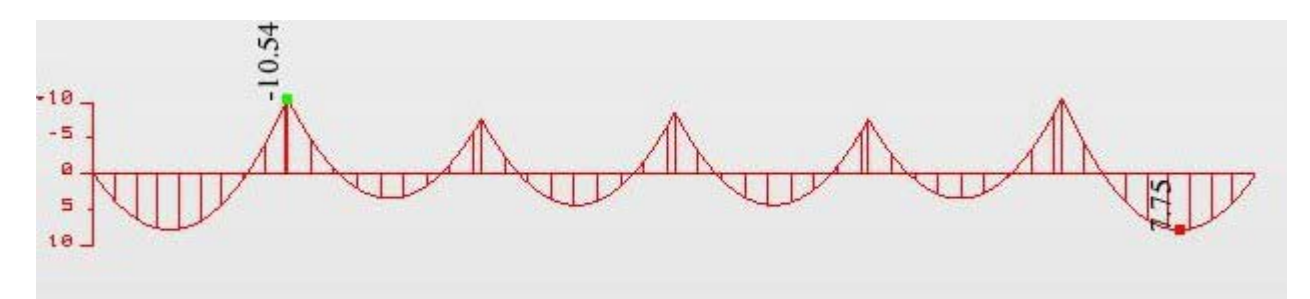

# **Diagramme Effort tranchant à l'ELU**

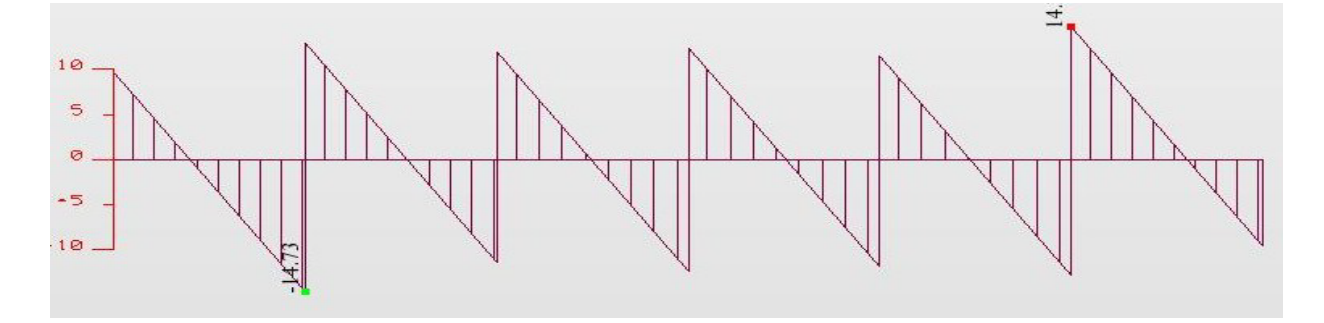

### **Diagramme moment fléchissant à l'ELS**

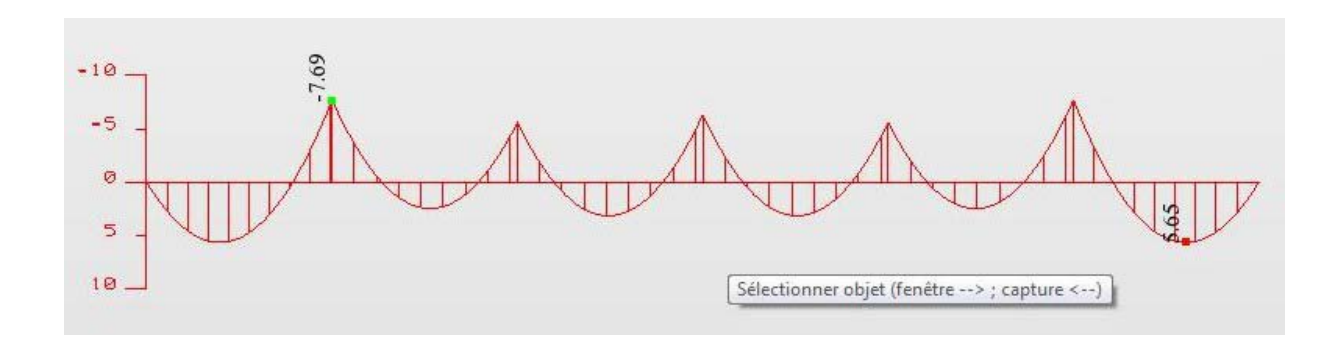

### **Diagramme effort tranchant à l'ELS**

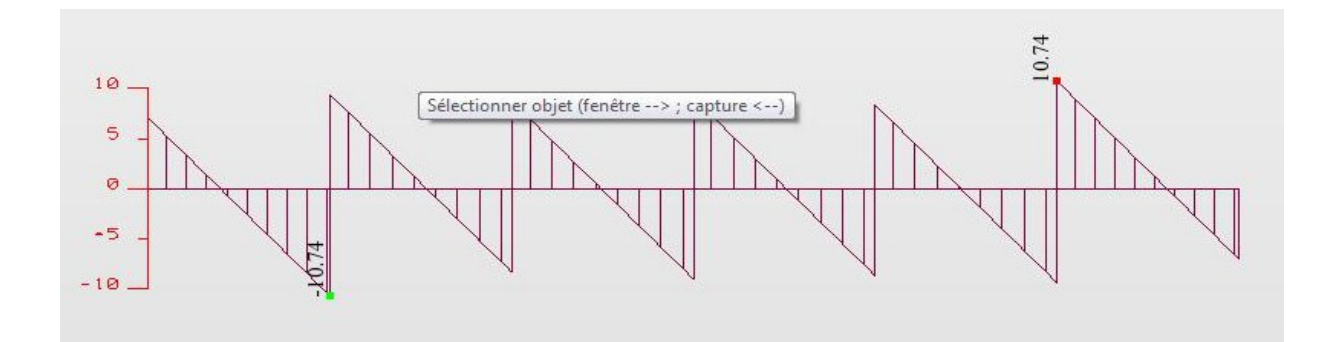

### **3.3. Ferraillage des poutrelles :**

### **3.3.1. Armature longitudinale :**

**3.3.1.1. En travée :** Fibres tendues en bas

 $M_{\text{max}} = 7.75 \times 10^{-3} \text{ (MN.m)}$  $M_t=bh_0$ .  $f_{bc}$  (d-h<sub>0</sub> /2)  $d= 0.9 h = 0.18 m$ , f<sub>bc</sub>  $M_t = 6.55 \text{ x} 10^{-2} (\text{MN} \cdot \text{m})$  $, f_{bc} = 14.17Mpa$  $M_{max}$  <  $M_t$ 

donc on est ramené à l'étude d'une section rectangulaire.

$$
S = (b.h) = 65 \times 20 \text{ cm}^2.
$$

$$
\mu = \frac{M_U}{b \times d^2 \times f_{bu}} = 0.085
$$

$$
\mu_c = 0.2992
$$

$$
\mu < \mu_c
$$

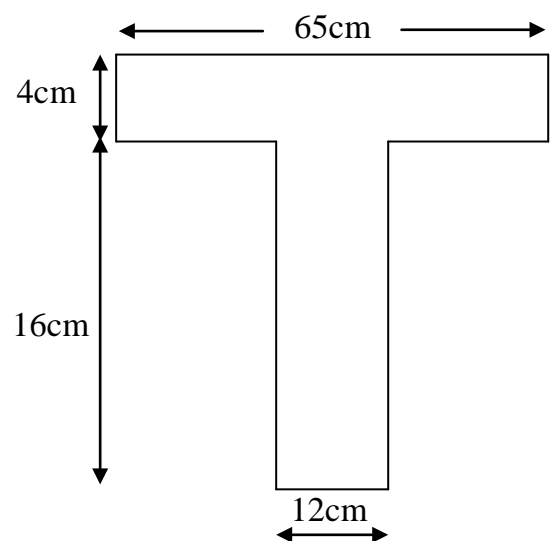

*Figure VI.4 Schéma de la partie de la dalle de compression qui revient à la poutrelle*

$$
\alpha = \frac{1 - \sqrt{1 - 2\mu}}{0.8} = 0.111
$$
  
\n
$$
Z = d(1 - 0.4\alpha) = 0.172 m
$$
  
\n
$$
\sigma_s = 348 Mpa
$$
  
\n
$$
A_s = \frac{M_v}{Z \times \sigma_s} = 1.29 cm^2
$$
  
\nSeit 200 cm<sup>2</sup>

Soit **2HA8+1HA10** (1.79cm<sup>2</sup>)

**3.3.1.2 Sur appuis :**

Au niveau des appuis les fibres sont tendus dans la partie supérieur de la poutrelle  $M<sub>U max</sub> = 10.54x10<sup>-3</sup>$  MN.m  $M_t = 6.55.10^{-2}$  MN.m

 $M_U$ <sub>max</sub> <  $M_t \Rightarrow$  on fait le calcul pour la même section rectangulaire (65×20cm<sup>2</sup>)

$$
\mu = \frac{M_U}{b \times d^2 \times f_{bu}} = 0.115
$$
  

$$
\mu_c = 0.299 \quad \mu < \mu_c
$$

$$
\alpha = \frac{1 - \sqrt{1 - 2\mu}}{0.8} = 0.287
$$
  
\n
$$
Z = d(1 - 0.4\alpha) = 0.159 \text{ m}
$$
  
\n
$$
\sigma_s = 348 Mpa
$$
  
\n
$$
A_s = \frac{M_U}{Z \times \sigma_s} = 1.90 \text{ cm}^2
$$

On prend 1HA16 (2.0096cm<sup>2</sup>)

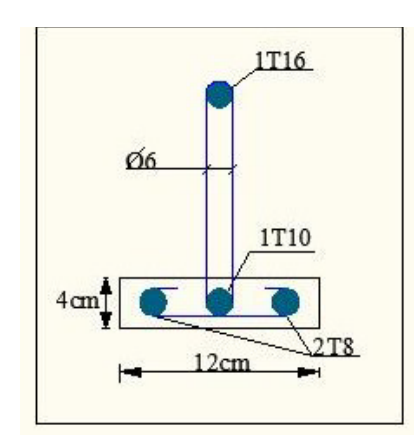

*Figure VI.5 Schéma de ferraillage des poutrelles*

### **3.3.2. Armature transversale :**

Fissuration peu nuisible :

*VU*

$$
\tau_U = \frac{V_U}{b_0 \times d}
$$
 avec b<sub>0</sub>=12cm, d=18cm, Vu=14.73 KN

$$
\Rightarrow \tau_U = \frac{0.01473}{(0.12 \times 0.18)} = 0.681 MPa
$$

 $\overline{\tau}$  = min (0.13f<sub>c28,</sub> 4Ma) = min (3.25, 4)  $\Rightarrow \overline{\tau}$  = 3.25MPa.

 $\tau_{U} < \overline{\tau}$  (Condition vérifiée).

Pour l'espacement ainsi que la section d'acier on a :

$$
\frac{A_t}{B_0 \times S_t} \ge \frac{\tau_U - 0.3 f_{tjk}}{0.8 \times f_e(\cos \alpha + \sin \alpha)}
$$

Puisque on a des armatures droites  $\Rightarrow \alpha = 90^{\circ} \Rightarrow (\cos \alpha + \sin \alpha) = 1$ 

Avec reprise du bétonnage  $\Rightarrow$  K= 0

$$
\frac{A_t}{B_0 \times S_t} \ge \frac{\tau_U}{0.8 \times f_e}
$$
 On choisit : A<sub>t</sub> = 2 $\phi$  6 = 0.57cm<sup>2</sup> et on calculate S<sub>t</sub>.

 $F_{et}$ 24 = 235MPa. τ<sub>u</sub>= 0.673 MPa

$$
S_t \le \frac{0.8 \times A_t \times f_e}{\tau_U \times b_0} = \frac{0.8 \times 0.57 \times 235 \times 10^{-4}}{0.681 \times 0.12} = 0.132m
$$

 $\Rightarrow$  S<sub>t</sub>  $\leq$  13cm

On a aussi,  $S_t \le \text{min} (0.9d, 40cm) = 0.18 \text{ m} \text{ soit } S_t = 10cm.$ 

### **3.3.3 Vérification de la condition de non fragilité (Art.A.U.2 du BAEL91) :**

$$
As \geq \frac{0.23 \times b_0 d \times F_{t28}}{f_e}
$$

En travée :

$$
\frac{0.23 \times 0.12 \times 0.18 \times 2.1}{400} = 0.26 \text{cm}^2 < A_s = 1.79 \text{cm}^2 \quad \text{(Condition vérifiée)}
$$

Sur appui :

As= 0.26cm² < 2.0096 cm² (condition vérifiée)

### **3.3.4 Influence de l'effort tranchant au voisinage des appuis :**

1-appuis de rive : l'effort tranchant doit vérifier la condition suivante :

 $V_{\rm u} < \overline{V_u}$  $V_u = 0.01473$  MN  $V_u = 0.267 \times 0.9$ .d  $\times b_0 \times f_{c28} = 0.129$  MN

 $V_u < \overline{V_u}$  (condition vérifiée).

### **3.3.5 Contrainte de cisaillement au niveau de la jonction (table – nervure) :**

\_ <sup>τ</sup> **=** 3.25 Mpa.

$$
\tau_U = \frac{V_U (b - b_0)}{1.8 \times d \times b_0 \times h_0} = 0.602 \text{ MPa} < 3.25 \text{ MPa}
$$
\n
$$
\tau_U < \bar{\tau} \text{ (Condition verify)}
$$

### **3.3.6 Vérification à L'ELS :**

La fissuration étant peu nuisible, il n'y a donc pas de vérification à faire sur l'état de l'ouverture des fissures. Les vérifications se limitent à l'état limite de compression du béton On doit vérifier que :  $\sigma_{bc} \leq \overline{\sigma}_{bc}$ .

Avec: 
$$
\sigma_{bc} = \frac{M_{ser}}{I} y
$$
, et  $\overline{\sigma}_{bc} = 0.6 f_{c28} = 15 \text{MPa}$ .

Les résultats sont résumés dans le tableau suivant :

|        | $Mser$ (kN.m) | $A_S$ (cm <sup>2</sup> ) | $y$ (cm) | $I$ (cm <sup>4</sup> ) | $\sigma_{bc}$ (MPa) | $\sigma_{bc} < \sigma_{bc}$ |
|--------|---------------|--------------------------|----------|------------------------|---------------------|-----------------------------|
| Travée | 5.65          | 1.79                     | 3.46     | 6573.872               | 2.97                | Vérifiée                    |
| Appui  | 7.69          | 2.0096                   | 3.70     | 7477.569               | 3.81                | Vérifiée                    |

*Tableau VI.5 Vérification de la contrainte de compression du béton*

#### **3.3.7 Vérification de la flèche :**

f  $=$  M  $_{\rm max}$  .L<sup>2</sup> / 9.6.E.I Avec :  $I = (b.h_0)$ (Théorème de Huygens).

#### **Calcul du moment d'inertie de la section totale :**

I=  $(bh_0^3$  / 12) +  $(bh_0) \times (G_1G_0)^2$ +  $(b_0h^3$ /12) +  $(hb_0) \times (G_2G)^2$ I=  $1.676 \times 10^{-4}$  m<sup>4</sup> E= 32164.195 Mpa  $M_{\text{max}} = q L^2 / 8 = 12 \text{ KN.m}$ Calcul de f :  $f = 4.32 \times 10^{-3}$  m  $f = L/500 = 8.05 \times 10^{-3}$  $f = 4.32 \times 10^{-3} < f = 8.5 \times 10^{-3}$ (Condition vérifiée).

#### **3.4. Ferraillage de la dalle de compression :**

 Le ferraillage de la dalle de compression doit se faire par un quadrillage auquel les dimensions des mailles ne doivent pas dépasser :

20 cm : dans le sens parallèle aux poutrelles.

30 cm : dans le sens perpendiculaire aux poutrelles.

Si :

$$
50 \le L_1 \le 80 \text{ cm} \Rightarrow A_1 = 4 \cdot \frac{L_1}{f_e} \quad \text{avec:} \left(L_1 \text{ en cm}\right).
$$
\n
$$
L_1 \le 50 \text{ cm} \quad \Rightarrow \quad A_1 = \frac{200}{f_e}
$$

Avec :

 $L_1$ : distance entre l'axe des poutrelles ( $L_1$ =60 cm). A 1 : diamètre perpendiculaire aux poutrelles (A.P). A 2 : diamètre parallèle aux poutrelles (A.R).

$$
A_2 = A_1/2
$$

Fe =400MPa

On  $a: L_1 = 65$  cm

$$
\Rightarrow A_1 = 4.\frac{65}{400} = 0,65cm^2/m_1
$$
  
5T6 
$$
\Rightarrow A_1 = 1,41 \text{ cm}^2
$$
  

$$
S_t = \frac{100}{5} = 20 \text{ cm}
$$

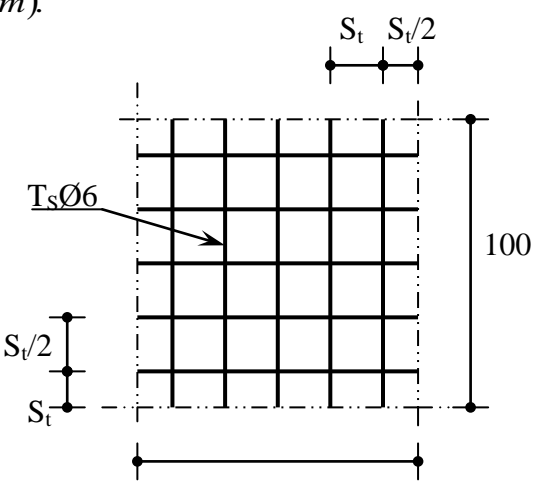

*Figure VI.6 Disposition constructive des armatures de la dalle de compression*

100

**Armature de répartition :**

$$
A_2 = A_1 / 4 = 0.35
$$
 cm<sup>2</sup>

Soit 5T6  $\Rightarrow$  A<sub>2</sub> = 1,41 cm<sup>2</sup> et S<sub>t</sub>=20 cm.

Pour le ferraillage de la dalle de compression, on adopte un treillis soudé de diamètre φ6 dont la dimension des mailles est égale à 20cm suivant les deux sens.

### **4. Etude du balcon :**

 Le balcon est constitué d'une dalle pleine encastrée dans les poutres. L'épaisseur est conditionnée par :

L/15 <  $e$  < L/20 +7  $\Rightarrow$  L = 1 m  $8.66 \le e \le 13.5$ On prend :  $e = 12$ cm.

**4.1. Evaluation des charges :** 

 $G = 0.462$  t/m<sup>2</sup>  $Q = 0.250$  t/m<sup>2</sup> Pour un mètre linéaire :  $G = 0.462$  t/m  $Q = 0.250$  t/m

### **Combinaisons :**

 $P_u = 1.35G + 1.5Q \implies P_U = 0.9987 \text{ t/ml}$ P ser= G **+**Q⇒ Pser =0.718 t/ml

### **Sollicitation :**

Le balcon sera calculé à l'ELU.

 $M_u = (-P_u.L^2)/2 = -0.499$  t.m

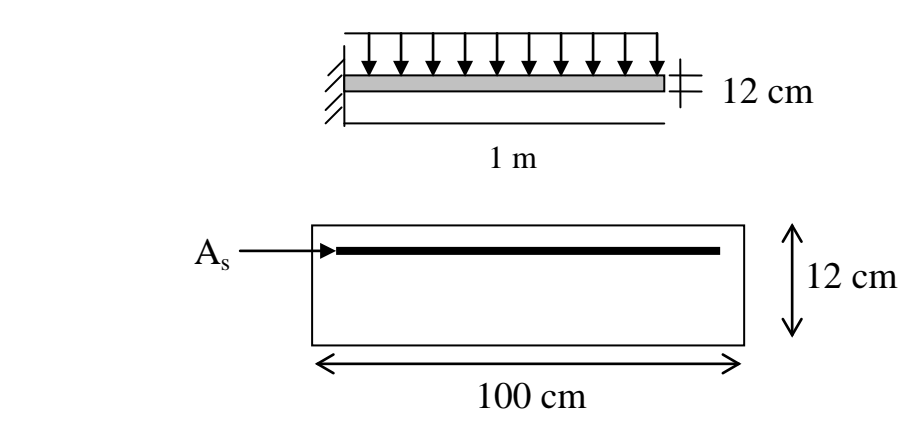

 *Figure VI.7 Balcon d'un étage courant*

 $M_{\rm ser}$  = (-  $P_{\rm ser}$ . L<sup>2</sup>)/2 = - 0.359 t.m  $\rho_m = M_u / M_{ser} = 1.39 \Rightarrow \mu_c = 0.306$ ,  $\alpha_c = 0.472$  $\mu = 0.0302$  $\mu < \mu_c \implies \alpha = [1 - (1 - 2\mu)^{1/2}] / 0.8 \implies \alpha = 0.038$  $z = d (1 - 0.4\alpha) = 0.10$  m avec : d = 10,8cm  $\mu < \mu_c \implies A_s = 0$  $\mu \le 0.186 \Rightarrow \varepsilon_s = 10.10^{-3} \Rightarrow \sigma_s = f(\varepsilon_s) = 348 \text{ MPa}.$  $A_s = M_u / z. \sigma_s$  $A_s = 1,43$  cm<sup>2</sup> soit:  $s = 1,43$  cm<sup>2</sup> soit: 2HA10 nous adopterons : 4HA10 (A<sub>s</sub> = 3,14 cm<sup>2</sup>).

### **4.2.Vérification des contraintes :**

- $\sigma_{bc}$ < 0.6 f<sub>c28</sub>  $\Rightarrow \sigma_{bc}$  < 15 MPa
- $\bullet$   $\sigma_{st} < \sigma_{st}$

 $\sigma_{bc} = (M_{ser}/I)$  y  $\frac{1}{2}$  b<sub>0</sub>y<sup>2</sup> + 15 A<sub>s</sub> (y– c) − 15 A<sub>s</sub> (d – y) = 0  $\mu < \mu_c \Rightarrow A_s^{\prime} = 0$  $\frac{1}{2}$  b<sub>0</sub>y<sup>2</sup> −15 A<sub>s</sub> (d – y) = 0  $y^2 + 0.942y - 10.174 = 0 \implies y = 2.529$ cm  $I = by^3/3 + n A_s (d - y)^2 \implies I = 0.376x10^{-4} m^4$  $σ<sub>bc</sub> = 2.41 < 15 MPa$ 

 $\sigma_{st} = n M_{ser}(d - y)/I \implies \sigma_{st} = 118.46 MPa$  $\sigma$ <sub>st</sub> = 201.63 MPa.  $\sigma_{st} < \sigma_{st}$  (verifier)

**4.3. Condition de non fragilité :**  $e = 12$  cm  $A_s = 3.14$  cm<sup>2</sup> y = 2.529cm  $A_s > 0.23b_0 \times d \times (f_{t28}/f_e) = 1.304 \text{ cm}^2$ 

 $A_{\text{smin}} = 1.304 \text{ cm}^2 < A_{\text{s}}$ 

**4.4. Vérification de l'effort tranchant :**   $\tau_u < \overline{\tau_u} = 0.06 f_{c28} = 1.5 \text{ MPa}$  $\tau_u = V_u/(b_0. d)$ ;  $V_u = 0.9987 t$ V u : valeur de l'effort tranchant à ELU. τ <sup>u</sup> = 0.925 MPA < 1.5 MPa

E.L.U: As =  $4H A 10 (A_s = 3.14 cm^2)$ On opte pour une section d'armature :

 $A_s = 3.14$  cm<sup>2</sup> (4HA10)  $A_t = A_s / 4 = 0.78$  cm<sup>2</sup>  $\Rightarrow$  5HA8 (2.51 cm<sup>2</sup>)

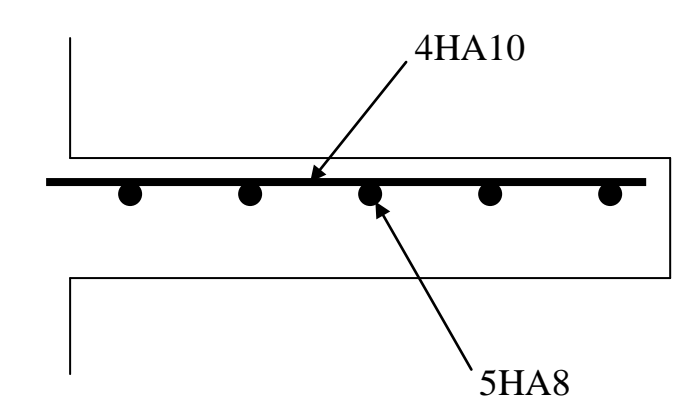

*Figure VI.8 Schéma de ferraillage du balcon par mètre linéaire*

### **5 L'acrotère :**

 L'acrotère sera considéré lors du calcul du poids total du bâtiment comme un mur d'1m sur 15cm afin que sa valeur soit majorée. Cependant, la configuration de la terrasse avec notamment les rails autour ne nous permet pas de prévoir un acrotère standard, il sera calculé suivant une hauteur de 60cm sur une largeur de 10cm et cela en raison du bras portant l'échafaudage qui devra être horizontal mais aussi de la non accessibilité de la terrasse sauf pour l'entretien.

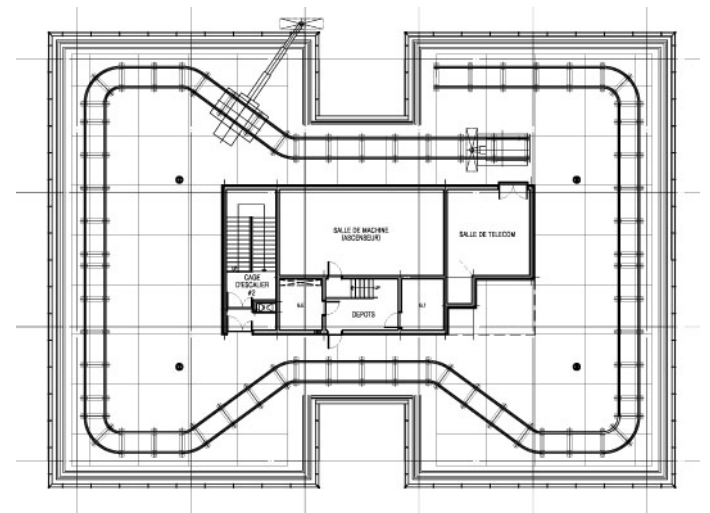

*Figure VI.9 Vue en plan de la terrasse.*

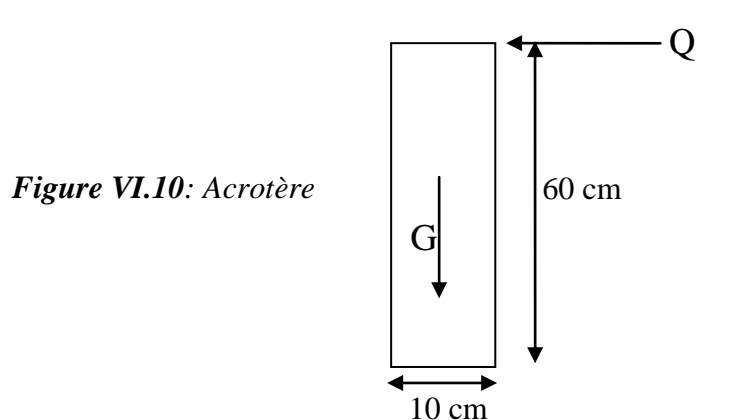

- G: Poids propre =145kg/ml.
- Q : Surcharge d'exploitation=90kg/ml.

### **Sollicitations:**

### **ELU :**

 $N_u=1.35.N_G = 0.195$  t/ml  $M_u = 1.5.N_Q.h = 0.081t/ml.$ 

### **ELS :**

 $N_{\rm ser} = N_{\rm G} = 0.145$  t/ml. M ser=0.09x0.6=0.054 t/ml.

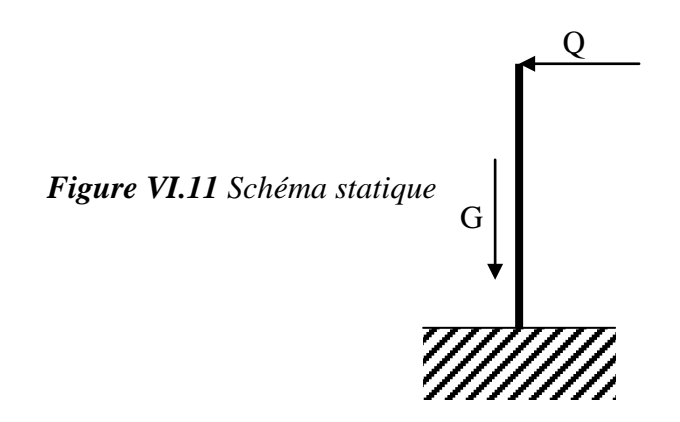

Le ferraillage se fera en flexion composée, en fissuration préjudiciable sur un mètre linéaire.

h=0.1 m.  $b = 1$  m.  $d=0.9h=0.09m$ .

### **Le ferraillage vertical :**

### **Calcul à l'ELU :**

 $e_T = e_1 + e_a + e_2$ 

 $e_T$ : Excentricité totale de calcul.

e 1 = Excentricité de la résultante.

e a = Excentricité additionnelle.

e 2 = Excentricité due aux effets du second ordre.

 $e_1 = M u/Nu = 0,415m$ .

$$
e = h/6 = 0.016m
$$

e1 >e : d'où la section est partiellement comprimée.

$$
e_2 = \frac{3.1_f^2}{10^4 h} (2 + \alpha \varphi)
$$
  
\n
$$
l_f = 2.l_0 = 2x0.6 = 1.2 \text{ m.}
$$
  
\n
$$
i = \sqrt{\frac{I}{B}} \qquad I = \frac{b.h^3}{12}; \quad B = b.h
$$
  
\n
$$
i = 0.029.
$$
  
\n
$$
\lambda = 1.2/0.029 = 41.38.
$$
  
\n
$$
\lambda < 50 \Rightarrow \text{pas de risque de flambement.}
$$
  
\n
$$
e_2 = \frac{6 \times 1.2^2}{10^4 \times 0.1} = 8.64 \times 10^{-3} \text{ m.}
$$
  
\n
$$
e_a = \max(0.02; 0.6/250) = 0.02 \text{ m.}
$$
  
\n
$$
e_r = 0.415 + 0.02 + 0.00864 = 0.443 \text{ m}
$$
  
\n
$$
l_f/h = 12 \text{ max } (15; 20.e_1/h) = 83.
$$

On va tenir compte des effets du second ordre.

### **Majoration des sollicitations :**

 $e_1$ /h=4.15>0.75  $\gamma_f$ : coefficient de majoration.  $\lambda_f$  = min (1+0.15( $\lambda$ /35)<sup>2</sup>.h/e<sub>1</sub>; 1.4) = min (1.336; 1.4) = 1.336m  $N'_u = \lambda_f$ . Nu = 0.26 t/ml.  $M'_{\nu} = N'$ u.(e<sub>1</sub>+e<sub>a</sub>) = 0.113 t.m/ml.  $M_{ua} = M'u + N'u(d-h/2).$ 

 $M_{ua} = 0.123$ 

Le calcul se fera par assimilation à la flexion simple.

$$
\mu = \frac{0.123}{(0.09)^2 \times 14.17} 10^{2} = 0.0107 < 0.186
$$
 domain 1  
\n
$$
\alpha = 0.0134.
$$
  
\n
$$
Z = 0.089m
$$
  
\n
$$
\epsilon = 10\%_{o}
$$
  
\n
$$
\sigma_{s} = 348MPA
$$
  
\n
$$
As = \left[\frac{0.123}{0.089 \times 348} - \frac{0.26}{348}\right] \times 10^{2}
$$
  
\n
$$
As = 0.32cm^{2}.
$$

Choix des barres :  $4H A6$  soit  $As = 1.13 \text{cm}^2$ .  $\text{As}_{\text{min}} = 0.23 \times 0.09 \times 2.1/400 = 1.08 \text{cm}^2.$  $S_t = 20$ cm.

### **Armature de répartition :**

 $A_r = As/4 = 0.28$  cm<sup>2</sup>.  $A_r = As/4=0.28$  cm<sup>2</sup>.<br>Choix des barres : 3 $\Phi$  6 soit As =0.85cm<sup>2</sup>

### **Vérification à l'effort tranchant :**

 $\tau_{\text{u}} = \text{min} \{0.15x25/1.5 ; 4\} = 2.5MPA$ 

 $\tau_u$  = Vu/b.d =1.5Q/0.09 = 0.015MPA.

 $\tau_{\rm u}$   $\tau_{\rm u}$  Il n'est pas nécessaire de concevoir des armatures transversales, les armatures de répartition sont suffisantes.

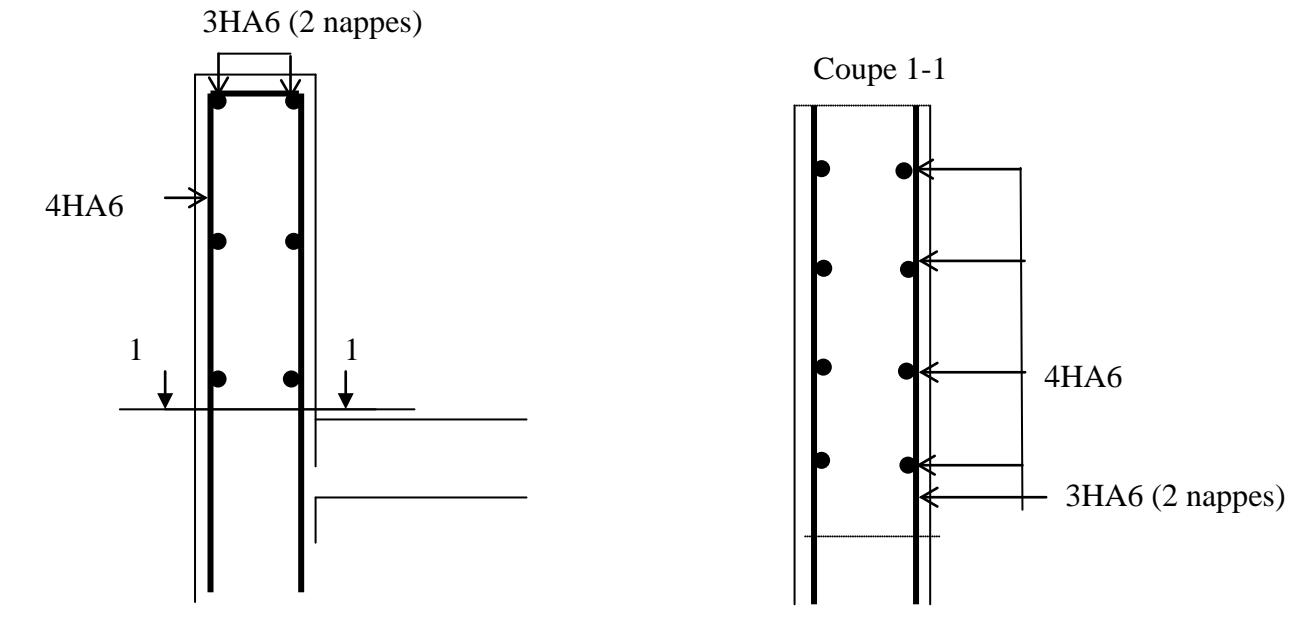

*Figure VI.12 Disposition des armatures dans l'acrotère*

# *Modélisation*

### **1. Modélisation de la structure étudiée :**

 Etant donné la difficulté et la complexité d'un calcul manuel des efforts internes (Moments, efforts normaux, etc.) mais aussi du calcul des périodes et des déplacements des éléments structuraux, le code de calcul par éléments finis ETABS est utilisé.

 Nous avons aussi eu recours au logiciel de calcul ROBOT STRUCTURAL ANALYSIS pour le calcul et la vérification du ferraillage de certains éléments structuraux.

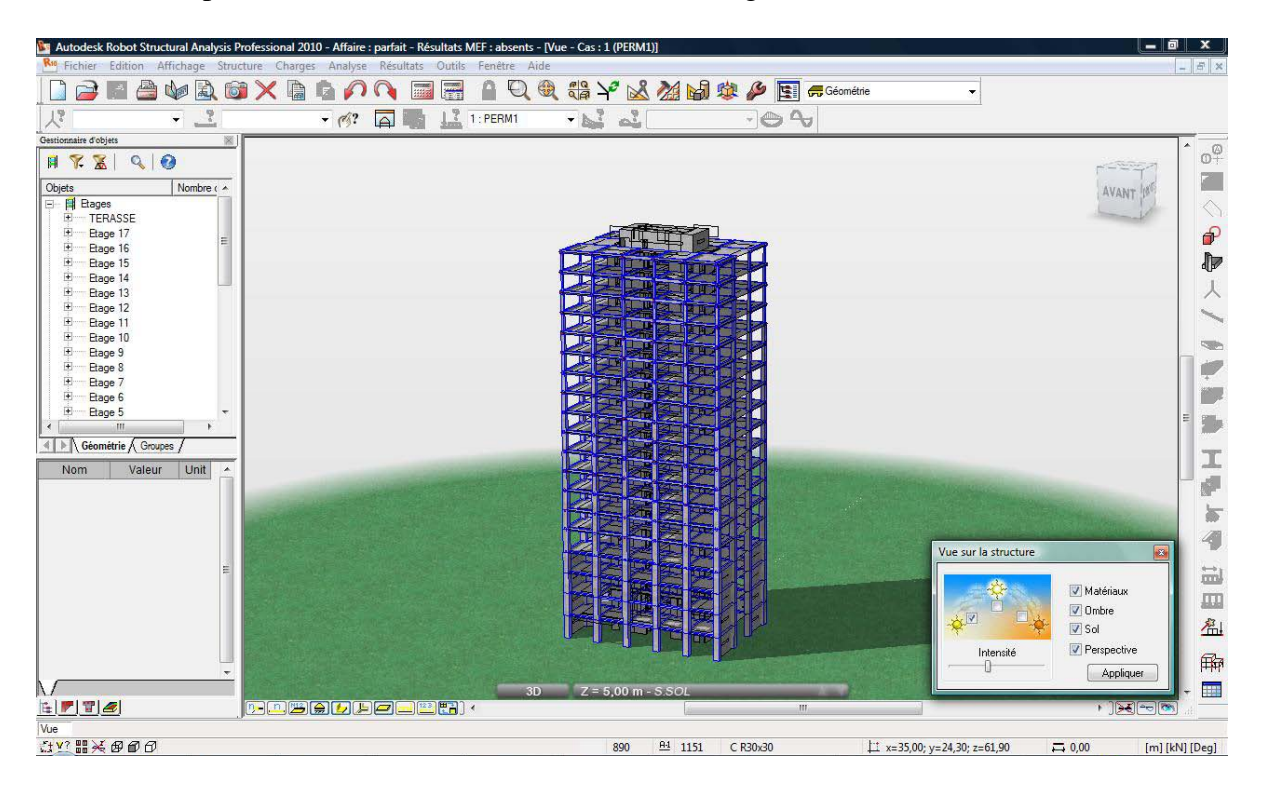

*Figure VII.1 Espace de travail du logiciel ROBOT*

### **1.1. Description du logiciel ETABS :**

ETABS est un logiciel de calcul conçu exclusivement pour le calcul des bâtiments. Il permet de modéliser facilement et rapidement tous types de bâtiments grâce à une interface graphique unique. Il offre de nombreuses possibilités pour l'analyse statique et dynamique.

 Ce logiciel permet la prise en compte des propriétés non-linéaires des matériaux, ainsi que le calcul et le dimensionnement des éléments structuraux suivant différentes réglementations en vigueur à travers le monde (Euro code, UBC, ACI…etc). De plus, de part sa spécificité pour le calcul des bâtiments, ETABS offre un avantage certain par rapport aux codes de calcul à utilisation plus étendue. En effet, grâce à ces diverses fonctions, il permet un calcul automatique du centre de masse et de rigidité, ainsi que la prise en compte implicite d'une éventuelle excentricité accidentelle.

 De plus, ce logiciel utilise une terminologie propre au domaine du bâtiment (plancher, dalle, trumeau, linteau etc.).

 ETABS permet également le transfert de données avec d'autres logiciels (AUTOCAD, SAP2000 et SAFE).

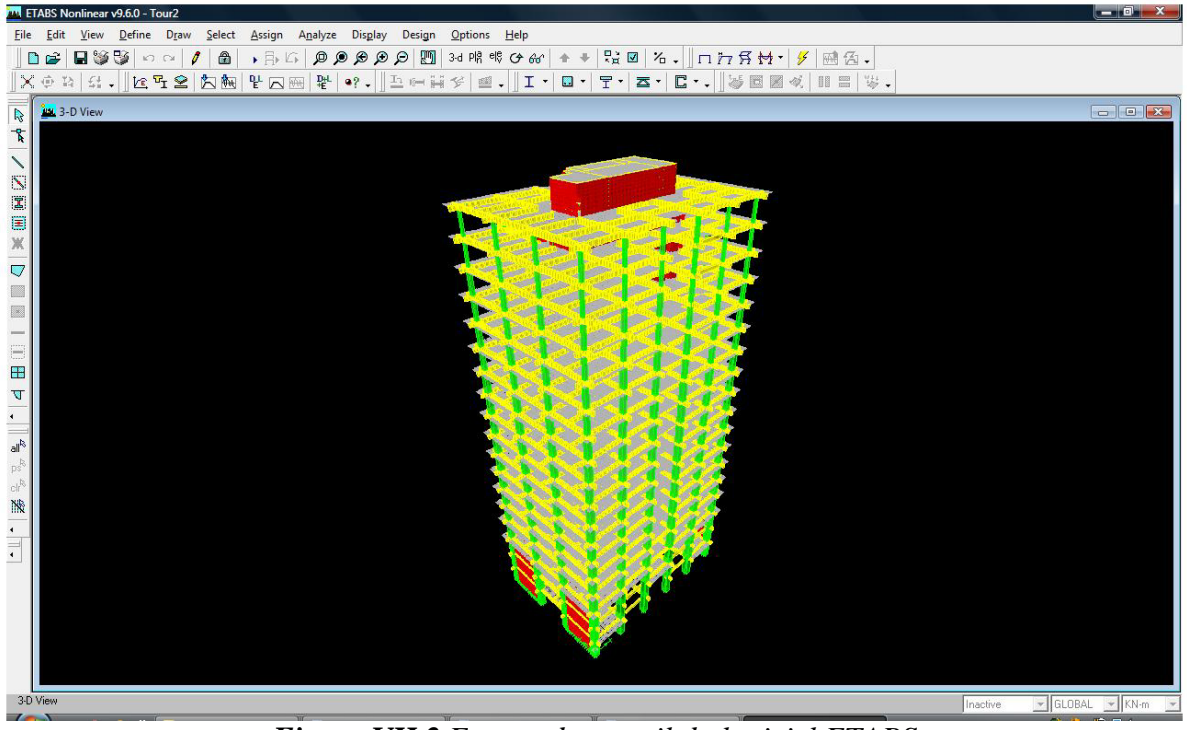

*Figure VII.2 Espace de travail du logiciel ETABS*

### **2.2. Modélisation des éléments structuraux :**

La modélisation des éléments structuraux est effectuée comme suit :

- Les éléments en portique (poutres- poteaux) ont été modélisés par des éléments finis de type poutre « *frame* » à deux nœuds ayant six degrés de liberté (d.d.l.) par nœud.
- Les voiles ont été modélisées par des éléments coques « Shell » à quatre nœuds.
- Les planchers sont simulés par des diaphragmes semi-rigides et le sens des poutrelles peut être automatiquement introduit pour les planchers à corps creux
- Les dalles pleines sont simulées par des diaphragmes rigides, elles sont modélisées par des éléments dalles qui négligent les efforts membranaires.

### **2.3. Modélisation de la masse :**

 La masse des planchers est calculée de manière à inclure la quantité βQ [RPA99/version 2003], (dans notre cas  $\beta = 0.3$ ) correspondant à la surcharge d'exploitation. La masse des éléments modélisés est introduite de façon implicite par la prise en compte du poids volumique correspondant à celui du béton armé à savoir 2,5t/m3 et 3t/m3.

 L'estimation de l'effort sismique est faite par la méthode dynamique modale spectrale et ceci en introduisant le spectre moyen du RPA99.

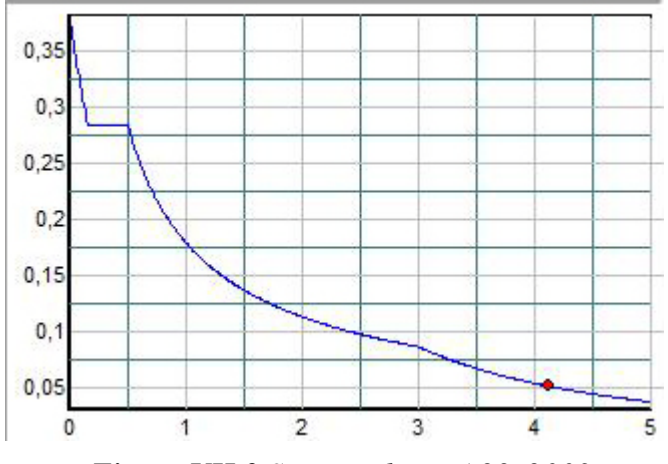

*Figure VII.3 Spectre du RPA99v2003*

#### **2.4. Combinaisons modales**

 L'utilisation de la méthode modale spectrale permet d'avoir les valeurs maximum de la réponse (déplacement, pseudo vitesse ou pseudo accélération) pour chaque mode. Pour trouver la réponse totale on doit faire la superposition de toutes les réponses trouvées pour chaque mode.

 Nous devons donc utiliser la combinaison suivante : E=somme(Ei) où E représente la réponse totale et Ei représente la valeur absolue de la réponse maximale du mode i.

 Le problème qui se pose est que les réponses maximales ne se produisent pas toutes au même instant (puisque la pulsation propre diffère d'un mode à un autre, ce qui va engendrer un déphasage entre les réponses de chaque mode) alors que la sommation des valeurs absolues des réponses supposent que tous les maximas auront lieu en même temps (solution trop conservative et qui donne une surestimation importante de la réponse totale).

 Nous préférons l'utilisation de la combinaison SRSS (racine carré de la somme des carrés) qui est plus rationnelle que la première. Mais là aussi il y a un problème qui se présente, lorsque deux modes ont des pulsations très proches, il y a une grande probabilité que leurs réponses maximales se produisent au même instant et dans ce cas on doit prendre la réponse totale du premier plus la réponse totale du deuxième et non pas la combinaison SRSS qui va -pour ce cas- sous estimer la réponse totale. Pour remédier à ce problème le RPA 99 nous propose la solution suivante (article 4.3.5) :

- Lorsque tous les modes sont indépendants c'est-à-dire les pulsations propres de tous les modes sont suffisamment écartées (voir la condition de l'indépendance dans l'article 4.3.5.a équation 4-15) dans ce cas on utilise la combinaison SRSS.
- Lorsqu' 'il existe des modes qui ne sont pas indépendants (par exemple mode 1 et mode 2 dont leur réponse sont E1 et E2) dans ce cas on utilise la combinaison suivante :

$$
\sqrt{\left( |E_1| + |E_2| + \sum_{i=3}^{K} E_i^2 \right)}
$$

 On prendra donc la totalité des deux premières réponses plus la racine carré de la somme des carrés des autres modes.

 Il existe également une autre méthode qui est la Combinaison Quadratique Complète (CQC). Pour cette méthode nous n'avons pas besoin de vérifier la condition d'indépendance pour chaque deux modes puisque la méthode elle-même nous permet de faire cette vérification en introduisant un coefficient nommé coefficient de corrélation (d'où l'intérêt de cette méthode pour la modélisation en 3D en utilisant des logiciels de calcul).

 Lorsque les pulsations propres sont écartées, la valeur du coefficient de corrélation est très petite et la combinaison CQC tend vers la combinaison SRSS, alors que lorsque les pulsations propres sont très proches le coefficient de corrélation tend vers 1 et la combinaison CQC tend vers la somme des valeurs absolues de toutes les réponses  $max (E = somme Ei)$ .

On utilisera donc cette dernière méthode pour notre modélisation ETABS.

### *Etude Sismique*

#### **1. Introduction :**

 Le calcul parasismique a pour but l'estimation des valeurs caractéristiques les plus défavorables de la réponse sismique et le dimensionnement des éléments de résistance afin d'obtenir une sécurité jugée satisfaisante pour l'ensemble de l'ouvrage et d'assurer le confort des occupants.

 Les forces d'origine sismique agissant sur la structure pendant un séisme constituent le problème majeur de génie parasismique. Connaissant l'intensité et la loi de variation dans le temps de ces forces, le concepteur pourrait dimensionner les ouvrages en leur assurant une rigidité et une résistance suffisante pour limiter les dommages par un comportement essentiellement plastique de la structure face à un séisme modéré, relativement fréquent, avec une ductilité permettant de limiter les dommages et sans effondrement.

 L'histoire montre que l'Algérie a beaucoup souffert des effets dévastateurs des séismes, elle a subi plusieurs séismes destructeurs parmi lesquels on peut citer:

- En 1716, séisme d'Alger : 20000 morts.
- Le 02 mars 1825, Séisme de Blida (magnitude de 7) : 7000 morts.
- Le 09 septembre 1954, séisme d'Orléans ville (EL Asnam), (magnitude de 6,7) : 1200 morts et 20000 bâtiments détruits.
- Le 10 octobre 1980 séisme d'EL Asnam (magnitude de 7,3) : 3500 morts, 8369 blessés, 348 portés disparus, 6778.948 sinistrés et 70% des habitations détruites. Les pertes matérielles ont étés évaluées à 7% du PNB (Produit National Brut).
- Le 22 décembre 1999, Ain Temouchent (magnitude de 5,8) : des dégâts matériels importants et la perte de plusieurs vies humaines.
- Le 21 mai 2003 séisme de Boumerdes (magnitude de 6,8) : 2300 morts et plus de 130000 sans-abri. Les pertes matérielles ont été évaluées à 10% du PNB.

Suite à ces séismes l'Algérie a adopté des règlements parasismiques actualisés en permanence, le dernier en date est le RPA99/version2003.

Nous nous référons lors de notre étude à ce règlement.

### **2. Choix de la méthode de calcul :**

 L'étude sismique a pour but de calculer les forces sismiques. Ce calcul peut être mené par les trois méthodes suivantes :

- la méthode statique équivalente :
- la méthode d'analyse modale spectrale ;
- la méthode d'analyse dynamique par accélérogrammes.

### **2.1. Conditions d'application de la méthode statique équivalente**

- Le bâtiment ou bloc étudié, satisfait aux conditions de régularité en plan et en élévation prescrites au chapitre III, paragraphe 3.5 du RPA99/version2003 avec une hauteur au plus égale à 65m en zones I et II et à 30m en zone III.
- Le bâtiment ou bloc étudié présente une configuration irrégulière tout en respectant, outre les conditions de hauteur énoncées, les conditions complémentaires suivantes :
	- **Zone I** : tous groupes

#### **Zone IIa** :

- groupe d'usage 3.
- groupe d'usage 2, si la hauteur est inférieure ou égale à 7 niveaux ou 23 m.
- groupe d'usage 1B, si la hauteur est inférieure ou égale à 5 niveaux ou 17m.
- groupe d'usage 1A, si la hauteur est inférieure ou égale à 3 niveaux ou 10m.

#### **Zone IIb et III** :

- groupe d'usage 3 et 2, si la hauteur est inférieure ou égale à 5 niveaux ou 17m.
- groupe d'usage 1B, si la hauteur est inférieure ou égale à 3 niveaux ou 10m.
- groupe d'usage 1A, si la hauteur est inférieure ou égale à 2 niveaux ou 08m.

### **2.2. Conditions d'application de la méthode d'analyse modale spectrale.**

 La méthode d'analyse modale spectrale peut être utilisée dans tous les cas et en particulier dans le cas où la méthode statique équivalente n'est pas permise.

### **2.3. Conditions d'application de la méthode d'analyse dynamique.**

 La méthode d'analyse dynamique par accélérogrammes peut être utilisée au cas par cas par un personnel qualifié, ayant justifié auparavant les choix des séismes de calcul et des lois de comportement utilisées ainsi que la méthode d'interprétation des résultats et les critères de sécurité à satisfaire.

*Notre structure ne répond pas aux conditions exigées par RPA99version2003 pour pouvoir utiliser la méthode statique équivalente, le calcul sismique se fera donc par la méthode d'analyse modale spectrale.* 

#### **2.4. Classification de l'ouvrage :**

 La classification des ouvrages se fait sur le critère de l'importance de l'ouvrage relativement au niveau sécuritaire, économique et social.

 Notre ouvrage étant un bâtiment d'administration situé à Tipasa (**Zone IIΙ**), il sera classé au **groupe d'usage 1B**.

#### **2.5. Classification du site :**

 D'après l'article 3.3 (RPA99version2003), les sites sont classés en quatre (04) catégories en fonction des propriétés mécaniques des sols qui les constituent :

- o **Catégorie S1** (site rocheux).
- o **Catégorie S2** (site ferme).
- o **Catégorie S3** (site meuble**).**
- o **Catégorie S4 (**site très meuble).

| catégorie | Description             | $q_{c(Mpa)}$ | N         | $P_{1(Mpa)}$ | $E_{p\,(Mpa)}$ | $q_{u(Mpa)}$ | $V_{s(m/s)}$ |
|-----------|-------------------------|--------------|-----------|--------------|----------------|--------------|--------------|
|           |                         |              |           |              |                |              |              |
| $S_1$     | Rocheux                 |              |           | > 5          | >100           | >10          | $\geq 800$   |
| $S_2$     | Ferme                   | >15          | $>50$     | >2           | >20            | > 0.4        | $\geq 400$   |
|           |                         |              |           |              |                |              | < 800        |
| $S_3$     | Meuble                  | 1.5          | $10 - 50$ | $1\sim 2$    | $5 - 20$       | 0.1          | $\geq 200$   |
|           |                         | ~15          |           |              |                | $\sim 0.4$   | < 400        |
| $S_4$     | Très meuble ou présence | < 1.5        | < 10      | < 1          | $\leq 5$       | < 0.1        | $\geq 100$   |
|           | de 3m au moins d'argile |              |           |              |                |              | < 200        |
|           |                         |              |           |              |                |              |              |

*Tableau VIII.1 Classification des sites*

La structure à étudier est implantée dans un site de **catégorie S3** (site meuble).

#### **3. Méthode dynamique modale spectrale : 3.1. Principe :**

 Par cette méthode, il est recherché pour chaque mode de vibration, le maximum des effets engendrés dans la structure par les forces sismiques représentées par un spectre de réponse de calcul. Ces effets sont par la suite combinés pour obtenir la réponse de la structure.

### **3.2. Spectre de réponse de calcul :**

Le spectre de réponse indiqué par le RPA est le suivant :

$$
\frac{S_a}{g} = \begin{cases}\n1,25A (1 + \frac{T}{T_1} (2,5\eta \frac{Q}{R} - 1)) & 0 \le T \le T_1 \\
2,5\eta (1,25A) (\frac{Q}{R})^{2/3} & T_1 \le T \le T_2 \\
2,5\eta (1,25A) (\frac{Q}{R}) (\frac{T_2}{T})^{2/3} & T_2 \le T \le 3,0s \\
2,5\eta (1,25A) (\frac{T_2}{3})^{2/3} (\frac{3}{T})^{5/3} (\frac{Q}{R}) & T \ge 3,0s\n\end{cases}
$$

- A : Coefficient d'accélération de zone.
- η : Coefficient de correction d'amortissement.
- Q : Facteur de qualité.
- T1, T2 : Périodes caractéristiques associées à la catégorie du site.
- R : Coefficient de comportement.

$$
\eta=\sqrt{\frac{7}{2+\text{.}\text{g}}}\geq\,0.7
$$

ζ : Pourcentage d'amortissement critique donné par le tableau 4.2 (RPA99/version2003)

Dans notre cas  $\zeta = 7\%$ .

 $\Rightarrow$  η = 0.8819

 $A = 0.3$  (tableau 4.1 RPA99/version2003).

R =3.5 (structure noyau central - tableau 4.3 RPA99/version2003).

 $T_1 = 0.15$  sec (tableau 4.7 RPA99/version 2003).

 $T_2 = 0.50$  sec

$$
Q=1.20
$$

### **3.3. Nombre de modes à considérer :**

D'après le RPA99/version2003 (article 4.3.4 -a) :

Pour les structures représentées par des modèles plans dans deux directions orthogonales, le nombre de modes de vibration à retenir dans chacune des deux directions de l'excitation doit être tel que :

- La somme des masses modales effectives pour les modes retenus soit égale à 90%au moins de la masse totale de la structure.
- Ou que tous les modes ayant une masse modale effective supérieure à 5% de la masse totale de structure soient retenus pour la détermination de la réponse totale de la structure.

Le minimum de modes à retenir est de trois dans chacune des directions considérées.

### **4. Résultats de calcul :**

### **4.1 Périodes et facteurs de participation massique :**

Les résultats de l'étude dynamique par ETABS nous fournit les résultats suivants :

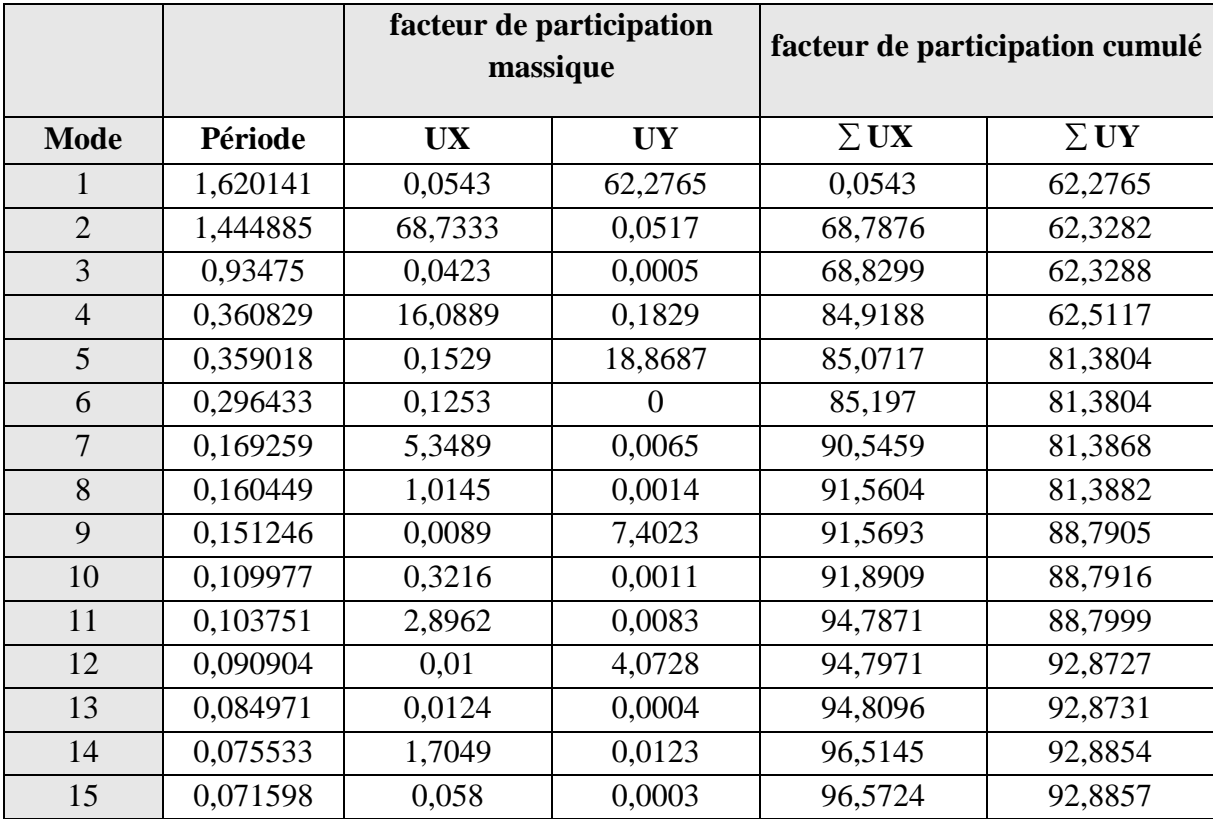

*Tableau VIII.2 Périodes et facteurs de participation massique*

### **Remarques :**

1°/ Ce modèle présente une période fondamentale T=1.62sec.

 $2^{\circ}$ / Les  $1^{\text{er}}$  et 2éme modes sont des modes de translation.

3°/ Le 3éme mode est un mode de torsion.

4°/ Les 12 premiers modes sont suffisants pour que la masse modale atteigne les 90% (selon RPA 99/version 2003).

 $5^{\circ}$ / Lors de notre modélisation nous avons poursuivi les calculs jusqu'au  $57^{\text{eme}}$  mode soit 3 modes considérés sur 19 niveaux, et nous avons bien obtenu 100% de la masse excitée ce qui confirme que les diaphragmes ont bien été pris en compte et qu'il n'y a pas de perte de masse.

### *Interprétation :*

 La période fondamentale T=1.62 sec est supérieure à celle calculée par les formules empiriques données par le RPA 99/version 2003 (formule 4-6 de l'article 4-2-4) qui est de 1.35sec, on se trouve donc dans la sécurité grâce à ce calcul, car une période élevée implique des déplacements plus importants et par conséquent des forces sismiques plus importantes.

### **4.2. Les réactions à la base**

 Les résultats des forces sismiques données par le logiciel ETABS sur l'ensemble des éléments à la base sont indiqués dans le tableau suivant :

| <b>Spectre</b> | $\mathbf{F}\mathbf{x}$ (t) | $\mathbf{F}\mathbf{v}$ (t) |
|----------------|----------------------------|----------------------------|
| F.X            | 2638.45                    | 54.04                      |
|                | 54.4                       | 2544.75                    |

*Tableau VIII.3 Les réactions à la base*

### **5. Vérifications réglementaires**

**5.1. La résultante des forces sismiques :**

 L'une des vérifications préconisées par le RPA99/version 2003 est relative à la résultante des forces sismiques. En effet la résultante des forces sismiques à la base  $V_t$ obtenue par la combinaison des valeurs modales ne doit pas être inférieure à 80% de la résultante des forces sismiques déterminée par la méthode statique équivalente V.

Si  $V_t$  < 0.8 V, il faudra augmenter tous les paramètres de la réponse (forces, déplacements,  $=$  $\frac{0.8V}{1.8}$ 

moments,...) dans le rapport 
$$
r = \frac{0.6V}{V_t}
$$
.

.

On doit donc évaluer l'effort tranchant à la base de structure par la méthode statique équivalente.

#### **5.1.1. Calcul de la force sismique totale :**

Dans cette méthode l'intensité effective de l'action sismique est donnée sous la forme d'effort tranchant maximum à la base de la structure,

Soit : 
$$
V = \frac{A.D.Q}{R}.W
$$
 \tRPA99/version 2003 (art 4,2,3)

Nous avons un contreventement mixte voiles –portiques, donc on prendra : ξ **=7 %.** D'où η = 0.8819 > 0.7.

#### **Estimation empirique de la période fondamentale :**

Dans notre cas (structure mixte), la période fondamentale correspond à la plus petite valeur obtenue par les formules 4-6 et 4-7 du RPA99.

$$
T = \min \left\{ C_T h_N^{3/4} \quad \frac{0.09 \times h_N}{\sqrt{D}} \right\}
$$

 $W = Wg + \beta Wg$ 

Β = 0,3 …… Tableau 4.5 RPA99 Version 2003

 $Wg = 25272 t$  $Wq = 3776.2 t$ 

 $W = 26404.86 t$ 

• **Pour le sens transversal :**

 $H_N = 81,8$  m.  $d = 24.3.m$ . Alors : *T*=min (1.36 sec , 1.49 sec) Donc  $T = 1.36$  sec Le coefficient dynamique moyen  $\colon D_y=1.13$ 

#### • **Pour le sens longitudinal :**

 $H_N = 81.8m$ .  $d = 34.5$ m. *T*=min (1.36 sec, 1.253 sec) Donc  $T = 1.253$  sec Le coefficient dynamique moyen  $: D_x=1.2$ 

$$
V = \frac{A \times D \times Q \times W}{R}
$$
  
\n
$$
V_T = \frac{(0.3 \times 1.13 \times 1.2 \times 26404.86)}{3.5} = 3069t
$$
  
\n
$$
V_L = \frac{(0.3 \times 1.19 \times 1.2 \times 26404.86)}{3.5} = 3232 \text{ t}
$$

| <b>Paramètres</b>    | <b>Résultats</b> |
|----------------------|------------------|
| $\boldsymbol{A}$     | 0.3              |
| $D_{tr}$ , $D_{lon}$ | 1.36, 1.253      |
| $\varrho$            | 1.20             |
| $\boldsymbol{R}$     | 3.5              |
| W                    | 26404.86         |
| $T_L$                | 1.36             |
| $T_T$                | 1.25             |
| η                    | 0.8819           |

*Tableau VIII.4 Résumé des résultats*

| <b>Spectre</b> | $\mathbf{F}\mathbf{x}$ (t) | $\mathbf{F}\mathbf{y}$ (t) | V(t) | 80%V | 0.8V < F   |
|----------------|----------------------------|----------------------------|------|------|------------|
| $E_{\rm x}$    | 2638,45                    |                            | 3232 | 2585 | OUI        |
| ${\bf E_v}$    | -                          | 2544,75                    | 3069 | 2455 | <b>OUI</b> |

*Tableau VIII.5 L'effort tranchant à la base*

La résultante des forces à la base '**F'** obtenue par la combinaison des valeurs modales est supérieure à **80٪** de la résultante des forces sismiques déterminée par la méthode statique équivalente '**V**'…... (RPA99/version 2003 *Article* . 4.3.6)

Donc la condition est vérifiée.

#### **5.2. Vérification au renversement :**

Pour que le bâtiment soit stable au renversement il doit vérifier la relation suivante :

$$
\frac{M_s}{M_r} \ge 1.5
$$

 $M_s$ : Moment stabilisateur dû aux charges verticales,  $M_s = W.L/2$ 

**M<sub>***R***</sub>**: Moment de renversement du aux charges horizontales,  $M_r = \sum F_i x h_i$ 

- **W** : Poids du bâtiment.
- **F** : Force sismique de niveau.

*Sens longitudinal :*

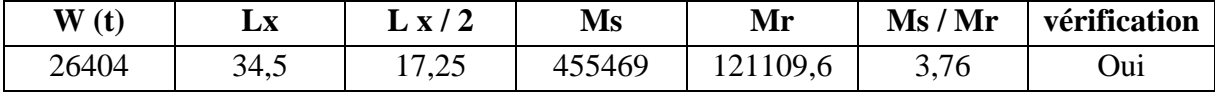

• *Sens transversal :*

| W                                                                                      | <b>Ly</b>    | $\bf{v}$ / $\bf{2}$ | $\mathbf{M}\mathbf{s}$ | Mr       | $\overline{Ms}/\overline{Mr}$ | vérification |  |  |
|----------------------------------------------------------------------------------------|--------------|---------------------|------------------------|----------|-------------------------------|--------------|--|--|
| 26404                                                                                  | າາ ເ<br>ن,رے | 75<br>11, 11        | 362017,5               | 107259,8 | 3,37                          | Oui          |  |  |
| 777<br><b>TITTT <math>\angle</math> TIZ <math>\rightarrow</math> <math>\sim</math></b> |              |                     |                        |          |                               |              |  |  |

*Tableau VIII.6 Vérifications au renversement*

La stabilité de la structure au renversement est vérifiée pour les deux sens.

### **6. Les déplacements latéraux inter-étages :**

 Une autre vérification préconisée par le RPA99/version 2003, concerne les déplacements latéraux inter-étages. En effet, selon l'article 5.10 du RPA99/version2003, l'inégalité ci-dessous doit nécessairement être vérifiée :

$$
\Delta_x^k \leq \overline{\Delta} \quad \text{et} \quad \Delta_y^k \leq \overline{\Delta}
$$
  
\nAvec:  
\n
$$
\overline{\Delta} = 0.01 h_e \quad \text{où} \qquad h_e : \text{Hauteur de l'étage.}
$$
  
\nAvec:  $\Delta_x^k = R \Delta_{ex}^k \quad \text{et} \qquad \Delta_y^k = R \Delta_{ey}^k$   
\n
$$
\text{Où} \; ; \quad \Delta_{ex}^k = \delta_{ex}^k - \delta_{ex}^{k-1} \quad \text{et} \qquad \Delta_{ey}^k = \delta_{ey}^k - \delta_{ey}^{k-1}
$$

 $\Delta_{ex}$ : Correspond au déplacement relatif au niveau k par rapport au niveau k-1 dans le sens x (idem dans le sens y,  $\Delta_{ev}^k$ ).

Avec :

 $\delta_{ex}^{k}$ : Est le déplacement horizontal dû aux forces sismiques au niveau k dans le sens x (idem dans le sens y,  $\delta_{ev}^k$ ).

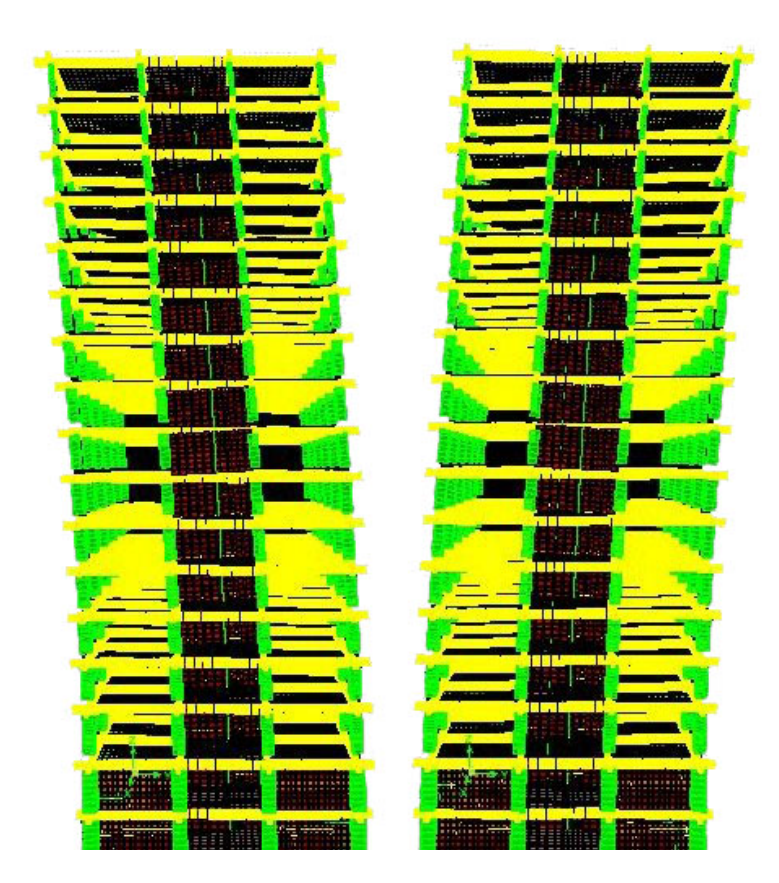

*Figure VIII.1 Déplacements dans le mode fondamental*

# **6.1. Les déplacements résultant de la combinaison des charges G+Q+E**

On a :  $R = 3.5$ 

Les principaux résultats sont donnés dans le tableau suivant :

| Z(m) | $\delta$ ex (mm) | $\delta$ ey (mm) | $\Delta$ ex(mm) | $\Delta$ ey(mm) | $\Delta x$ (mm) | $\Delta y$ (mm) | $\Delta$ (mm) | observation |
|------|------------------|------------------|-----------------|-----------------|-----------------|-----------------|---------------|-------------|
| 81.8 | 103,5            | 132,4            | 0,7             | 8,5             | 2,45            | 29,75           | 39            | vérifiée    |
| 77.9 | 102,8            | 123,9            | 4,8             | 8,9             | 16,8            | 31,15           | 42            | vérifiée    |
| 73.7 | 98               | 115              | 5               | 8,9             | 17,5            | 31,15           | 42            | vérifiée    |
| 69.5 | 93               | 106,1            | 5,5             | 8,8             | 19,25           | 30,8            | 42            | vérifiée    |
| 65.3 | 87,5             | 97,3             | 5,8             | 9               | 20,3            | 31,5            | 42            | vérifiée    |
| 61.1 | 81,7             | 88,3             | 6,3             | 8,8             | 22,05           | 30,8            | 42            | vérifiée    |
| 56.9 | 75,4             | 79,5             | 6,5             | 8,7             | 22,75           | 30,45           | 42            | vérifiée    |
| 52.7 | 68,9             | 70,8             | 6,8             | 8,6             | 23,8            | 30,1            | 42            | vérifiée    |
| 48.5 | 62,1             | 62,2             | 6,9             | 8,4             | 24,15           | 29,4            | 42            | vérifiée    |
| 44.3 | 55,2             | 53,8             | $\overline{7}$  | 8,2             | 24,5            | 28,7            | 42            | vérifiée    |
| 40.1 | 48,2             | 45,6             | 7,1             | 7,9             | 24,85           | 27,65           | 42            | vérifiée    |
| 35.9 | 41,1             | 37,7             | 6,9             | 7,4             | 24,15           | 25,9            | 42            | vérifiée    |
| 31.7 | 34,2             | 30,3             | 6,7             | 6,9             | 23,45           | 24,15           | 42            | vérifiée    |
| 27.5 | 27,5             | 23,4             | 6,3             | 6,3             | 22,05           | 22,05           | 42            | vérifiée    |
| 23.3 | 21,2             | 17,1             | 5,9             | 5,4             | 20,65           | 18,9            | 42            | vérifiée    |
| 19.1 | 15,3             | 11,7             | 6,2             | 5,3             | 21,7            | 18,55           | 51            | vérifiée    |
| 14   | 9,1              | 6,4              | 4,3             | 3,4             | 15,05           | 11,9            | 45            | vérifiée    |
| 9.5  | 4,8              | 3                | 3,1             | 2,1             | 10,85           | 7,35            | 45            | vérifiée    |
| 5    | 1,7              | 0,9              | 1,7             | 0,9             | 5,95            | 3,15            | 50            | vérifiée    |

*Tableau VIII.7 Les déplacements résultant de la combinaison des charges G+Q+E*

### **6.2. Justification vis-à-vis de l'effet P-**∆ **:**

 Les effets du deuxième ordre (ou l'effet de P-∆) peuvent être négligés dans le cas des bâtiments si la condition suivante est satisfaite à tous les niveaux :

$$
\theta = \frac{\text{Pk} * \Delta \text{k}}{\text{Vk} * \text{hk}}
$$

 $\theta = \le 0.10$ . RPA99/Version 2003 (art 5,9)

Avec :  $P_k$ : Poids total de la structure et des charges d'exploitation associées au dessus du niveau « k » calculés suivant la formule ci-après :

$$
P_{k} = \sum_{i=k}^{n} (W_{Gi^*} + \beta W_{qi})
$$

 $V_k$ : Effort tranchant d'étage au niveau « k »,

∆ <sup>k</sup> : Déplacement relatif du niveau « k » par rapport au niveau « k-1 » en considérant la combinaison  $(G+Q+E)$ ; h<sub>k</sub>: Hauteur de l'étage « k ».

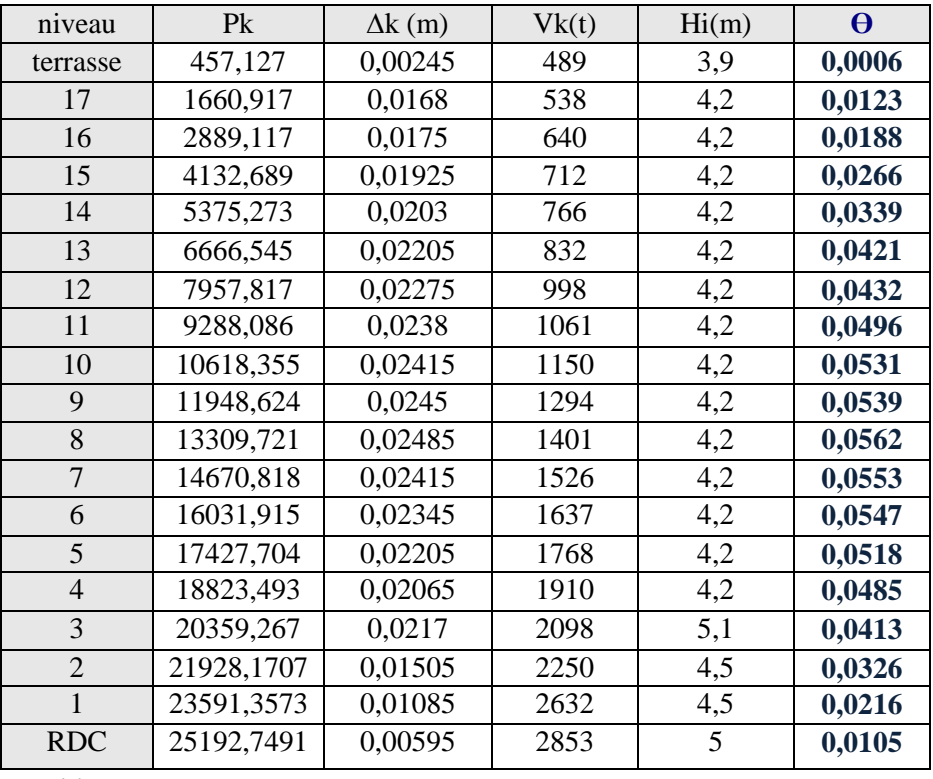

#### • **Sens transversal :**

*Tableau VIII.8 Justification Vis-à-vis De l'effet P-*<sup>∆</sup> *Sens transversal*

# • **Sens longitudinal :**

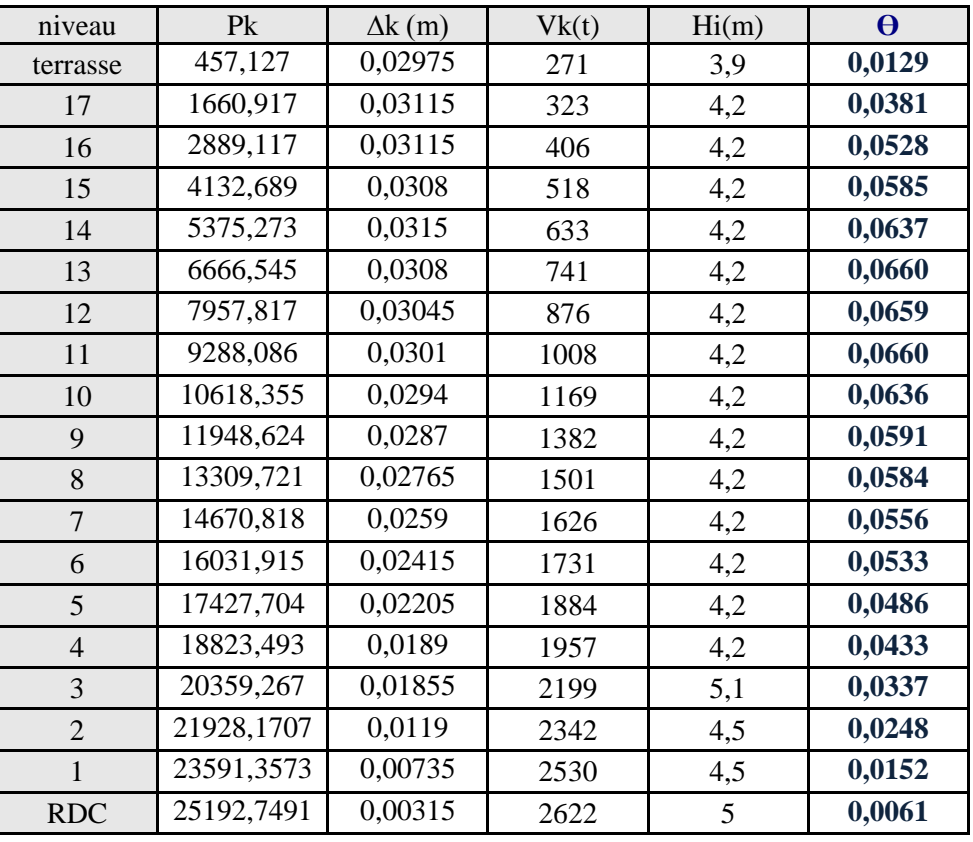

*Tableau VIII.9 Justification vis-à-vis de l'effet P-*<sup>∆</sup> *sens longitudinal*

### <sup>θ</sup>*<sup>k</sup> < 0,1 pour chaque niveau « k » et dans les deux sens, on peut donc négliger l'effet P-*<sup>∆</sup> *dans le calcul des éléments.*

### **7. Caractéristiques géométriques**

 Le tableau qui suit nous donne les valeurs des positions des centres de masses ainsi que celles des centres de torsion de tous les niveaux de l'immeuble.

|                | <b>Position du centre</b> |          |             | <b>Position du centre</b> |          | Excentricité |
|----------------|---------------------------|----------|-------------|---------------------------|----------|--------------|
|                |                           | de masse |             | de torsion                | calculée |              |
| <b>Niveau</b>  | $X_G(m)$                  | $Y_G(m)$ | $X_{CR}(m)$ | $Y_{CR}(m)$               | $e_x(m)$ | $e_{v}(m)$   |
| Terrasse       | 16,775                    | 12,132   | 16,655      | 12,269                    | 0,12     | $-0,137$     |
| 17             | 17,133                    | 12,175   | 17,25       | 12,102                    | $-0,117$ | 0,073        |
| 16             | 17,257                    | 12,173   | 17,25       | 12,102                    | 0,007    | 0,071        |
| 15             | 17,257                    | 12,173   | 17,25       | 12,102                    | 0,007    | 0,071        |
| 14             | 17,216                    | 12,241   | 17,25       | 12,317                    | $-0,034$ | $-0,076$     |
| 13             | 17,245                    | 12,189   | 17,25       | 12,102                    | $-0,005$ | 0,087        |
| 12             | 17,245                    | 12,189   | 17,25       | 12,101                    | $-0,005$ | 0,088        |
| 11             | 17,245                    | 12,189   | 17,25       | 12,101                    | $-0,005$ | 0,088        |
| 10             | 17,26                     | 12,197   | 17,25       | 12,101                    | 0,01     | 0,096        |
| 9              | 17,274                    | 12,206   | 17,25       | 12,101                    | 0,024    | 0,105        |
| 8              | 17,274                    | 12,206   | 17,25       | 12,1                      | 0,024    | 0,106        |
| $\overline{7}$ | 17,274                    | 12,205   | 17,25       | 12,1                      | 0,024    | 0,105        |
| 6              | 17,26                     | 12,197   | 17,25       | 12,1                      | 0,01     | 0,097        |
| 5              | 17,245                    | 12,189   | 17,25       | 12,1                      | $-0,005$ | 0,089        |
| $\overline{4}$ | 17,245                    | 12,188   | 17,25       | 12,099                    | $-0,005$ | 0,089        |
| $\overline{3}$ | 17,245                    | 12,185   | 17,25       | 12,099                    | $-0,005$ | 0,086        |
| $\overline{2}$ | 17,26                     | 12,235   | 17,25       | 12,317                    | 0,01     | $-0,082$     |
| $\mathbf{1}$   | 17,277                    | 12,805   | 17,25       | 12,849                    | 0,027    | $-0,044$     |
| <b>RDC</b>     | 17,261                    | 11,995   | 17,25       | 12,099                    | 0,011    | $-0,104$     |

 *Tableau VIII.10 Excentricités dans les deux sens*

### **L'excentricité théorique :**

Dans notre cas (analyse tridimensionnelle) en plus de l'excentricité théorique calculée, une excentricité accidentelle (additionnelle) égale à ± 0.05 L,(L étant la dimension du plancher perpendiculaire à la direction de l'action sismique) doit être appliquée au niveau du plancher considéré suivant chaque direction.

Sens X : e  $_{\text{acc}}$  = 0.05 x 27.3 = 1.365m

Sens Y :  $e_{\text{acc}} = 0.05 \times 37.5 = 1.875 \text{m}$
Cette dernière étant bien supérieure à l'excentricité calculée, elle sera prise en compte dans le calcul sismique du modèle ETABS.

## **8. Justification de la largeur des joints sismiques :**

 Deux blocs voisins doivent être séparés par des joints sismiques dont la largeur minimale  $d_{\min}$  satisfait la condition suivante :

$$
d_{\min} = 15 \text{mm} + (d1 + d2) \text{mm} \ge 40 \text{mm} \tag{4-19}
$$

 Le déplacement maximum de la tour au niveau des blocs adjacents est de 21.2mm. Les bâtiments voisins sont des blocs à quatre niveaux, dont les déplacements ne dépassent pas les 10mm, par conséquent, des joints sismiques de 40 mm sont à disposer au niveau des ionctions.

Afin d'établir la valeur finale de cette largeur, nous devons disposer de l'étude des bâtiments voisins.

## **9. Analyse comparative des trois variantes considérées :**

 Pour apprécier au mieux les résultats obtenus lors de cette étude sismique, nous avons tenu à les comparer aux résultats des autres variantes étudiées et ce afin d'avoir une meilleure approche du facteur sismique.

## **9.1. Variante des planchers en dalle pleine :**

 Cette approche a été choisit du fait que la structure initiale ne comportait pas de poutres intermédiaire.

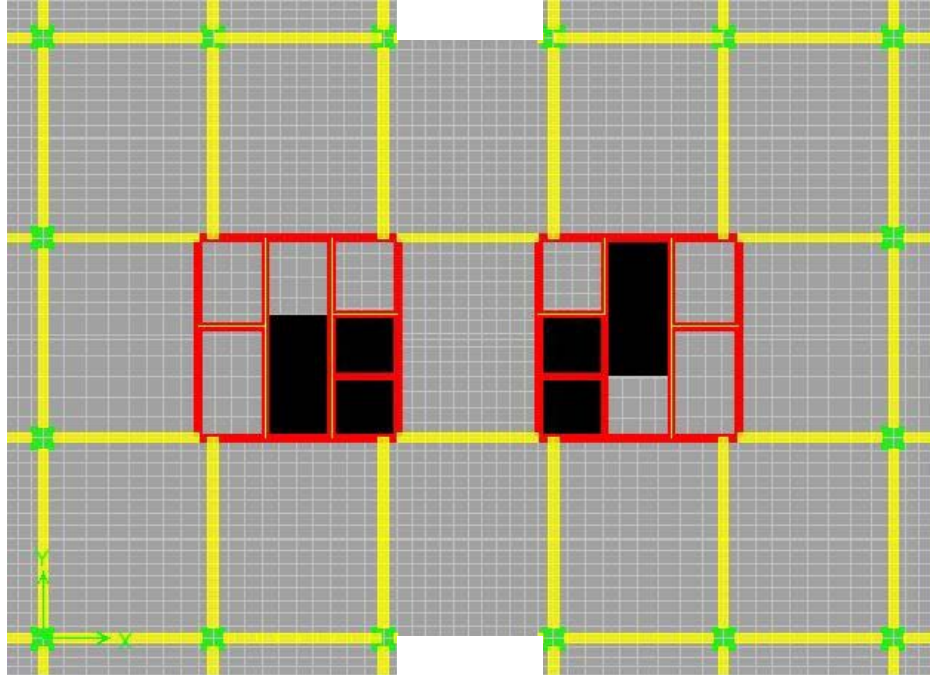

*Figure VIII.2 Vue en plan d'un plancher en dalle pleine*

 C'est donc un moyen de satisfaire si besoin est, les souhaits de l'architecte. D'autre part, un plancher en dalle pleine est un plancher rigide qui se déplace entièrement sous l'effet d'une force horizontale contrairement au plancher à corps creux qui pourrait se déformer sous les mêmes sollicitations.

 Nous avons donc tenu à étudier cette variante et les résultats obtenus n'ont pas été assez convaincants pour nous permettre de changer le modèle initial.

 En effet, malgré l'augmentation du poids du bâtiment de plus de 1200 tonnes, on ne constate qu'une très légère diminution des déplacements évaluée en millimètre.

 Notons que la transmission de charge est plus homogène car le modèle trapézoïdal transmet les charges des planchers aux poutres de façon plus équilibrée que celle d'un plancher en corps creux, les poutres transversales sont donc soumises à moins d'efforts.

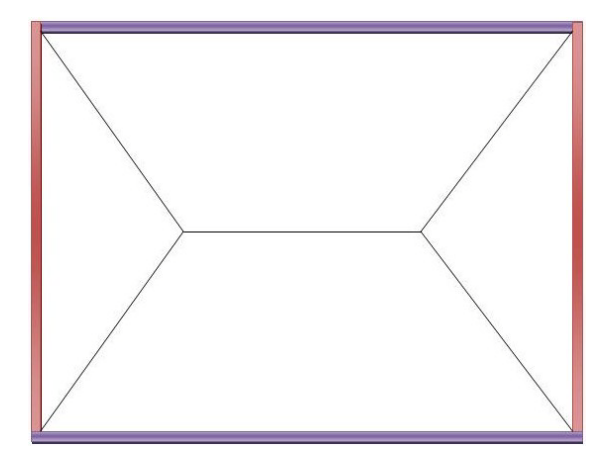

*Figure VIII.3 Répartition des charges d'une dalle pleine*

 L'augmentation du poids des dalles implique l'augmentation des sections de poteaux, nous obtiendrons une section maximale à la base de 120X120.

Les tableaux principaux des résultats de l'étude sismiques sont mentionnés en annexe.

## **Cette solution n'étant pas assez avantageuse notamment sur le plan économique, la variante de plancher à corps creux est plus appropriée pour notre ouvrage.**

#### **9.2. Variante des noyaux centraux d'une épaisseur de 50 cm :**

 Le but de cette variante est de mettre en évidence la participation de la masse ainsi que de la raideur des noyaux dans le comportement dynamique.

 Sous l'effet des mêmes sollicitations sismiques que la variante principale (plancher à corps creux et noyaux centraux d'une épaisseur de 30cm) nous diminuons les déplacements de 10% ce qui indique que la raideur des noyaux ainsi que l'augmentation de la masse d'environ 4000 tonnes ont freiné l'effet des forces horizontales conformément à l'équation de DUHAMEL :

$$
u(t) = \frac{1}{m\omega} \int_{0}^{t} p(\tau) \sin(\omega(t-\tau)) d\tau
$$

$$
\omega = \sqrt{\frac{k}{m}}
$$

Les tableaux principaux des résultats de l'étude sismiques sont mentionnés en annexe.

 **Cette approche est d'autant plus intéressante qu'elle nous montre la sensibilité du rapport de la raideur par la masse, ce dernier pourrait être revu en changeant par exemple la formulation du béton.** 

 **Etant limité par le temps, nous n'essayerons pas d'autres variantes.**

#### **10. Conclusion de l'étude sismique**

 L'analyse dynamique de notre tour a vérifié toutes les exigences du Règlement Parasismique Algérien (RPA99/version2003) (stabilité au renversement, résistance à l'effort tranchant, justification à l'effet P-delta, justification des joints sismiques). Le prédimensionnement de nos éléments et leurs dispositions sont correctes et satisfaisants par rapport à l'étude vis-à-vis du séisme. Nous verrons dans les chapitres suivants le dimensionnement définitif de ces éléments.

# *Etude au vent*

## **1. Introduction :**

 Les actions climatiques sont l'ensemble des charges agissant sur la structure dont l'origine est liée au climat comme :

- **La neige.**
- Le sable.
- $\bullet$  Le vent.
- **La température.**

 L'action de ces derniers peut être périodique (selon les saisons) ou permanente (nature du site).

 Les actions climatiques sont données dans le DTR : Règle NV99 et sont classées dans deux groupes d'actions verticale et horizontale.

- Charge verticale (neige, sable).
- Charge horizontale (vent).

 Le vent est assimilé à des forces statiques appliquées à la construction. Ces forces dépendent de la région, de l'altitude, et des dimensions de la structure.

 Les actions climatiques ont une grande influence sur la stabilité de l'ouvrage, pour cela il faut tenir compte des actions dûes au vent sur les différentes parois d'une structure.

## **2. Application du R N V 99 :**

 Le calcul doit être effectué séparément pour chacune des directions perpendiculaires aux différentes parois de la construction.

Pour une construction rectangulaire, on considérera les deux directions du vent.

## **Vérification à la stabilité d'ensemble :**

Cette vérification s'effectue suivant les étapes ci-dessous :

**2.1. Détermination du coefficient dynamique C<sub>d</sub>:** 

- Données relatives au site.
- Site plat  $(ch2, tab2, 5)$ ;  $c_t=1$ .
- Zone III (tab2, 3)  $_{\rm ref}$ =575 N/m<sup>2</sup>.
- Terrain de catégorie (IV) :

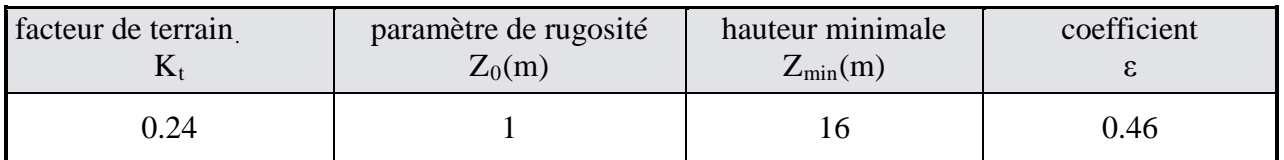

*Tableau IX.1 Caractéristiques du site*

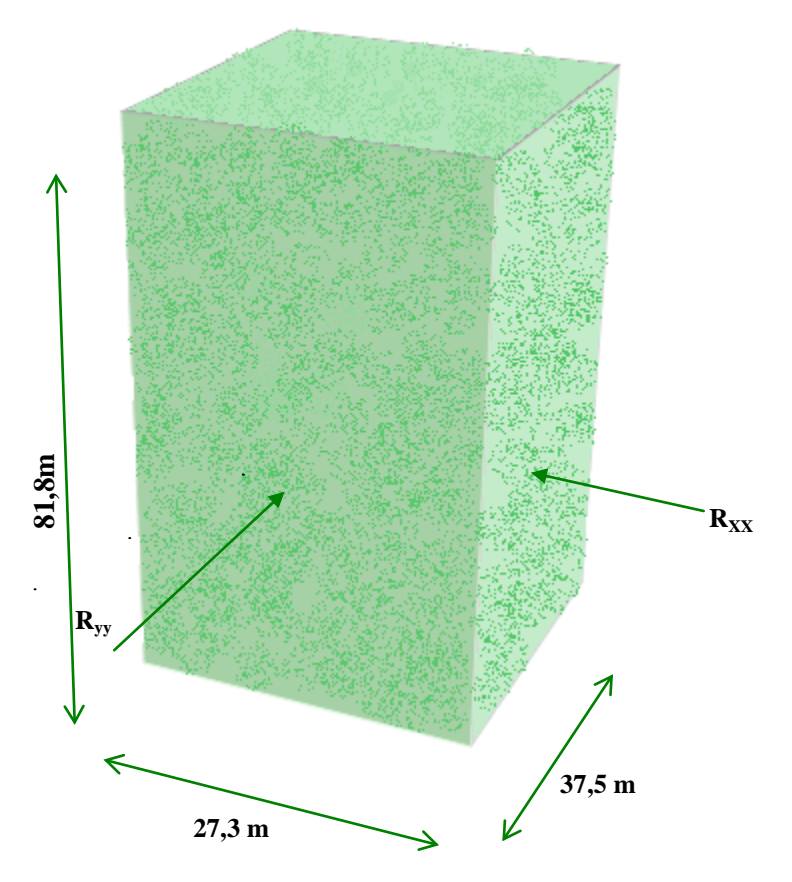

*Figure IX.1 Action du vent*

R<sub>XX</sub>: Résultante des actions du vent sur les parois suivant la direction XX.

RYY : Résultante des actions du vent sur les parois suivant la direction YY.

Notre bâtiment étant en béton armé, la valeur de C<sub>d</sub> doit être déterminée à l'aide de l'abaque donné dans la figure 3.1 du RNV99.

# $Sens x-x$  :

Pour  $h = 81.8$ m et  $b = 37.5$  m.

Après l'interpolation :

On aura :  $C_d = 0.93$ 

 $Sens y-y$ :

Pour  $h = 81.8$  m et  $b = 27.3$  m.

Après l'interpolation :

On aura :  $C_d = 0.96$ 

**Remarque** :  $C_d \langle 1.2 \text{ la structure est peu sensible aux excitations dynamically mainiques (ch1, Art3.2)}$ 

## **2.2. Détermination de la pression dynamique q**<sub>dvn</sub>:

Pour une structure permanente : (ch2Art3.2)

$$
\mathbf{q}_{\mathbf{dyn}} = \mathbf{q}_{\mathbf{ref}} * \mathbf{C}_{\mathbf{e}}(\mathbf{Z}_{\mathbf{eq}})
$$

 $q_{ref} = 575 \text{ N/M}^2$  ; (tab 2,3) RNV 99.  $q_{ref}$ : est la pression dynamique de référence pour les constructions permanentes.

### **a/ Calcul du coefficient d'exposition au vent C<sub>e</sub>: (ch2Art3.3)**

La structure est peu sensible aux excitations dynamiques, C<sub>e</sub> est donné par :

$$
C_e(Z_i) = C_r(Z_i)^2 * C_r(Z_i)^2 * \left[1 + \frac{7K_t}{C_r(Z_i)^* C_r(Z_i)}\right]
$$
 Avec:

 $C_r$ : est le coefficient de rugosité, il est défini par la loi logarithmique :

$$
\begin{bmatrix}\nC_r = K_t \ln\left(\frac{Z_j}{Z_0}\right) & \text{Pour} & Z_{\text{min}} = 16 \text{ m} \le Z \le 200 \text{ m} \\
C_r = K_t \ln\left(\frac{Z_{\text{min}}}{Z_0}\right) & \text{Pour} & Z \langle Z_{\text{min}} = 16 \text{ m}\n\end{bmatrix}
$$

|                   | Zj   | Cr    | <b>Ce</b> | $\text{Qdyn}(N/m2)$ |
|-------------------|------|-------|-----------|---------------------|
|                   | 5,00 | 0.665 | 1.560     | 897.398             |
|                   | 09,5 | 0.665 | 1.560     | 897.398             |
|                   | 14,0 | 0.665 | 1.560     | 897.398             |
|                   | 19,1 | 0.707 | 1.690     | 972.021             |
| <b>Parois</b>     | 23,3 | 0.755 | 1.840     | 1058.248            |
| <b>Verticales</b> | 27,5 | 0.795 | 1.968     | 1132.145            |
|                   | 31,7 | 0.829 | 2.081     | 1196.968            |
|                   | 35,9 | 0.859 | 2.182     | 1254.812            |
|                   | 40,1 | 0.885 | 2.273     | 1307.110            |
|                   | 44,3 | 0.909 | 2.356     | 1354.888            |
|                   | 48,5 | 0.931 | 2.432     | 1398.905            |
|                   | 52,7 | 0.951 | 2.503     | 1439.742            |
|                   | 56,9 | 0.969 | 2.570     | 1477.852            |
|                   | 61,1 | 0.987 | 2.632     | 1513.595            |
|                   | 65,3 | 1.002 | 2.690     | 1547.264            |
|                   | 69,5 | 1.017 | 2.746     | 1579.100            |
|                   | 73,7 | 1.032 | 2.798     | 1609.302            |
|                   | 77,9 | 1.045 | 2.848     | 1638.040            |
|                   | 81,8 | 1.057 | 2.893     | 1663.538            |

*Tableau IX.2 Détermination des pressions dynamiques*

# **2.3. Détermination des coefficients de pression extérieure Cpe :**

*Ecole Nationale Polytechnique d'Alger (ENP) – Projet de fin d'études – 5ème année génie civil* 69

Pour les parois verticales, il convient de les diviser comme l'indique la figure 5.1. Les valeurs de C<sub>pe,10</sub> et C<sub>pe,1</sub> sont données dans l'article 5.1 du RNV99.

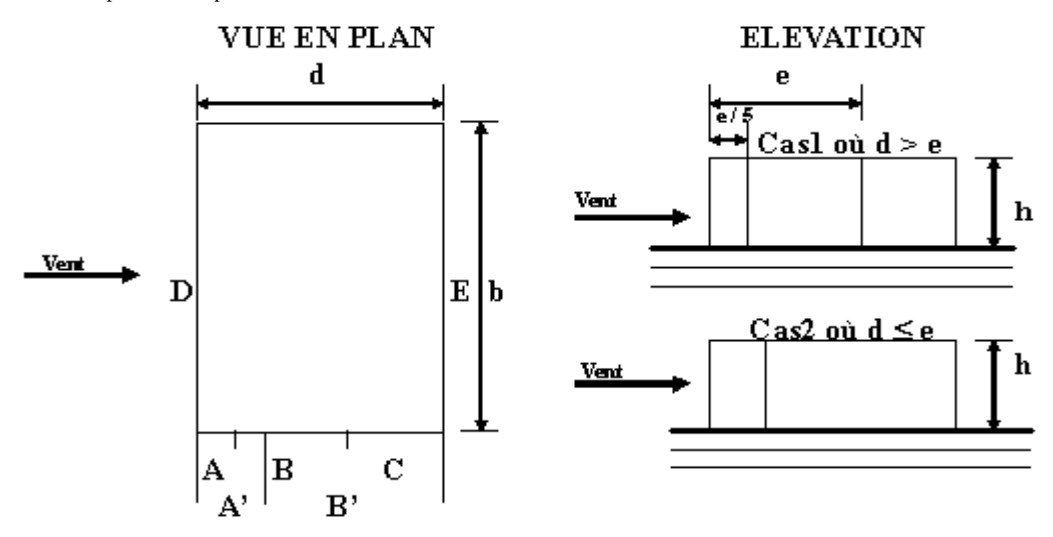

*Figure IX.2 Vues en plan et en élévation*

|             |                            | $\mathbf{B}\mathbf{B}^*$ |                          |             |                     |             |            |                               |            |
|-------------|----------------------------|--------------------------|--------------------------|-------------|---------------------|-------------|------------|-------------------------------|------------|
| $C_{pe,10}$ | $\mathbf{v}_{\text{pe},1}$ | $C_{pe,10}$              | ⌒<br>$\mathbf{L}_{pe,1}$ | $C_{pe,10}$ | $\mathbf{L}_{pe,1}$ | $C_{pe,10}$ | $v_{pe,1}$ | $\mathsf{L}_{\mathrm{pe},10}$ | $\neg$ pe, |
| $-1$        | - 1<br>1.5                 | $-U.G$                   | -                        | --<br>∪.∪   | ั∪∙∙                | ∪.∪         |            | --<br>$\mathsf{v}\mathsf{v}$  |            |

*Tableau IX.3 Détermination des coefficients Cpe*

Cpe : Pour les parois verticales du bâtiment à base rectangulaire.

## **Toitures plates :**

 Les toitures plates sont celles dont la pente est inférieure ou égale à 4°.Il convient de diviser la toiture comme l'indique la figure ci après. Le coefficient C<sub>pe.10</sub> est donné dans le tableau 5.2 (RNV99 P 66)

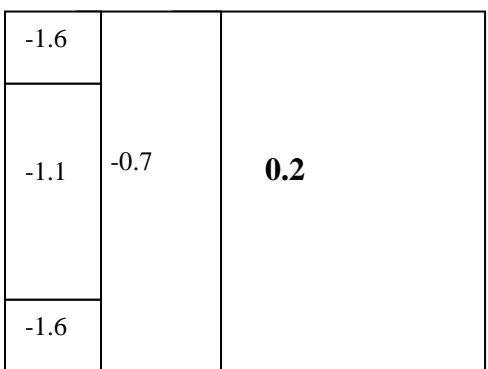

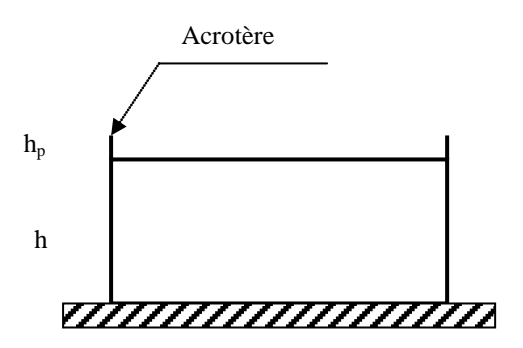

 *Figure IX.2 Plan en élévation*

|                   |                                                               | <b>ZONE</b>                |                             |                            |                                     |  |  |  |  |
|-------------------|---------------------------------------------------------------|----------------------------|-----------------------------|----------------------------|-------------------------------------|--|--|--|--|
|                   |                                                               |                            | Н                           |                            |                                     |  |  |  |  |
|                   |                                                               | $\mathrm{C_{pe.10}}$       | $\mathbb{C}_{\text{pe.10}}$ | $-$ pe.10                  | $\mathrm{C_{pe.10}}$                |  |  |  |  |
| Avec<br>acrotères | $h_p/h = 0,025$<br>$h_{p}/h = 0,050$<br>$h_{\rm p}/h = 0,100$ | $-1,6$<br>$-1,4$<br>$-1,2$ | $-1,1$<br>$-0,9$<br>$-0,8$  | $-0,7$<br>$-0,7$<br>$-0,7$ | $\pm 0.2$<br>$\pm 0.2$<br>$\pm 0.2$ |  |  |  |  |

*Tableau IX.4 Les coefficients de pression externe de la toiture.*

### **Parois verticales :**

**Sens XX : vent perpendiculaire à b = 24.3 m.** On a  $b = 24.3$  m; d = 34.5; h = 81.8m.

 $e = Min (22.3 ; 2*81.8)$ ; donc  $e = 24.3$  m.

Les zones de pression et les valeurs des coefficients correspondant à ces zones sont montrées sur la figure suivante :

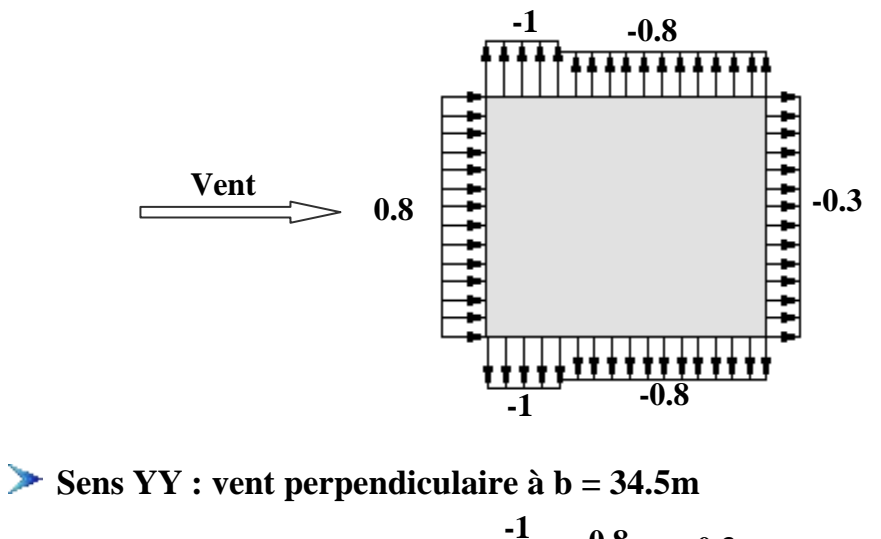

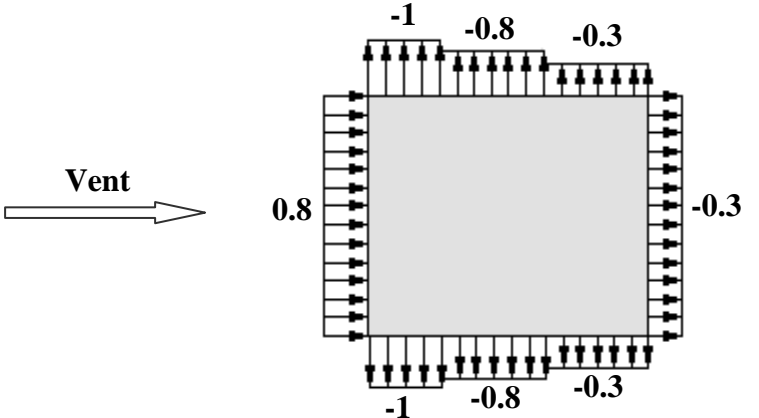

*Figure IX.3 Cpe sur les Parois verticales*

**2.4. Détermination du coefficient de pression intérieure Cpi** :

On utilisera les valeurs :  $C_{pi} = -0.5$  ;  $C_{pi} = +0.8$ .

**2.5. Détermination du coefficient de pression de vent**  $C_p$ **:** 

Le calcul se fait à l'aide de la formule suivante :  $C_p = C_{pe} - C_{pi}$ 

Les résultats sont présentés dans les tableaux ci après

### **Parois verticales :**

**Sens XX :**

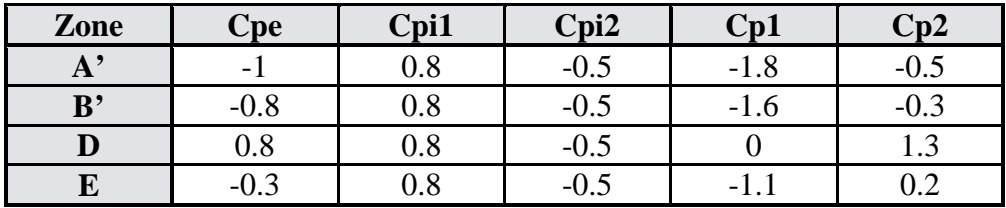

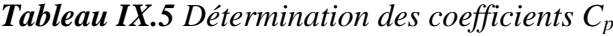

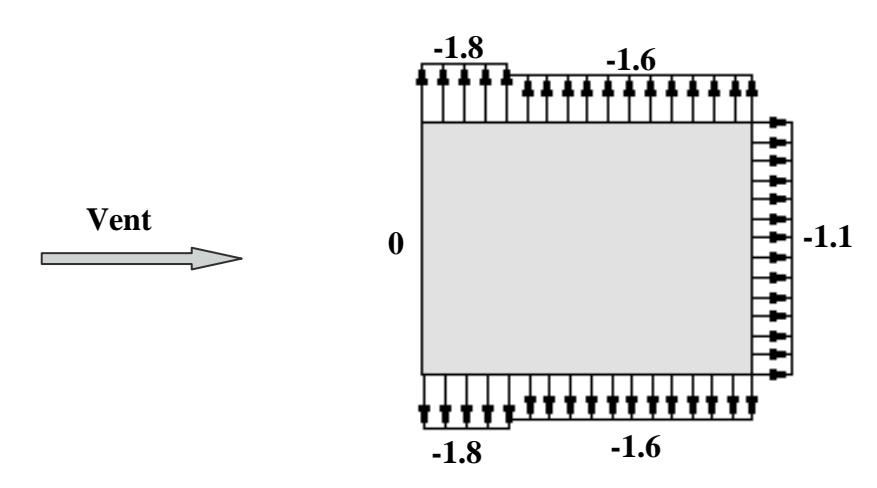

*Figure IX.4 Cp1 sur les parois verticales*

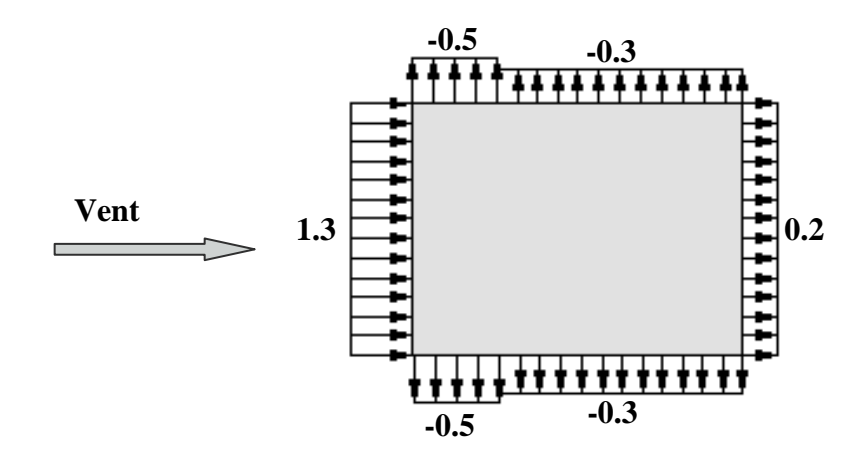

*Figure IX.5*  $C_{p2}$  *sur les parois verticales* 

## **Sens YY :**

| Zone           | <b>Cpe</b> | Cpi1 | Cpi <sub>2</sub> | Cp1    | Cp2    |
|----------------|------------|------|------------------|--------|--------|
| $\mathbf{A}$ , | $=$ 1      | 0.8  | $-0.5$           | $-1.8$ | $-0.5$ |
| B'             | $-0.8$     | 0.8  | $-0.5$           | $-1.6$ | $-0.3$ |
| $\mathbf C$    | $-0.5$     | 0.8  | $-0.5$           | $-1.3$ |        |
| D              | 0.8        | 0.8  | $-0.5$           |        | 1.3    |
| E              | $-0.3$     | 0.8  | $-0.5$           | -1.1   | 0.2    |

*Tableau IX.6 Détermination des coefficients Cp*

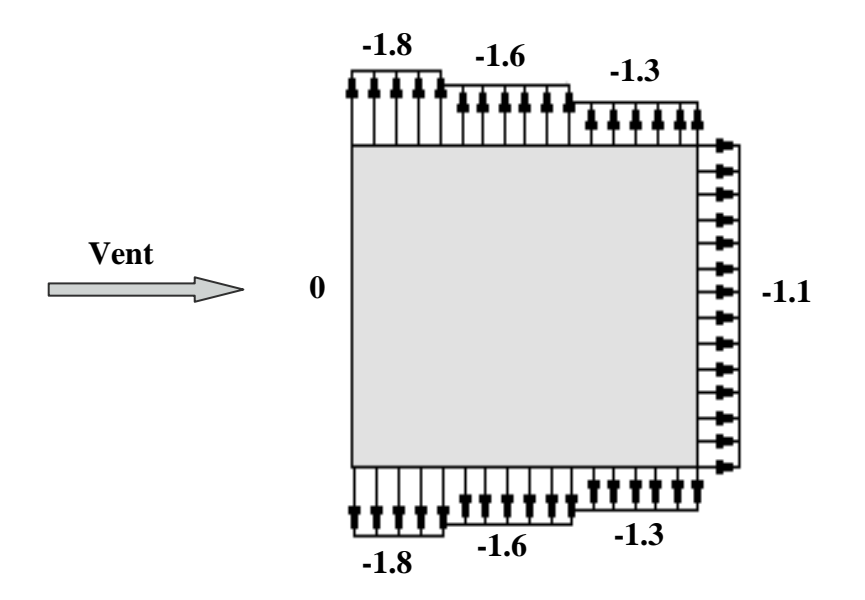

*Figure IX.6 Cp1 sur les parois verticales*

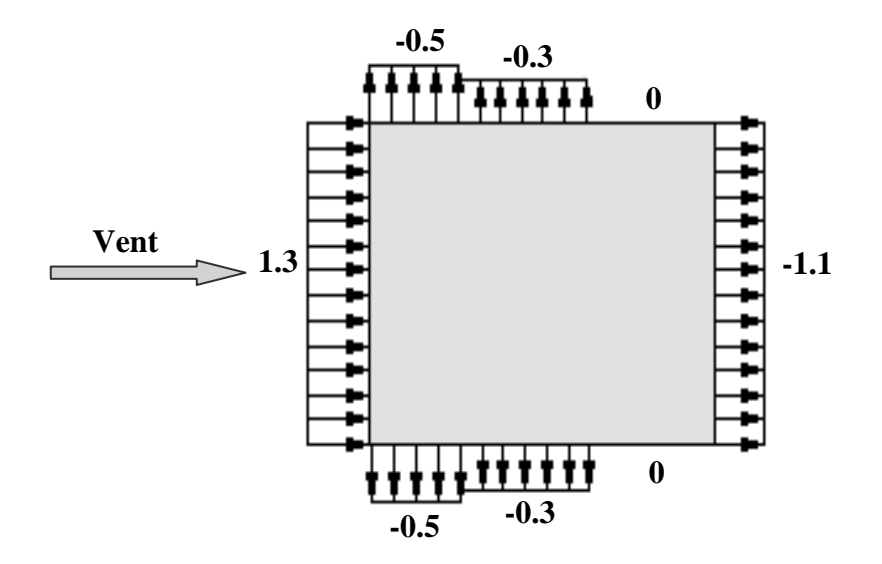

*Figure IX.7 Cp2 sur les parois verticales*

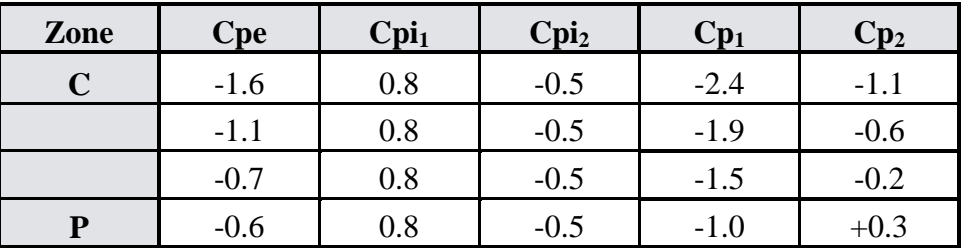

### **Toiture :**

*Tableau IX.7 Détermination des coefficients Cp*

### **3. Répartition des coefficients de pression :**

#### **3.1. Détermination de la pression due au vent :**

La pression dûe au vent qj , qui s'exerce sur un élément de surface j est donnée par :

 $q_i = C_d * W(Z_i)$ .

 $C_d$ : Coefficient dynamique de la construction.

W : Pression nette exercée sur l'élément de surface j calculée à la hauteur  $Z_i$  relative à l'élément de surface j  $W(Z_i)$  est donnée à l'aide de la formule suivante :

 $W(Z_i) = q_{dyn}(Z_i)^*(C_{pe} - C_{pi}).$ 

D'où :  $q_i = C_d * q_{dyn}(Z_i) * (C_p).$ 

L'ensemble des résultats est porté dans le tableau (5-4), (5-5)

#### **3.2. Calcul des forces de frottement :**

Pour tenir compte du frottement qui s'exerce sur les parois parallèles à la direction du vent :

- On peut négliger les effets des forces de frottement car le rapport  $d/b \ge 3$  n'est pas vérifié.
- La force résultante R, se décompose en deux forces :
	- 1. Une force globale horizontale  $F_w$ , qui correspond à la résultante des forces horizontales agissant sur les parois verticales de la construction et la composante horizontale des forces appliquées au niveau de l'acrotère.
	- 2. Une force de soulèvement Fu.

La force résultante R est donnée par la formule suivante :

$$
R = \sum (q_j \times S_j) + \sum F \times f_{ij}.
$$

| Zj(m) | zone                      | $C_d$ | qdyn    | $C_{p1}$         | $C_{p2}$ | $q_{il}(x)$ | $q_{i2}(x)$ | Sj     | $R_l(x)$     | $R_2(x)$    |
|-------|---------------------------|-------|---------|------------------|----------|-------------|-------------|--------|--------------|-------------|
| 5     | D                         | 0,96  | 897,40  | $\boldsymbol{0}$ | 1,3      | 0,00        | 1119,95     | 187,50 | 0,00         | 209991,27   |
| 5     | E                         | 0,96  | 897,40  | $-1,1$           | 0,2      | $-947,65$   | 172,30      | 187,50 | -177684,92   | 32306,35    |
| 9,5   | D                         | 0,96  | 897,40  | $\boldsymbol{0}$ | 1,3      | 0,00        | 1119,95     | 168,75 | 0,00         | 188992,15   |
| 9,5   | E                         | 0,96  | 897,40  | $-1,1$           | 0,2      | $-947,65$   | 172,30      | 168,75 | $-159916,43$ | 29075,71    |
| 14    | D                         | 0,96  | 897,40  | $\boldsymbol{0}$ | 1,3      | 0,00        | 1119,95     | 191,25 | 0,00         | 214191,10   |
| 14    | E                         | 0,96  | 897,40  | $-1,1$           | 0,2      | $-947,65$   | 172,30      | 157,50 | $-149255,34$ | 27137,33    |
| 19,1  | D                         | 0,96  | 972,02  | $\boldsymbol{0}$ | 1,3      | 0,00        | 1213,08     | 157,50 | 0,00         | 191060,57   |
| 19,1  | ${\bf E}$                 | 0,96  | 972,02  | $-1,1$           | 0,2      | $-1026,45$  | 186,63      | 157,50 | $-161666,63$ | 29393,93    |
| 23,3  | D                         | 0,96  | 1058,25 | $\boldsymbol{0}$ | 1,3      | 0,00        | 1320,69     | 157,50 | 0,00         | 208009,23   |
| 23,3  | E                         | 0,96  | 1058,25 | $-1,1$           | 0,2      | $-1117,51$  | 203,18      | 157,50 | $-176007,81$ | 32001,42    |
| 27,5  | $\mathbf D$               | 0,96  | 1132,15 | $\boldsymbol{0}$ | 1,3      | 0,00        | 1412,92     | 157,50 | 0,00         | 222534,42   |
| 27,5  | E                         | 0,96  | 1132,15 | $-1,1$           | 0,2      | $-1195,55$  | 217,37      | 157,50 | -188298,36   | 34236,06    |
| 31,7  | D                         | 0,96  | 1196,97 | $\boldsymbol{0}$ | 1,3      | 0,00        | 1493,82     | 157,50 | 0,00         | 235276,03   |
| 31,7  | E                         | 0,96  | 1196,97 | $-1,1$           | 0,2      | $-1264,00$  | 229,82      | 157,50 | -199079,72   | 36196,31    |
| 35,9  | D                         | 0,96  | 1254,81 | $\boldsymbol{0}$ | 1,3      | 0,00        | 1566,01     | 157,50 | 0,00         | 246645,85   |
| 35,9  | E                         | 0,96  | 1254,81 | $-1,1$           | 0,2      | $-1325,08$  | 240,92      | 157,50 | $-208700,33$ | 37945,51    |
| 40,1  | D                         | 0,96  | 1307,11 | $\boldsymbol{0}$ | 1,3      | 0,00        | 1631,27     | 157,50 | 0,00         | 256925,54   |
| 40,1  | E                         | 0,96  | 1307,11 | $-1,1$           | 0,2      | $-1380,31$  | 250,97      | 157,50 | -217398,54   | 39527,01    |
| 44,3  | D                         | 0,96  | 1354,89 | $\boldsymbol{0}$ | 1,3      | 0,00        | 1690,90     | 157,50 | 0,00         | 266316,79   |
| 44,3  | ${\bf E}$                 | 0,96  | 1354,89 | $-1,1$           | 0,2      | $-1430,76$  | 260,14      | 157,50 | $-225344,97$ | 40971,81    |
| 48,5  | D                         | 0,96  | 1398,91 | $\boldsymbol{0}$ | 1,3      | 0,00        | 1745,83     | 157,50 | 0,00         | 274968,77   |
| 48,5  | E                         | 0,96  | 1398,91 | $-1,1$           | 0,2      | $-1477,24$  | 268,59      | 157,50 | $-232665,88$ | 42302,89    |
| 52,7  | D                         | 0,96  | 1439,74 | $\boldsymbol{0}$ | 1,3      | 0,00        | 1796,80     | 157,50 | 0,00         | 282995,69   |
| 52,7  | E                         | 0,96  | 1439,74 | $-1,1$           | 0,2      | $-1520,37$  | 276,43      | 157,50 | -239457,89   | 43537,80    |
| 56,9  | D                         | 0,96  | 1477,85 | $\boldsymbol{0}$ | 1,3      | 0,00        | 1844,36     | 157,50 | 0,00         | 290486,59   |
| 56,9  | E                         | 0,96  | 1477,85 | $-1,1$           | 0,2      | $-1560,61$  | 283,75      | 157,50 | -245796,34   | 44690,24    |
| 61,1  | D                         | 0,96  | 1513,60 | $\boldsymbol{0}$ | 1,3      | 0,00        | 1888,97     | 157,50 | 0,00         | 297512,23   |
| 61,1  | E                         | 0,96  | 1513,60 | $-1,1$           | 0,2      | $-1598,36$  | 290,61      | 157,50 | $-251741,12$ | 45771,11    |
| 65,3  | D                         | 0,96  | 1547,26 | $\overline{0}$   | 1,3      | 0,00        | 1930,99     | 157,50 | 0,00         | 304130,21   |
| 65,3  | E                         | 0,96  | 1547,26 | $-1,1$           | 0,2      | $-1633,91$  | 297,07      | 157,50 | -257340,95   | 46789,26    |
| 69,5  | D                         | 0,96  | 1579,10 | $\boldsymbol{0}$ | 1,3      | 0,00        | 1970,72     | 157,50 | 0,00         | 310387,90   |
| 69,5  | E                         | 0,96  | 1579,10 | $-1,1$           | 0,2      | $-1667,53$  | 303,19      | 157,50 | $-262635,91$ | 47751,98    |
| 73,7  | D                         | 0,96  | 1609,30 | $\boldsymbol{0}$ | 1,3      | 0,00        | 2008,41     | 157,50 | 0,00         | 316324,40   |
| 73,7  | ${\bf E}$                 | 0,96  | 1609,30 | $-1,1$           | 0,2      | $-1699,42$  | 308,99      | 157,50 | $-267659,11$ | 48665,29    |
| 77,9  | $\mathbf{F}$              | 0,96  | 1638,04 | $-2,4$           | $-1,1$   | $-3774,04$  | $-1729,77$  | 31,59  | $-119222,06$ | $-54643,44$ |
| 81,8  | $\boldsymbol{\mathrm{F}}$ | 0,96  | 1663,54 | $-2,4$           | $-1,1$   | $-3832,79$  | $-1756,70$  | 31,59  | -121077,89   | $-55494,03$ |

*Tableau IX.8 Tableau de la résultante des forces dans le sens x-x*

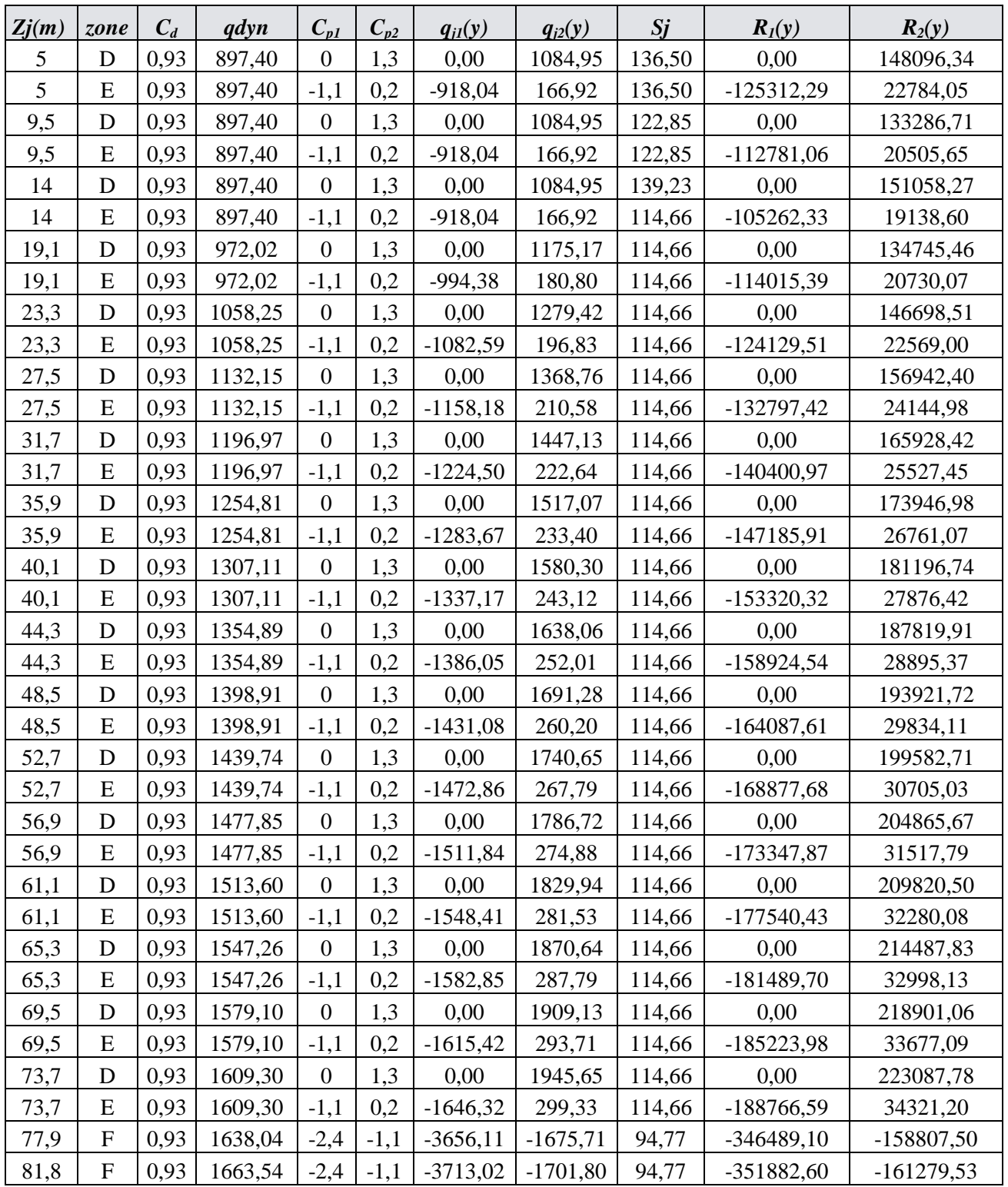

*Tableau IX.9 Tableau de la résultante des forces dans le sens y-y*

**Sens (XX) :**

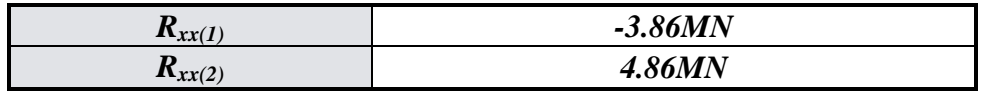

# **Sens (YY) :**

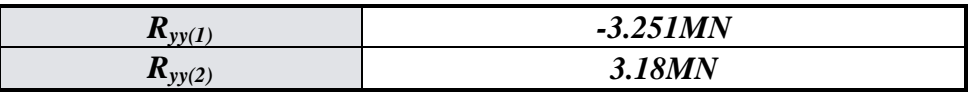

## *Tableau IX.10 Tableau présentant les résultats*

## **4. Conclusion:**

 En comparant les actions du vent à celles du séisme, on remarque que ces dernières sont dix fois plus importantes. Nous négligerons pour la suite de l'étude l'effet du vent.

## *Ferraillage des éléments structuraux*

#### **1. Ferraillage des poteaux :**

 Les poteaux sont calculés en flexion composée. Chaque poteau est soumis à un effort (N) et à deux moments fléchissants  $(M_{x-x}, M_{y-y})$ .

Les armatures sont obtenues à l'état limite ultime (ELU) sous l'effet des sollicitations les plus défavorables suivant les deux sens pour les cas suivants :

- **Cas durable :**
	- **Béton :**

 $\gamma_b = 1.5$   $f_{c28} = 30 \text{ MPa}$   $f_{bc} = 17 \text{ MPa}$ - **Acier** *:*  $\gamma_z = 1.15$   $f_e = 400MPa$   $\sigma_s = 348MPa$ 

- **Cas accidentel** *:* - **Béton**
- $\gamma_b = 1.15$   $f_{c28} = 30 \text{ MPa}$   $f_{bc} = 22.17 \text{ MPa}$

- **Acier :**

$$
\gamma_s=1
$$
  
f<sub>e</sub>=400MPa  

$$
\sigma_s = 400MPa
$$

### **1. 1. Combinaisons des charges**

 En fonction du type de sollicitation, nous distinguons les différentes combinaisons suivantes :

**Selon CBA93 :**

E.L.U. : Situation durable : 1.35 G +1.5 Q ………………….....(1)

### **Selon le R.P.A 99 :**

Situation accidentelle (article 5.2 page 40)

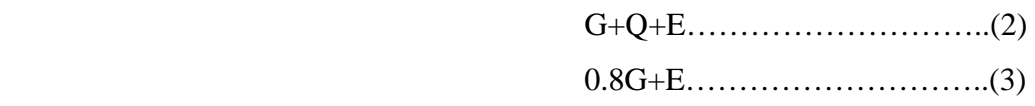

 La combinaison (2) comprend la totalité de la charge d'exploitation ainsi que la charge sismique. Du fait que cette charge (exploitation) est tout à fait improbable, une grande partie de celle-ci (de 40% à 60%) peut effectivement représenter l'effet des accélérations verticales des séismes.

La section d'acier sera calculée pour différentes combinaisons d'effort internes à savoir :

1<sup>ere</sup>) N<sup>max,</sup> M<sup>corr</sup> ... *corr* : *correspondent*.  $2<sup>eme</sup>$ )  $M<sup>max</sup>$ ,  $N<sup>corr</sup>$  $3<sup>eme</sup>$ )  $N<sup>min</sup>$ ,  $M<sup>corr</sup>$ 

 Chacune des trois combinaisons donne une section d'acier. La section finale choisie correspondra au maximum des trois valeurs (cas le plus défavorable).

## **1.2. Recommandations du RPA99/version 2003 :**

 D'après le RPA99/version 2003 (article 7.4.2 page 48), les armatures longitudinales doivent être à haute adhérence, droites et sans crochet. Leur pourcentage en zone III est

limité par :

limité par : 
$$
A_{max} = \frac{A_s}{bh} < 3\%
$$
 en zone courante.  
 $A_{max} = \frac{A_s}{bh} < 6\%$  en zone recouverment.

 $A_{\text{min}} = A_s > 0.9$  % bh (zone III)

- Le diamètre minimal est de 12 mm.
- La longueur minimale de recouvrement est de 50  $\Phi$ <sub>L</sub>.
- La distance maximale entre les barres dans une surface de poteau est de 20 cm.
- Les jonctions par recouvrement doivent être faites si possible à l'extérieur des zones

nodales (zones critiques).

## **1.3. Les résultats d'ETABS**

Les résultats des efforts internes et le ferraillage des poteaux pour toutes les combinaisons donnés par le logiciel ETABS sont résumés dans les tableaux qui suivent.

|                                                          | <b>Section</b>     |                  |                   | ELU $1,35 \text{ G}+1,50$ |           |            |                   |
|----------------------------------------------------------|--------------------|------------------|-------------------|---------------------------|-----------|------------|-------------------|
| <b>Niveau</b>                                            | [cm <sup>2</sup> ] | N <sub>max</sub> | M <sup>corr</sup> | M <sub>max</sub>          | Ncorr     | $N^{\min}$ | M <sup>corr</sup> |
|                                                          |                    | [kN]             | [kN.m]            | [kN.m]                    | [kN]      | [kN]       | [kN.m]            |
| s/sol, RDC, $1^{\text{ere}}$ , $2^{\text{eme}}$          | 115x115            | 9866,74          | $-90,94$          | $-260,873$                | 7016,89   | 765,27     | $-51,201$         |
| 3 <sup>eme</sup> , 4 <sup>ème</sup><br>.5 <sup>ème</sup> | 100x100            | 8342,9           | $-117,24$         | 6797,37                   | $-209,48$ | 765,27     | $-51,201$         |
| $6ème$ , $7ème$<br>$\sim$ , $8^{\text{eme}}$             | 90x90              | 6292,3           | $-46,567$         | $-139,79$                 | 3001,87   | 765,27     | $-38,84$          |
| $9^{\text{ème}}$ , $10^{\text{ème}}$ , $11^{\text{ème}}$ | 80x80              | 4465,33          | $-87,678$         | $-139,795$                | 3001,87   | 765,27     | $-51,201$         |
| $12^{$ eme <sub>, 13</sub> eme                           | 65x65              | 2813,28          | $-59,187$         | $-138,063$                | 2054,51   | 765,27     | $-51,201$         |
| $14^{$ eme <sub>, 15</sub> eme                           | 50x50              | 1814,05          | $-4,959$          | $-117,408$                | 1179,22   | 765,27     | $-51,201$         |
| $16^{$ eme <sub>, 17</sub> eme                           | 40x40              | 887,79           | $-4,573$          | $-75,743$                 | 355,09    | 351,76     | $-70,348$         |

*Tableau X.1 Tableau des efforts à l'ELU(situation durable)*

|                                                          | <b>Section</b> |                  |                   | $RPA$ $G+Q+E$ |         |            |                   |
|----------------------------------------------------------|----------------|------------------|-------------------|---------------|---------|------------|-------------------|
| <b>Niveau</b>                                            | $[cm^2]$       | N <sub>max</sub> | M <sup>corr</sup> |               | Ncorr   | $N^{\min}$ | M <sup>corr</sup> |
|                                                          |                | [kN]             | [kN.m]            | [kN.m]        | [kN]    | [kN]       | [kN.m]            |
| s/sol, RDC, $1^{\text{ere}}$ , $2^{\text{eme}}$          | 115x115        | 11788,36         | $-1287,94$        | $-1551,50$    | 7688,6  | 594,68     | $-120,24$         |
| $\overline{3^{eme}}$ , $4^{eme}$ , $5^{eme}$             | 100x100        | 8388,73          | $-744,024$        | $-1551,50$    | 7688,6  | 952,32     | $-304,15$         |
| $\overline{6^{eme}$ , $7^{eme}$ , $8^{eme}$              | 90x90          | 6512,14          | $-412,38$         | $-466, 162$   | 2987,53 | 952,32     | $-304,15$         |
| $9^{\text{ème}}$ , $10^{\text{ème}}$ , $11^{\text{ème}}$ | 80x80          | 4684,45          | $-372,015$        | $-466,16$     | 2987,53 | 952,32     | $-304,15$         |
| $12^{$ eme <sub>13</sub> eme <sub>1</sub>                | 65x65          | 2928,79          | $-298,39$         | $-449,47$     | 1880,40 | 952,32     | $-304,15$         |
| $14^{$ eme <sub>, 15</sub> eme                           | 50x50          | 1851,81          | $-228,974$        | $-336,42$     | 1249,19 | 952,32     | $-304,15$         |
| $16^{$ eme <sub>, 17</sub> eme                           | 40x40          | 879,11           | $-170,197$        | $-283,456$    | 394,35  | 303,88     | $-72,330$         |

*Tableau X.2 Tableau des efforts sous G+Q+E*

|                                                                         | <b>Section</b> |                  |                   |                  | $RPA$ $0,8G+E$    |           |                   |
|-------------------------------------------------------------------------|----------------|------------------|-------------------|------------------|-------------------|-----------|-------------------|
| <b>Niveau</b>                                                           | $[cm^2]$       | N <sub>max</sub> | M <sup>corr</sup> | M <sup>max</sup> | N <sup>corr</sup> | $N^{min}$ | M <sup>corr</sup> |
|                                                                         |                | [kN]             | [kN.m]            | [kN.m]           | [kN]              | [kN]      | [kN.m]            |
| s/sol, RDC, $1^{\text{ere}}$ , $2^{\text{eme}}$                         | 115x115        | 10437,36         | $-1234,2$         | $-1519,7$        | 5403,23           | 741,43    | $-137,02$         |
| $3ème, 4ème, 5ème$                                                      | 100x100        | 6246,76          | $-708$            | $-1519,7$        | 5403,23           | 741,43    | $-137,02$         |
| $\overline{6}$ <sup>ème</sup> , $7$ <sup>ème</sup> , $8$ <sup>ème</sup> | 90x90          | 4871,59          | $-381,59$         | $-460,74$        | 2141,78           | 741,43    | $-137,02$         |
| $9^{\text{ème}}$ , $10^{\text{ème}}$ , $11^{\text{ème}}$                | 80x80          | 3508,21          | $-347,82$         | $-460,74$        | 2141,78           | 741,43    | $-137,02$         |
| $12^{$ eme <sub>, 13</sub> eme                                          | 65x65          | 2187,77          | $-282,54$         | $-419,31$        | 1442,33           | 741,43    | $-137,02$         |
| $14^{$ eme <sub>, 15</sub> eme                                          | 50x50          | 1381,72          | $-219,08$         | $-318,3$         | 953,87            | 741,43    | $-137,02$         |
| $16^{$ eme <sub>, 17</sub> eme                                          | 40x40          | 668,13           | $-163,80$         | $-275,42$        | 314,32            | 228,38    | $-93,296$         |

*Tableau X.3 Tableau des efforts sous 0.8 G+E*

**1.4. Sections minimales exigées par le RPA99/version2003 :**

- Poteaux  $115x115$ : (s/sol, RDC,  $1^{\text{ere}}$ ,  $2^{\text{eme}}$ ) …………………………A<sub>s</sub> = 119.025 cm<sup>2</sup> Poteaux  $100x100$ :  $(3^{eme}, 4^{eme}, 5^{eme})$  ………………………………………A<sub>s</sub> = 90 cm<sup>2</sup>  $\bullet$ Poteaux 90x90 : (6eme, 7eme , 8eme)………………..……………**As = 72.9 cm2** Poteaux 80x80 : (9eme, 10eme , 11eme)…………………….……**As = 57.6 cm2** Poteaux 65x65 : (12eme, 13eme )………………...........................**As = 38.025cm2** Poteaux 50x50 : (14eme, 15eme)……………………….. ………**As = 22.5cm2**
- Poteaux 40x40 :( 16eme, 17eme )………………………………..**As = 14.40cm2**

## **ORGANIGRAMME DE CALCUL DU FERRAILLAGE**

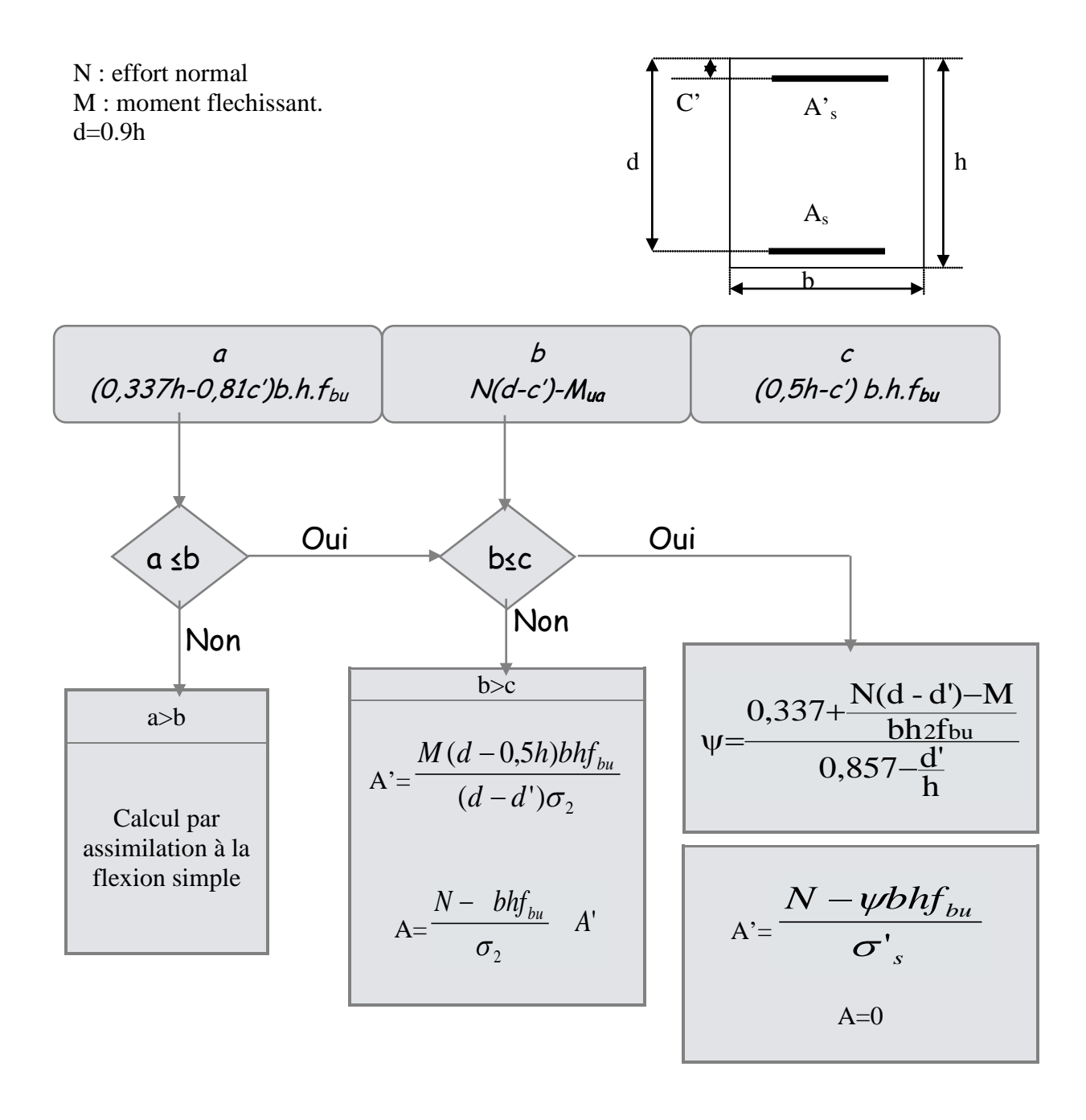

#### **1.5. Exemple de ferraillage :**

 Soit un poteau du RDC (dimensions : 115x115) (Zone III) :  $c = c' = 3$  cm; Section = 115x115 cm<sup>2</sup>; acier Fe E400.  $1^{\rm er}$  $2^{\text{eme}}$  cas  $M_{\text{max}} = 1551.5 \text{ KN.m}; N_{\text{corr}} = 7688.6 \text{ KN}$  (G+Q+EX).  $N_{\text{max}} = 9866.74 \text{ KN}$  ;  $M_{\text{corr}} = 90.94 \text{ KN.m}$  (1.35G+1.5Q)  $3<sup>eme</sup>$  cas  $N_{\text{min}} = 741.43 \text{ KN.}$  ;  $M_{\text{corr}} = 137.023 \text{ KN.m}$  (0.8G+EY)

**1er cas :**

 $N_{\text{max}}$  = 9866.74 KN  $M_G$  = 183.021 KN.m  $M_O$  = 50.781 KN.m  $M_{corr} = 90.94$  KN.m

*m N*  $e_0 = \frac{M}{N} = 0.0092$  $e_{a}$  = max (2cm;  $\frac{l}{250}$ ) = 0.02m  $e_1 = e_0 + e_a = 0.0292m$ 

*h*  $\frac{df}{dt}$  =  $\frac{5}{1.15}$  = 4.34 1.15 <sup>5</sup> <sup>=</sup> ………………………………… « lf : longueur de flambement » max  $(15;20\times \frac{0.05}{1.15} = 0.521$  $\frac{0.03}{1.15}$  = 0.521) =15

1.15  
\n
$$
\frac{df}{h} = 4.34 < 15 \implies \text{on peut considérer les effets du second ordre d'une manière forfaitaire}
$$
\n
$$
\alpha = \frac{M_G}{M_G + M_Q} = 0.78
$$
\n
$$
e_2 = \frac{3 \times If^2}{10^4 \times h} (2 + \alpha \times \varphi) = 0.0311m
$$

$$
10^4 \times h
$$
  
Les sollicitations corrigées pour le calcul sont :

 $e_2 = \frac{3\pi q}{10^4} (2 + \alpha \times \varphi) = 0.0311m$ 

4

N =9866.74 KN  $M^{corrigé} = 9866.74 \times (e_1 + e_2) = 594.96$  KN.m.  $f_{bu} = 17MPa$  $a = (0.337h - 0.81c') b \times h \times f_{bu}$ . D'où : a = 8.166 MN.m  $b= Nu(d-c') - M_{ua}.$  $\alpha = (d-h/2) = 0.535$  m  $M_{ua} = M^{corrigé} + N_u \times \alpha = 5.87$  MN.m  $b = 4.046$  MN.m a>b;  $\mu_a = 0.227 > 0.186$ , SPC

*Ecole Nationale Polytechnique d'Alger (ENP) – Projet de fin d'études – 5ème année génie civil* 82

$$
α = 0.326 \Rightarrow Z = 1 \text{ m}
$$
  
\n
$$
E_8 = \frac{3.5}{1000} \left(\frac{1}{\alpha} - 1\right) = 2.57 \times 10^{-3}
$$
  
\n
$$
E_{\text{ex}} = 1.74 \times 10^{-3} < E_9 = 2.57 \times 10^{-3} < 10 \times 10^{-3}
$$
  
\n
$$
σ = 348 \text{MPa}
$$
  
\n
$$
A_1 = \frac{1}{\sigma_x} \left[\frac{M_{\text{out}}}{Z} - N_a\right] = -114.84 < 0 \text{ cm}^2
$$
  
\n
$$
2^{\text{cm}} \text{ e} \text{ case:}
$$
  
\n
$$
M_{\text{max}} = 1551.50 \text{KN.m}
$$
  
\n
$$
e_0 = \frac{M}{N} = 0.201m
$$
  
\n
$$
e_1 = e_0 + e_a = 0,203m
$$
  
\n
$$
e_1 = e_0 + e_a = 0,203m
$$
  
\n
$$
e_1 = e_0 + e_a = 0,203m
$$
  
\n
$$
e_1 = e_0 + e_a = 0,203m
$$
  
\n
$$
e_1 = 4.34 \text{ ....}
$$
  
\n
$$
\frac{M}{h} = 4.34 < 15 \implies \text{on peut considerer les effets du second ordre d'une manière forfaitaire}
$$
  
\n
$$
\alpha = \frac{M_G}{M_G + M_Q} = 0.78
$$
  
\n
$$
e_2 = \frac{3 \times f^2}{10^4 \times h} (2 + \alpha \times \varphi) = 0.0311m
$$
  
\n
$$
\text{Les solidicitations corrigées pour le calcul sont :}
$$
  
\n
$$
N = 7688.6 \text{KN}
$$
  
\n
$$
M^{\text{corrigé}} = 7688.6 \times (e_1 + e_2) = 1799.1324 \text{ KN.m.}
$$
  
\n
$$
\int_{\text{in}} = 22.164 MPa
$$
  
\n
$$
a
$$

$$
\alpha = 0.224 \implies Z = 1m
$$
  
\n
$$
\epsilon_8 = \frac{3.5}{1000} (\frac{1}{0.430} - 1) = 4.64 \times 10^{-3}
$$
  
\n
$$
\epsilon_{84} = 1.74 \times 10^{-3} < \epsilon_8 = 4.64 \times 10^{-3} < 10 \times 10^{-3}
$$
  
\n
$$
\sigma = 400MPa
$$
  
\n
$$
A_x = \frac{1}{\sigma_x} [\frac{M_{\text{tot}}}{Z} - N_x] = -34.034 < 0 \text{ cm}^2
$$
  
\n
$$
\bullet \text{ s}^{\text{sm}} = \text{c}^{\text{sm}} = 137.02 \text{ K/N}
$$
  
\n
$$
\epsilon_{0.04} = \frac{M}{N} = 0.242m
$$
  
\n
$$
\epsilon_{1.4} = \epsilon_0 + \epsilon_a = 0.246m
$$
  
\n
$$
\frac{U}{h} = \frac{5}{1.15} = 4.34
$$
  
\n
$$
\frac{U}{h} = \frac{5}{1.15} = 4.34
$$
  
\n
$$
\frac{M_G}{M_G + M_Q} = 0.78
$$
  
\n
$$
\epsilon_2 = \frac{3 \times U^2}{10^4 \times h} (2 + \alpha \times \varphi) = 0.0311m
$$
  
\n
$$
\epsilon_3 = \frac{3 \times U^2}{10^4 \times h} (2 + \alpha \times \varphi) = 0.0311m
$$
  
\n
$$
\text{Lcs} = 741.430 \text{ K/N}
$$
  
\n
$$
\text{c}^{\text{corissf}} = 741.433 \text{ K/N}
$$
  
\n
$$
\text{c}^{\text{corissf}} = 741.433 \times (\epsilon_1 + \epsilon_2) = 202.41 \text{ K/N.m.}
$$
  
\n
$$
\int_{\text{in}} \mu = 22.164MPa
$$
  
\n
$$
a = (0.337h - 0.81c') b \times h \times f_{\text{bu}}. D' \text{o} \text{u} : a = 1
$$

$$
\varepsilon_{s} = \frac{3.5}{1000} \left( \frac{1}{0.058} - 1 \right) = 56.84 \times 10^{-3}
$$
\n
$$
\varepsilon_{es} = 1.74 \times 10^{-3} < \varepsilon_{s} = 56.84 \times 10^{-3}
$$
\n
$$
\sigma = 400 \text{MPa}
$$

$$
A_s = \frac{1}{\sigma_s} \left[ \frac{M_{ua}}{Z} - N_u \right] = -5 < 0 \text{ cm}^2
$$

**Dispositions constructives exigées par le CBA 93 :**

 $A_{\rm s,min} = 0.1\%$ .b×h = 13.225cm<sup>2</sup>

#### **Dispositions constructives exigées par le RPA99/version2003:**

 $A_{min} = (0.9 \times b \times h)/100 = 119.025$  cm<sup>2</sup>

-zone courante :

 $A_{\text{max}} = (4 \times b \times h)/100 = 529 \text{ cm}^2$ 

-zone de recouvrement :

 $A_{\text{max}} = (6 \times b \times h) / 100 = 793.5 \text{ cm}^2$ .

On adopte :  $24HA25 + 4HA12$ ; Soit :  $A_S = 122.33$  cm<sup>2</sup>

**1.6. Détermination des armatures longitudinales :**

La quantité de ferraillage des poteaux est présentée dans les tableaux suivants :

Les sections d'aciers calculer sont égales à 0,2% de la section totale du béton (CBA93) car les sections réelles calculées sont inférieures à ces dernières et même pour la plupart négatives.

| <b>Niveaux</b>                                           | <b>Sections</b><br>$\text{[cm}^2$ | <b>Nmax</b><br>[kN.m] | <b>Mcorr</b><br>[kN] | $A_{CAL}$<br>$\text{(cm}^2)$ | ARPA<br>$\text{(cm}^2)$ |
|----------------------------------------------------------|-----------------------------------|-----------------------|----------------------|------------------------------|-------------------------|
| $s/sol, RDC, 1ere, eme$                                  | 115x115                           | 9866,74               | $-90,94$             | 13,2                         | 119.03                  |
| $3ème, 4ème, 5ème$                                       | 100x100                           | 8342,9                | $-117,24$            | 10                           | 90.90                   |
| $6^{\text{ème}}$ , $7^{\text{ème}}$ , $8^{\text{ème}}$   | 90x90                             | 6292,3                | $-46,567$            | 8,1                          | 72.90                   |
| $9^{\text{ème}}$ , $10^{\text{ème}}$ , $11^{\text{ème}}$ | 80x80                             | 4465,33               | $-87,678$            | 6,4                          | 57.60                   |
| $12^{$ eme <sub>, 13</sub> eme                           | 65x65                             | 2813,28               | $-59,187$            | 5,2                          | 38.02                   |
| $14^{$ eme <sub>, 15</sub> eme                           | 50x50                             | 1814,05               | $-4,959$             | 4                            | 22.50                   |
| $16^{$ eme <sub>, 17</sub> eme                           | 40x40                             | 887,79                | $-4,573$             | 3,2                          | 14.40                   |

 *Tableau X.4 Tableau de ferraillage (Nmax,Mcorr)*

| <b>Niveaux</b>                                                          | <b>Sections</b><br>$[cm^2]$ | <b>Mmax</b><br>[kN.m] | <b>Ncorr</b><br>[kN] | $A_{CAL}$<br>$\text{(cm}^2)$ | ARPA<br>$\text{(cm}^2)$ |
|-------------------------------------------------------------------------|-----------------------------|-----------------------|----------------------|------------------------------|-------------------------|
| s/sol, RDC, $1^{\text{ere}}$ , $2^{\text{eme}}$                         | 115x115                     | $-260,873$            | 7016,89              | 13,2                         | 119.03                  |
| $3eme, 4ème$ , $5ème$                                                   | 100x100                     | 6797,37               | $-209,48$            | 10                           | 90.90                   |
| $\overline{6}$ <sup>ème</sup> , $7$ <sup>ème</sup> , $8$ <sup>ème</sup> | 90x90                       | $-139,79$             | 3001,87              | 8,1                          | 72.90                   |
| $9^{\text{ème}}$ , $10^{\text{ème}}$ , $11^{\text{ème}}$                | 80x80                       | $-139,795$            | 3001,87              | 6,4                          | 57.60                   |
| $12^{$ eme <sub>, 13</sub> eme                                          | 65x65                       | $-138,063$            | 2054,51              | 5,2                          | 38.02                   |
| $14^{$ eme <sub>, 15</sub> eme                                          | 50x50                       | $-117,408$            | 1179,22              | 5,9                          | 22.50                   |
| $16^{$ eme <sub>, 17</sub> eme                                          | 40x40                       | $-75,743$             | 355,09               | 1,8                          | 14.40                   |

 *Tableau X.5 Tableau de ferraillage (Mmax,Ncorr)*

| <b>Niveaux</b>                                           | <b>Sections</b><br>$[cm^2]$ | <b>Nmin</b><br>[kN.m] | <b>Mcorr</b><br>[kN] | $A_{CAL}$<br>$\text{(cm}^2)$ | $A_{RPA}$<br>$\text{(cm}^2)$ |
|----------------------------------------------------------|-----------------------------|-----------------------|----------------------|------------------------------|------------------------------|
| s/sol, RDC, $1^{\text{ere}}$ , $2^{\text{eme}}$          | 115x115                     | 594,68                | $-120,24$            | 13,2                         | 119.03                       |
| $3ème, 4ème, 5ème$                                       | 100x100                     | 952,32                | $-304,15$            | 10                           | 90.90                        |
| $6^{\text{ème}}$ , $7^{\text{ème}}$ , $8^{\text{ème}}$   | 90x90                       | 952,32                | $-304,15$            | 8,1                          | 72.90                        |
| $9^{\text{ème}}$ , $10^{\text{ème}}$ , $11^{\text{ème}}$ | 80x80                       | 952,32                | $-304, 15$           | 6,4                          | 57.60                        |
| $12^{$ eme <sub>, 13</sub> eme                           | 65x65                       | 952,32                | $-304, 15$           | 5,2                          | 38.02                        |
| $14^{$ eme <sub>, 15</sub> eme                           | 50x50                       | 952,32                | $-304, 15$           | 5,9                          | 22.50                        |
| $16^{$ eme <sub>17</sub> eme <sub>1</sub>                | 40x40                       | 303,88                | $-72,330$            | 1,8                          | 14.40                        |

 *Tableau X.6 Tableau de ferraillage (Nmin,Mcorr)*

| <b>Niveaux</b>                                           | <b>Sections</b><br>$[cm^2]$ | ARPA<br>$\text{cm}^2$ ) | <b>Choix des barres</b> | $A c h c h o h h$<br>$\text{cm}^2$ ) |
|----------------------------------------------------------|-----------------------------|-------------------------|-------------------------|--------------------------------------|
| s/sol, RDC, $1^{\text{ere}}$ , $2^{\text{eme}}$          | 115x115                     | 119.03                  | $24HA25 + 4HA12$        | 122.33                               |
| $3ème, 4ème, 5ème$                                       | 100x100                     | 90.90                   | $28HA20 + 4HA12$        | 92.48                                |
| $6^{\text{ème}}$ , $7^{\text{ème}}$ , $8^{\text{ème}}$   | 90x90                       | 72.90                   | <b>24HA20</b>           | 75.40                                |
| $9^{\text{ème}}$ , $10^{\text{ème}}$ , $11^{\text{ème}}$ | 80x80                       | 57.60                   | <b>20HA20</b>           | 62.83                                |
| $12^{$ eme <sub>, 13</sub> eme                           | 65x65                       | 38.02                   | <b>16HA18</b>           | 40.72                                |
| $14^{$ eme <sub>, 15</sub> eme                           | 50x50                       | 22.50                   | <b>8HA20</b>            | 25.13                                |
| $16^{$ eme <sub>, 17</sub> eme                           | 40x40                       | 14.40                   | <b>8HA16</b>            | 16.08                                |

*Tableau X.7 Choix des barres* 

# **1.7. Armatures transversales** :

## **Vérification du poteau à l'effort tranchant :**

On prend l'effort tranchant maximum et on généralise les nervures d'armatures pour tous les poteaux.

Vumax =580.87 KN

Les armatures transversales sont calculées à l'aide de la formule :

 $h_1.fe$ *aVu t At* . . 1  $=\frac{\rho}{\rho}$ 

Vu : est l'effort tranchant de calcul.

 $h_1$ : hauteur totale de la section brute.

fe : contrainte limite élastique de l'acier d'armature transversale.

ρa : est un coefficient correcteur qui tient compte du mode fragile de la rupture par effort

tranchant.

t : espacement des armatures transversales.

## **Espacement :**

La valeur maximale est fixée comme suit :

## **En zone nodale (zone III)**

 $t < 10$ cm. On prend une valeur de  $t = 10$ cm.

## **En zone courante :**

 $t \leq \text{Min}(b_1/2, h_1/2, 10\Phi_1).$ Φ : diamètre minimal longitudinal. On prend la valeur de  $t = 7$ .

## **Détermination de** ρ**a :**

Calcul de l'élancement géométrique du poteau λg:

$$
\lambda
$$
**g** =  $\frac{lf}{a} = \frac{5}{1.15} = 4.34 \implies \rho$ a = 3.75  
\n $\lambda$ **g** =  $\frac{lf}{b} = \frac{5}{1.15} = 4.34 \implies \rho$ a = 3.75

Pour pa = 3.75 : At =  $\frac{\rho a.vu}{1}$   $t = 5.5$  cm<sup>2</sup>  $\frac{a}{i_1 \cdot fe}$   $t = 5.5$  cm  $h_1.fe$  $\frac{\rho.aVu}{1-a}t = 5.5cm^2$ At  $= 5.5 \text{ cm}^2$  soit 5 cadres de **Φ 12** A<sub>t</sub> = 5.65 cm<sup>2</sup>

### **Vérification des cadres des armatures minimales :**

$$
\frac{At}{tb_1}(\lambda) = \begin{cases} 0.3\lambda \Rightarrow \sin \lambda g \ge 5, \\ 0.8\lambda \Rightarrow \sin \lambda g \ge 3. \end{cases}
$$
  
Dans notre cas  $\lambda g = 3.75 \Rightarrow \frac{At}{tb_1} = 0.82\lambda \ge 0.3\lambda$  vérifié

## **Vérification de la contrainte de cisaillement :**

$$
Vumax = 580.87 KN
$$
\n
$$
τ = \frac{V}{bd} = 0.48 MPa
$$
\n
$$
τu = ρd fc28 = 2.25 MPa
$$
\n
$$
τ = min (0.13fc28; 4Mpa) = 3.9 MPa
$$
\n
$$
τ < τbu
$$
\nConditions vérifiées.\n
$$
τ < τ
$$

Les cadres doivent être fermés par des crochets à 135°.

## **1.8. Vérification à l'ELS :**

Après avoir fait le calcul du ferraillage longitudinal des poteaux à l'ELU, il est nécessaire de faire une vérification à l'état limite de service.

- les contraintes sont calculées à l'ELS sous les sollicitations de  $(N_{\text{ser}}, M_{\text{ser}})$ ;

- la fissuration est considérée peu nuisible donc pas de limitation des contraintes de traction de l'acier ;

- la contrainte du béton est limitée par :  $\sigma_{bc} = 0.6 f_{c28} = 18 \text{ MPa}$ .

Les poteaux sont calculés en flexion composée, et pour calculer la contrainte  $\sigma_{bc}$  de chaque section nous suivrons l'organigramme de la page suivante.

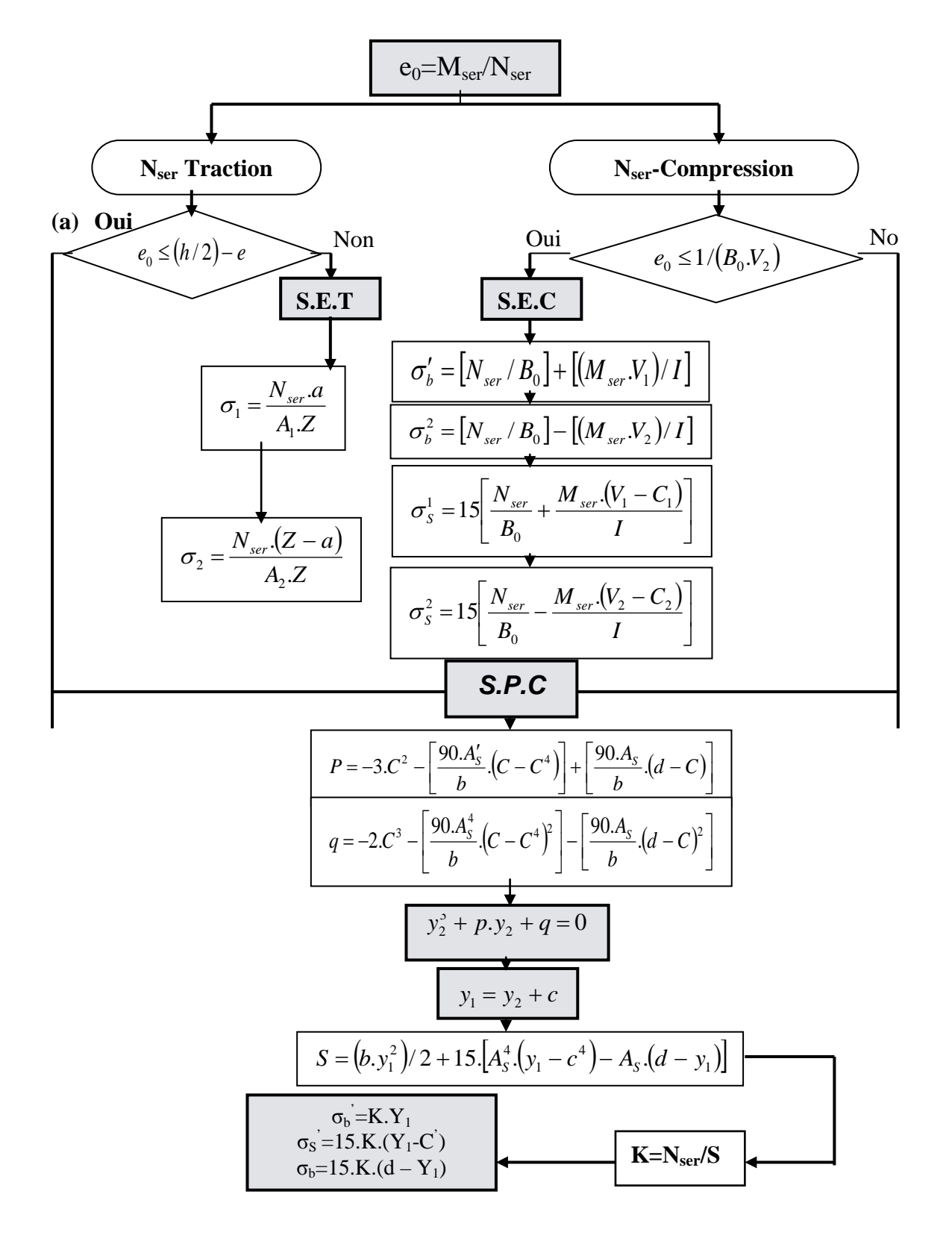

## **ORGANIGRAMME FLEXION COMPOSEE A L'ELS**

B<sub>0</sub> = b x h +15 (A<sub>1</sub> +A<sub>2</sub>)  
\nV<sub>1</sub> = 
$$
\frac{1}{B_0} \left[ \frac{bh^2}{2} + 15(A_1c + A_2d) \right]
$$
  
\nV<sub>2</sub> = h -v1  
\nI =  $\frac{b}{3} (v_1^3 + v_2^3) + 15 \times (A_1 (v1 - c1)^2 + A_2 \times (v2 - c2)^2)$ 

Les résultats sont donnés par le tableau suivant :

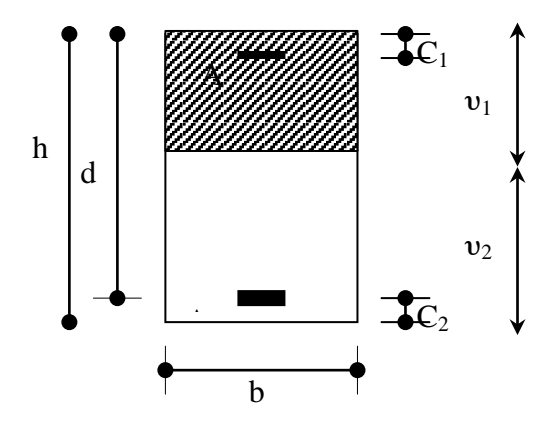

| <b>Niveaux</b>                                           | Sections | $Ns$ (kN) | $\sigma_{\scriptscriptstyle b}$<br>Ms (kN.m)<br>(MPa) |       | $\sigma_{\scriptscriptstyle bc}$<br>(MPa) | Observation |
|----------------------------------------------------------|----------|-----------|-------------------------------------------------------|-------|-------------------------------------------|-------------|
| s/sol, RDC, $1^{\text{ere}}$ , $2^{\text{eme}}$          | 115x115  | 2912.71   | $-46.892$                                             | 13.82 | 18                                        | vérifiée    |
| $3ème, 4ème, 5ème$                                       | 100x100  | 4376.80   | 111.514                                               | 12.03 | 18                                        | vérifiée    |
| $6^{\text{ème}}$ , $7^{\text{ème}}$ , $8^{\text{ème}}$   | 90x90    | 3127.72   | 98.75                                                 | 11.40 | 18                                        | vérifiée    |
| $9^{\text{ème}}$ , $10^{\text{ème}}$ , $11^{\text{ème}}$ | 80x80    | 1958.94   | 91.316                                                | 8.17  | 18                                        | vérifiée    |
| $12^{$ eme <sub>,13</sub> eme                            | 65x65    | 1242.31   | 78.402                                                | 10.54 | 18                                        | vérifiée    |
| $14^{$ eme <sub>, 15</sub> eme                           | 50x50    | 723.71    | $-61.107$                                             | 6.79  | 18                                        | vérifiée    |
| $16^{$ eme <sub>, 17</sub> eme                           | 40x40    | 258.18    | $-74.016$                                             | 6.13  | 18                                        | vérifiée    |

*Tableau X.8 Vérifications à l'ELS* ( $\sigma_b \leq \sigma_{bc}$ )

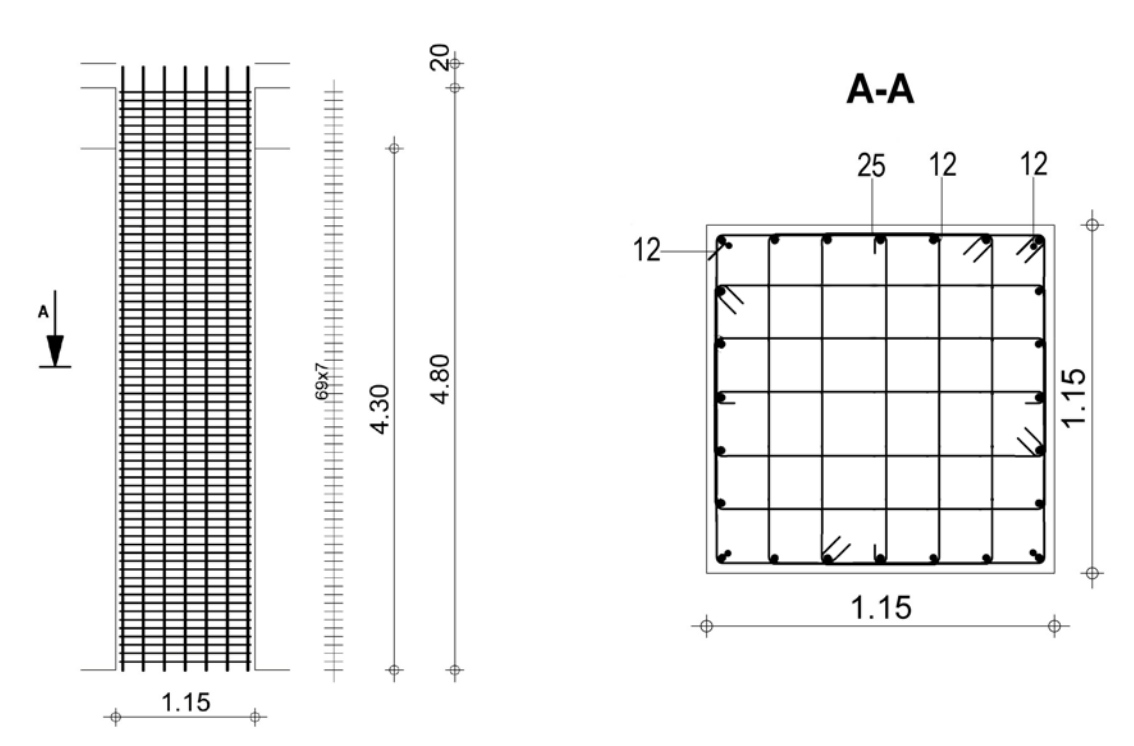

*Figure X.1 : Schéma de ferraillage du poteau 115X115*

### **2. Ferraillage des poutres :**

 Les poutres sont des éléments non exposés aux intempéries et sollicités par des moments de flexion et des efforts tranchants, donc le calcul se fera en flexion simple avec les sollicitations les plus défavorables en considérant la fissuration comme étant peu nuisible.

## **2.1. Les combinaisons de calcul :**

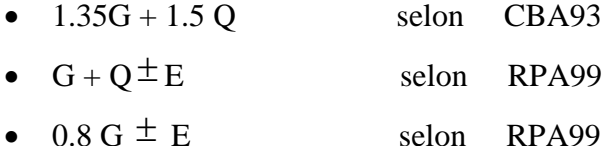

La combinaison (1.35G+1.5Q) nous permet de déterminer le moment maximum en travée.

La combinaison  $(G + O^{\pm}E)$  donne le moment négatif maximum en valeur absolue, sur les appuis et permettra de déterminer le ferraillage supérieur au niveau des appuis.

La combinaison (0.8 G  $\pm$  E) nous permettra de déterminer le moment négatif ou positif minimum en valeur absolue sur les appuis et permettra dans le cas où M > 0 de déterminer le ferraillage au niveau des appuis.

#### **2.2. Ferraillage longitudinal :**

 Les étapes de calcul sont données dans l'organigramme ci-après. Néanmoins il faut respecter les pourcentages minimums donnés par les CBA93 et RPA99/03.

Ferraillage minimal d'après CBA93 : (Condition de non fragilité)

$$
A_s \ge A_{\min} = \frac{0.23 \times b_o \times d \times f_{t28}}{f_e}
$$
  
Pour les pourtes (70 × 40)

Pour les poutres  $(70 \times 40)$ <br>
Pour les poutres  $(65 \times 35)$ <br>
A<sub>min</sub> = 2.47 cm<sup>2</sup>. Pour les poutres  $(65 \times 35)$ 

# **Pourcentage minimal d'après RPA99 version 2003 :**

 Le pourcentage total minimum des aciers longitudinaux sur toute la longueur de la poutre est de 0,5% en toute section.

 $A_{\min} = 0.5\% * (b * h).$ 

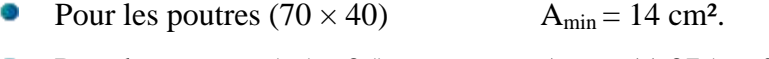

• Pour les poutres  $(65 \times 35)$  A<sub>min</sub> = 11.375 cm<sup>2</sup>.

## **Pourcentage maximal d'après RPA99 version 2003** :

Le pourcentage total maximum des aciers longitudinaux est de :

4% en zone courante

- 6% en zone de recouvrement
- Pour les poutres  $(70 \times 40)$

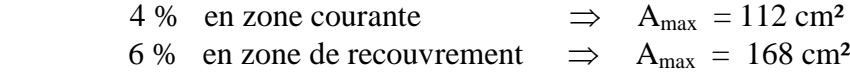

Pour les poutres  $(65 \times 35)$ 

- 4 % en zone courante  $\implies$  A<sub>max</sub> = 91 cm<sup>2</sup>
- 6 % en zone de recouvrement  $\implies$  A<sub>max</sub> = 136.5 cm<sup>2</sup>

 Les poutres supportant de faibles charges verticales et sollicitées principalement par les forces latérales sismiques doivent avoir des armatures symétriques avec une section en travée au moins égale à la moitié de la section sur appui.

La longueur minimale de recouvrement est :

 $-50$  φ en zone III

#### **2.3. Calcul des armatures transversales :**

 Pour reprendre l'effort tranchant et limiter les fissures, des armatures transversales sont disposées en cours successifs plans et normaux à l'axe longitudinal de la pièce.

D'après le RPA99/version2003 l'espacement maximum entre les armatures transversales est déterminé comme suit :

- Dans la zone nodale et en travée on prend le minimum de  $(h/4, 12\phi_1)$
- En dehors de la zone nodale,  $s \leq h/2$ : la valeur du diamètre  $\phi$  des armatures longitudinales à prendre est le plus petit diamètre utilisé, et dans le cas d'une section en travée avec armatures comprimées, c'est le diamètre le plus petit des aciers comprimés qu'il faut considérer.

L'Article (7.5.2.2) impose une quantité d'armatures transversales minimales. Elle est donnée par :  $A_t = 0.003.S_t.b$ 

### **2.4. Vérification de la contrainte tangente :**

Les règles CBA93 (A.5.1) considèrent la contrainte tangente conventionnelle ou

nominale comme étant :  $\tau_u = \frac{v_u}{b_0 d}$ *Vu*  $\boldsymbol{0}$  $V_u$  = effort tranchant à L'E.L.U.  $b_0 =$  largeur de la poutre.  $d =$  hauteur utile. τu doit vérifier la condition :  $\tau_u \leq \overline{\tau_u}$  = min (0.13f<sub>c28</sub>, 4MPA) = 3.25MPA (fissuration peu nuisible ). f**cj** = 25 Mpa  $\tau_u$  = 3.25 Mpa **2.5. Dispositions constrictives :**

Le calcul de l'espacement  $S_t$  des cours d'armatures transversales d'après le CBA93  $(A.5.1.2.2)$ :

$$
S_{\scriptscriptstyle\prime} \leq \min(0.9d; 40cm)
$$

 Le calcul de la section minimale d'après le CBA93 Art (A.5.1.2.2) est effectué suivant la formule :

$$
\frac{A_{t}f_{e}}{b_{0}S_{t}} \leq 0.4Mpa
$$

## **2.6. Exemple d'application :**

 Les armatures seront calculées à l'état limité ultime « ELU » sous l'effet des sollicitations les plus défavorables et dans les situations suivantes :

| <b>Situation</b> |                  | <b>Béton</b>    |                | Acier (TYPE 1)<br><b>FeF400)</b> |          |                  |  |
|------------------|------------------|-----------------|----------------|----------------------------------|----------|------------------|--|
|                  | $\gamma_{\rm b}$ | $F_{c28}$ (MPa) | $f_{bu}$ (MPa) | $\gamma_{\rm s}$                 | Fe (MPa) | $\sigma_s$ (MPa) |  |
| <b>Durable</b>   | 1.5              | 25              | 14.17          | 1.15                             | 400      | 348              |  |
| Accidentelle     | .15              | 25              | 21.73          |                                  | 400      | 400              |  |

*Tableau X.9 Caractéristiques des matériaux*

Pour une poutre de section  $(70x40)$  cm<sup>2</sup> On a : b×h = 70×40 , Portée de 8.1m et M max (sur l'appui) =-831.292 KNm M max (en travée)  $= +298.834$  KNm  $V$  max = 429.52 KNm

## **2.6.1 Ferraillage longitudinal :**

**2.6.1.1 Ferraillage des travées :**  $M_{\text{ult}} = 298.834 \text{ KN.m}$  $\mu = M_{\text{u}} / (b \cdot d^2 f_{\text{bu}}) = 0.133$  $\alpha = 1.25 \times (1 - \sqrt{1 - 2 \times \mu}) = 0.179$  $Z = dx$  (1- 0.4× $\alpha$ ) = 0.58 m.  $\lambda$ 

$$
As = \frac{Mu}{Z\sigma s} = 14.8 \, cm^2
$$

Section minimale du RPA :  $A_{\text{min}} = 11.375 \text{ cm}^2$ .

Nous adoptons un ferraillage de :  $3T20+2T16$  soit 13.44 cm<sup>2</sup>

**2.6.1.2 Ferraillage sur appui :** Mamax =-831.292 KN.m

Donc  $\mu = M_{\text{u}} / (b \cdot d^2 f_{\text{bu}}) = 0.369$ 

 $\mu < \mu_R$   $\Rightarrow$  il n'est donc pas nécessaire de mettre des armatures comprimées on se trouve dans le domaine 1,

$$
\alpha = 1,25 \times (1 - \sqrt{1 - 2 \times \mu}) = 0.611
$$
  
Z = d.(1-0.4.\alpha) = 0,476m.

$$
As = \frac{Mu}{Z\sigma s} = 43.66 \text{ cm}^2
$$

Soit  $9H A 25 = 44.18$  cm<sup>2</sup>

## **2.6.2 Vérifications nécessaires pour les poutres :**

**2.6.2.1 La condition de non fragilité** :

 $A_{\min} > 0.23bd \frac{J_i}{J_i}$ *e f* 0.23*bd*  $\frac{f_{t28}}{g}$  $f_e = 400$  MPA.  $A_{\text{min}} > 3.14$ cm<sup>2</sup> vérifié.

Le pourcentage total minimum exigé par le RPA99/version2003 des aciers longitudinaux sur toute la longueur de la poutre  $0.5\%$  en toute section :  $A_{min} > 0.5\%$ .b.h.  $A_{min} = 0.5\% .40x70 = 14cm<sup>2</sup>.$ 

La contrainte tangente :  $V_{u}^{max} = 429.52$  KN. τu max = 1.954MPa.  $\overline{\phantom{a}}$  $\tau$  = min (0.13f<sub>c28</sub>; 4MPa) = 3.25MPa (fissuration peu nuisible).  $\tau u^{max}$ \_<br>\_  $\langle$   $\tau$ **2.6.3 Disposition constructive :**

Espacement :  $S_t \leq min(0.9d; 40 cm)$ . Donc:  $S_t \leq 40$ cm. Soit :  $S_t = 20$  cm. Calcul de la section minimale : CBA93 l'art (A.5.1.2.2)  $\frac{M_{t}J_{e}}{b_{0}S_{t}} \leq 0.4 Mpa$ *A f*  $0 \sim t$  $\frac{t^{J} e}{\sigma} \leq 0.4$  $A_t \geq 0.4 \times b_0 \times S_t / f_e$ .  $A_t = 0.8$ cm<sup>2</sup> On adopte  $A_t = 1.01$ cm<sup>2</sup>  $\implies$  2HA8  $S_t = 10$  cm sur l'appui  $S_t = 20$  cm en travée

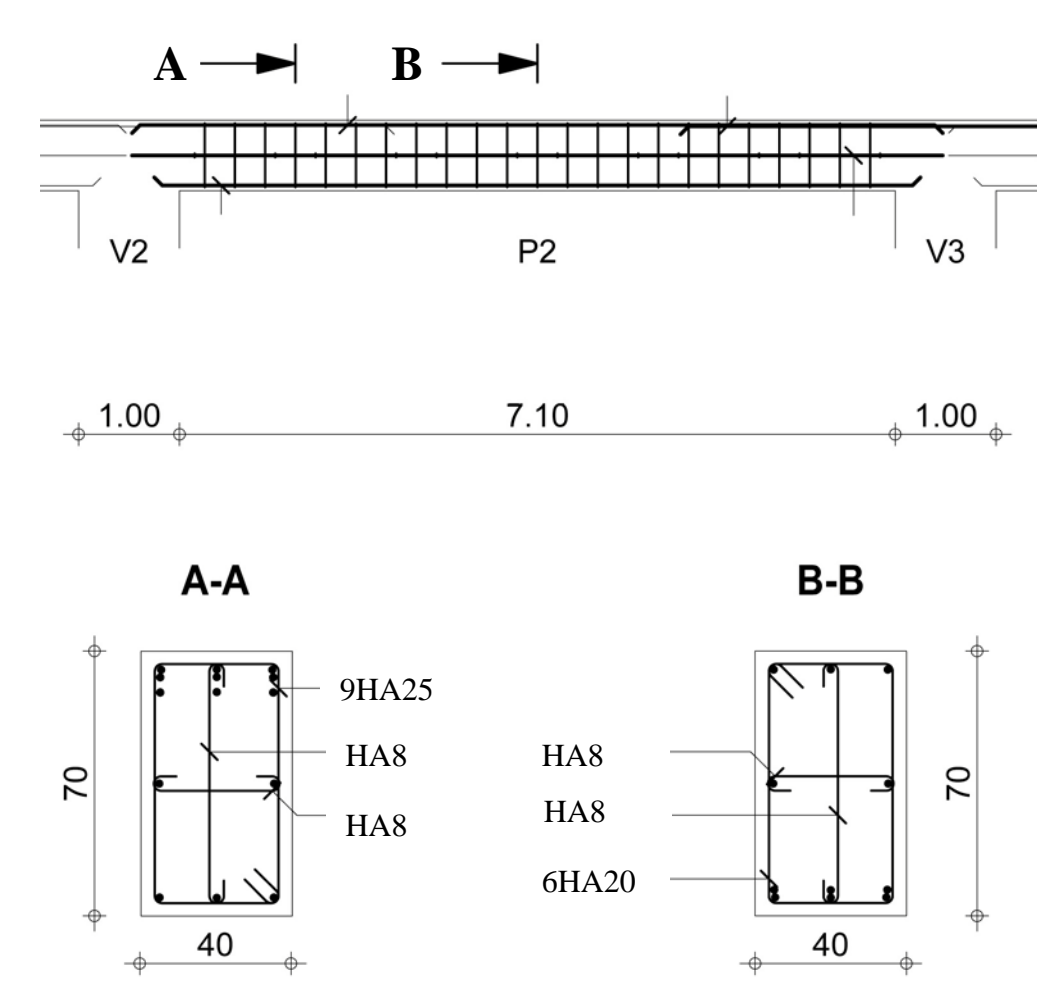

*Figure X.2 : Schéma de ferraillage de la poutre longitudinale 70X40*

## **2.7. Résultats de ferraillage :**

 Pour Le ferraillage on prend les poutres les plus sollicitées selon les deux sens porteur et non porteur.

Les résultats sont représentés sur les tableaux suivants :

| <b>Section</b><br>$\lceil$ cm <sup>2</sup> $\rceil$ | <b>Position</b> | $\mathbf M$<br>[kN.m] | μ     | $\alpha$ | Z(m)  | $\bf{A}$ cal<br>$\lceil \text{cm}^2 \rceil$ | ARPA<br>$\overline{\text{cm}^2}$ | $A_s$ [cm <sup>2</sup><br>adopter | <b>Choix des</b><br><b>barres</b> |
|-----------------------------------------------------|-----------------|-----------------------|-------|----------|-------|---------------------------------------------|----------------------------------|-----------------------------------|-----------------------------------|
| 70x40                                               | Travée          | 298.834               | 0.133 | 0.179    | 0.58  | 14.8                                        | 14.000                           | 15.71                             | 6T <sub>20</sub>                  |
| 65x35                                               | Travée          | 137.307               | 0.08  | 0.106    | 0.603 | 6.54                                        | 1.375                            | 11.68                             | $3T20+2T12$                       |
| 65x35'                                              | Travée          | 94.7550               | 0.056 | 0.07     | 0.62  | 4.45                                        | 1.375                            | 11.68                             | $3T20+2T12$                       |

*Tableau X.10 Calcul des sections d'armatures sous 1,35G+1,5Q*

| <b>Section</b><br>$\lceil$ cm <sup>2</sup> $\rceil$ | <b>Position</b>                                                                                                    | M<br>[kN.m] | μ     | $\alpha$ | Z(m)  | $\frac{A_{cal}}{[cm^2]}$ | ${\bf A_{RPA}}$<br>$\text{[cm}^2$ | $A_s$ [cm <sup>2</sup> ]<br>adopter | <b>Choix des</b><br><b>barres</b> |  |
|-----------------------------------------------------|----------------------------------------------------------------------------------------------------|-------------|-------|----------|-------|--------------------------|-----------------------------------|-------------------------------------|-----------------------------------|--|
| 70x40                                               | Appui                                                                                                    | 831.292     | 0.369 | 0.611    | 0.476 | 43.66                    | 14                                | 44.18                               | <b>9T25</b>                       |  |
| 65x35                                               | Appui                                                                                                    | 473.25      | 0.28  | 0.42     | 0.524 | 26.13                    | .375                              | 29.45                               | 6T25                              |  |
| 65x35'                                              | Appui                                                                                                    | 191.351     | 0.113 | 0.15     | 0.592 | 09.28                    | .375                              | 12.06                               | 6T16                              |  |
|                                                     | $\sim \sim$<br>$\mathbf{v}$ $\mathbf{v}$ $\mathbf{v}$ $\mathbf{v}$ $\mathbf{v}$<br>$\mathbf{r}$<br>$\sim$ $\sim$ $\sim$<br>$\sim$ $\sim$ $\sim$ $\sim$ |             |       |          |       |                          |                                   |                                     |                                   |  |

*Tableau X.11 Calcul des sections d'armature sous G + Q + E*

Les résultats de la vérification de la contrainte tangentielle sont représentés sur le tableau suivant :

|               | Poutre 70x40 | Poutre 65x35 | Poutre 65x35' |
|---------------|--------------|--------------|---------------|
| V(KN)         | 429.52       | 202.2        | 173.6         |
| $\tau$ (MPa)  | 1.954        | 0.987        | 0.848         |
| $\tau$ (MPa)  | 3.25         | 3.25         | 3.25          |
| $\tau < \tau$ | Oui          | Oui          | Oui           |

*Tableau X.12 Vérification de la contrainte* 

## **2.8. Vérification de l'influence de l'effort tranchant au voisinage des appuis :**

# **2.8.1. Appui de rive :**

**2.8.1.1. Vérification de la section d'armatures longitudinales inférieures :**  On doit vérifier que :

 $As \geq V_u. \gamma_s / fe.$ 

 $44.18 \times 10^{-4} \geq 12.34 \times 10^{-4}$  la condition est vérifiée. **Vérification de l'effort tranchant** *:*

 $Vu \leq 0.267.a.b.f_{c28}.$  $a = l_a - 2cm$  $l_a$ =longueur d'ancrage. On choisit un crochet droit.

ls : longueur de scellement droit.  $l_s = 35.φ_1$  (feE400,  $ψ_s = 1.5$ ) a : doit vérifier la condition suivante:  $b.f_{c}$   $_j$  $\frac{3,75. V u}{4,0.8} \le a \le 0.9$ . d

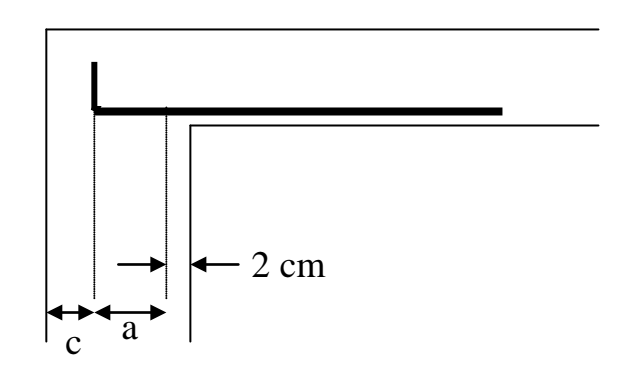

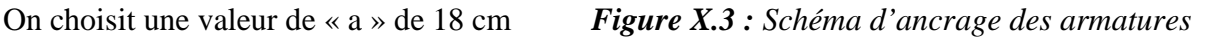

 $0.0016$ cm  $\leq$  a=18cm  $\leq$  56.7cm la condition est vérifiée. Vu=0.42952MN  $\leq$  0.48 MN la condition est vérifiée.

**2.8.2. Appui intermédiaire :**

Vu+(Mu/0,9.d)  $\leq 0$  La condition est donc vérifiée

## **2.9. Vérification à l'ELS** *:*

 Après avoir fait le calcul du ferraillage longitudinal des poutres à l'ELU, il est nécessaire de faire une vérification à l'état limite de service. Les contraintes sont calculées à l'E LS sous le moment.

La fissuration est considérée peu nuisible donc pas de limitation des contraintes de traction de l'acier.

La contrainte du béton est limitée par :  $\sigma_{bc} = 0.6$  fc28 = 15 MPA

Les poutres sont calculées en flexion simple, et pour calculer la contrainte  $\sigma_{bc\,d}$  de chaque poutre il faut suivre les étapes suivantes :

Calcul de la position de l'axe neutre :  $S =$ 2  $\frac{b}{2}$  y<sup>2</sup> + n A's (y-c') –nAs (d-y) = 0

- Calcul du moment d'inertie :  $I =$ 3  $\frac{b}{2}$  y<sup>3</sup>+ n A's (y-c')<sup>2</sup> + n As (d-y)<sup>2</sup>
- Où : As : section d'armatures tendue

A's : section d'armatures comprimées

- n : 15 coefficient d'équivalence
- Calcul des contraintes *:*

$$
\sigma_b = \frac{M_{ser}}{I} y
$$

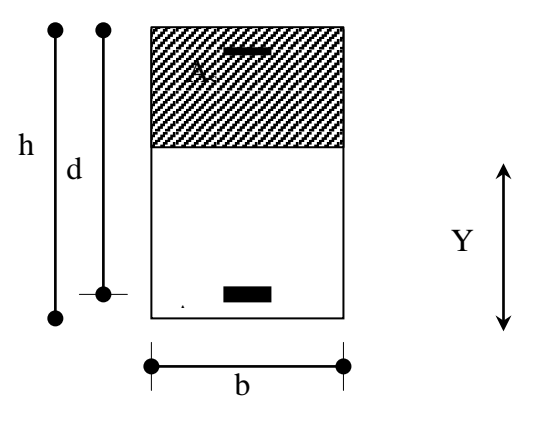

**Vérification des contraintes Compression du béton**

$$
\sigma_b \le \sigma_{bc} = 0.6 f_{c28} = 15 \text{ MPa}
$$

Les résultats des vérifications sont présentés dans les tableaux ci après :

| <b>Section</b><br>(cm <sup>2</sup> ) | <b>Position</b> | <b>Mser</b><br>(KN,m) | $A_{S}$ | $I(m^4)$ | y(m) | $\sigma_{\rm b}$<br><b>MPa</b> | $\sigma_{bc}$<br><b>MPa</b> | <b>Condition</b> |
|--------------------------------------|-----------------|-----------------------|---------|----------|------|--------------------------------|-----------------------------|------------------|
| 70X40                                | Travée          | 215.162               | 15.71   | 0.0053   | 0.22 | 8.79                           | 15                          | Vérifiée         |
|                                      | Appui           | 351.331               | 44.18   | 0.0011   | 0.32 | 6.42                           | 15                          | Vérifiée         |
| 65X35                                | Travée          | 99.737                | 11.68   | 0.0035   | 0.20 | 12.53                          | 15                          | Vérifiée         |
|                                      | Appui           | 217.7                 | 29.45   | 0.0066   | 0.29 | 9.38                           | 15                          | Vérifiée         |
| 65X35'                               | Travée          | 99.737                | 11.68   | 0.0035   | 0.20 | 12.53                          | 15                          | Vérifiée         |
|                                      | Appui           | 217.7                 | 12.06   | 0.0036   | 0.21 | 12.4                           | 15                          | Vérifiée         |

*Tableau X.13 Vérifications des contraintes à l'ELS*

## **3. Ferraillage des voiles :**

## **3.1. Introduction :**

 Le ferraillage des voiles s'effectuera selon le règlement CBA93 et les vérifications selon le règlement parasismique Algérien RPA 99/version 2003.

 Sous l'action des forces horizontales (séisme, vents) ainsi que les forces due aux charges verticales, le voile est sollicité à la flexion composée avec effort tranchant. Les sollicitations engendrées dans le voile sont :

- Moment fléchissant et effort tranchant provoqués par l'action du séisme.
- Effort normal du à la combinaison des charges permanentes, d'exploitations et la charge sismique.

Le ferraillage des voiles se fera pour les voiles les plus sollicités, nous étudierons l'exemple d'un voile plein.

### **3.2. Voile plein :**

Le ferraillage des voiles comprendra essentiellement :

- **Des aciers verticaux**
- **Des aciers horizontaux.**

### **Aciers verticaux :**

La disposition du ferraillage vertical se fera de telle sorte qu'il reprendra les contraintes de flexion composée en tenant compte des prescriptions imposées par le RPA99/version 2003 :

- L'effort de traction engendré dans une partie du voile doit être repris en totalité par les armatures dont le pourcentage minimal est de 0.20% de la section horizontale du béton tendu.
- Les barres verticales des zones extrêmes devraient être ligaturées avec des cadres horizontaux dont l'espacement ne doit pas être supérieur à l'épaisseur du voile.
- Si des efforts importants de compression agissent sur l'extrémité, les barres verticales doivent respecter les conditions imposées aux poteaux.
- Les barres verticales du dernier niveau doivent être munies de crochets à la partie supérieure. Toutes les autres barres n'ont pas de crochets (jonction par recouvrement).
- A chaque extrémité du voile l'espacement des barres doit être réduit de moitié sur (1/10) de la largeur du voile, cet espacement doit être au plus égal à 15cm.

#### **Aciers horizontaux :**

- Les aciers horizontaux seront disposés perpendiculairement aux faces du voile.
- Elles doivent être munies de crochets à (90°) ayant une longueur de 10Φ.

Dans le cas où il existe des talons de rigidité, les barres horizontales devront être ancrées sans crochets si les dimensions des talons permettent la réalisation d'un ancrage droit.

## **3.2.1. Règles communes :**

L'espacement des barres horizontales et verticales doit être inférieur à la plus petite des deux valeurs suivantes :

 $S \le 1.5e$  e : Epaisseur du voile.

 $S \leq 30$  cm

Les deux nappes d'armatures doivent être reliées avec au moins quatre épingles au mètre carré. Dans chaque nappe, les barres horizontales doivent être disposées vers l'extérieur. Le diamètre  $\Phi_t$  des épingles est :

 $-\Phi_t = 6$  mm lorsque  $\Phi_v \leq 20$  mm.

 $-\Phi_t = 8$  mm lorsque  $\Phi_v > 20$  mm.

Le diamètre des barres verticales et horizontales des voiles (à l'exception des zones d'about) ne devrait pas dépasser 1/10 de l'épaisseur du voile.

Les longueurs de recouvrement doivent être égales à :

 − 40Φ pour les barres situées dans les zones ou le renversement du signe des efforts est possible.

 − 20Φ pour les barres situées dans les zones compr imées sous l'action de toutes les combinaisons possibles des charges.

## **3.2.2. Calcul du ferraillage vertical :**

Le calcul se fera pour des bandes verticales de largeur d tel que :

$$
d \leq \min\big( \frac{h_e}{2}, \frac{2l'}{3}, L_t \big).
$$

Avec : L' : Largeur de la zone comprimée.

 he: Hauteur entre nus des planchers du trumeau (voile) considéré. Dans le calcul du ferraillage, on utilise la méthode des contraintes pour déterminer les armatures verticales.

Le ferraillage sera fait pour la moitié du voile à cause de la symétrie.

## **3.2.3. Vérification des voiles à l'Effort tranchant:**

La vérification de la résistance des voiles au cisaillement se fait avec la valeur de l'effort tranchant trouvé à la base du voile, majoré de 40% (Art 7.7.2 RPA99 version 2003)

La contrainte de cisaillement est  $\tau_u = 1.4$  $b_0$  d Tcalcul 0

Avec :

T : Effort tranchant à la base du voile

 $b_0$ : Epaisseur du voile

 $d$ : Hauteur utile = 0.9 h

h : Hauteur totale de la section brute

La contrainte limite est :  $\bar{\tau} = 0.2$  f<sub>c28</sub> (l'article 7.7.2 RPA 99/version 2003).
Il faut vérifier la condition suivante :

 $\tau_{\mathrm{u}}~\leq~\overset{\_}{\tau}$ 

**Exemple D'application:**

 $L = 8.1 m$  $e = 0.3$  m  $\sigma_1$ =5462.44 KN/m<sup>2</sup>  $\sigma_2 = -2625.16$  KN/m<sup>2</sup> σ<sub>1,</sub> σ<sub>2</sub> correspondent à la contrainte σ<sub>22</sub>, à la base de l'élément "SHELL".

L' = L (σ<sub>1</sub> / (σ1 + σ<sub>2</sub>))  
\nL' = 5.47 m  
\nL<sub>t</sub> = L - L' = 2.63 m  
\nd = min (h/2, 2L'/3)  
\nd = 2.1 m  
\nσ<sub>2</sub>' = (L<sub>t</sub>-d) σ<sub>2</sub>/ L<sub>t</sub> = -528.37 KN/m<sup>2</sup>  
\nv' = d/2 = 1.05 m  
\ns' = e.d = 0.63 m<sup>2</sup>  
\nI' = 
$$
\frac{e.d3}{12}
$$
 = 0.2315m<sup>4</sup>  
\nN = (σ<sub>2</sub>' + σ<sub>2</sub>) s'/2 = -993.36 KN  
\nM = (σ<sub>2</sub>' - σ<sub>2</sub>) I'/(2 v') = 231.15 KN.m

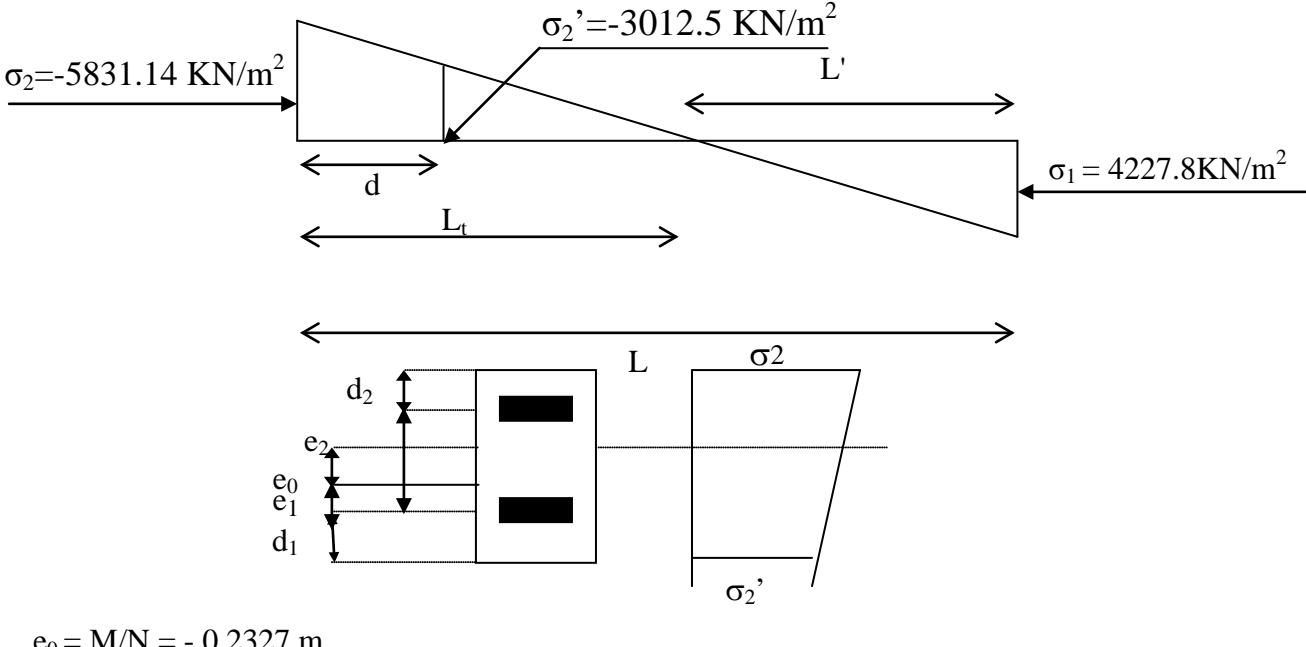

 $e_0 = M/N = -0.2327$  m  $e_0 = 0.2327 \text{ m} < h/6 \implies S.E.C$  $d_1 = d_2 = 0.05m$  $e_1 = v' - d_1 - e_0 = 0.317$  m  $e_2 = v' - d_2 + e_0 = 1.233$  m

 $A_{s1} = N e_2 / (e_1 + e_2) f_e = 19.76 \text{cm}^2$  $A_{s2} = N e_1 / (e_1 + e_2) f_e = 5.08$  cm<sup>2</sup>  $A_s = A_{s1} + A_{s2} = 24.84$  cm<sup>2</sup>

**Armatures minimales** A<sub>min</sub>=0.15% b L = 36.45 cm<sup>2</sup>

 $A_{min}/ml/face = 2.25$  cm<sup>2</sup>/ml/face.

#### **Armatures minimales du RPA 99/03:**

D'après le RPA 99/03 (Art 7.7.4.1):

 $A_{RPA} = 0.20\%$  b  $L_t$ 

b : épaisseur du voile

 $L_t$ : longueur de la section tendue

 $A_{\rm RPA}$ =0.20% $\times$ 0.30 $\times$ 2.63=15.78cm<sup>2</sup>  $A_{RPA}/ml/face=15.78/(2\times2.63)=3cm^2/ml/face.$ 

 $A_s = 36.45$  cm<sup>2</sup>

## **As/ml/face=2.25cm 2 /ml/face**

Nous allons concentrer notre ferraillage au niveau de la jonction entre deux voiles du noyau ce qui servira dans les deux sens X et Y.

Pour cela, on crée un poteau de section 30x30 à l'intersection des deux voiles comme illustrer si dessous :

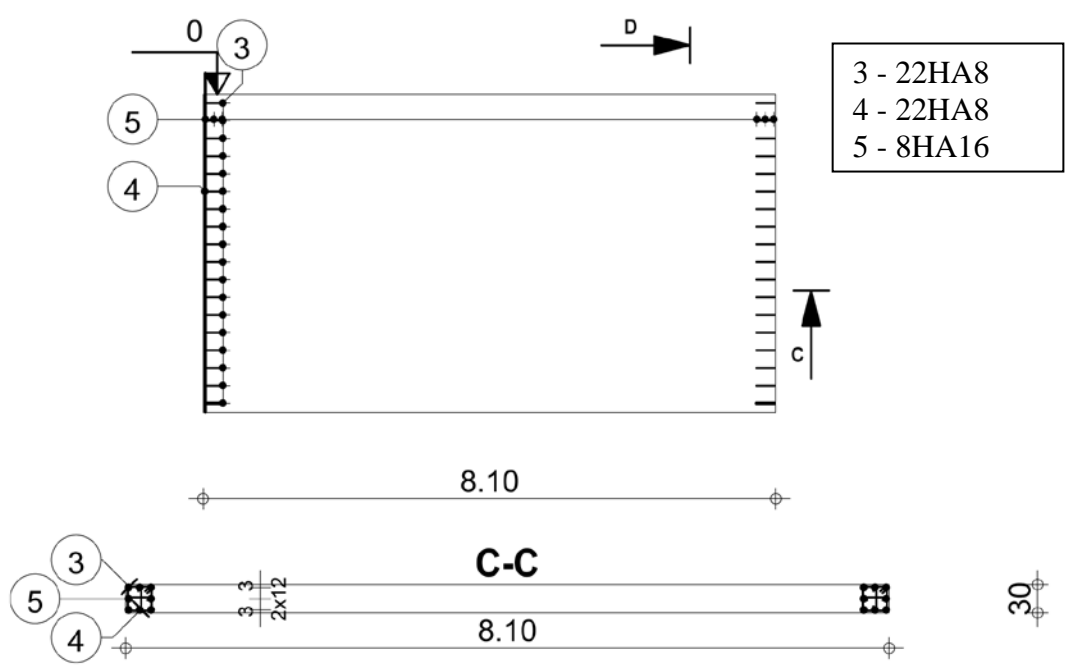

*Figure X.4 : Schéma de ferraillage des extrémités du voile*

Choix des barres : Zone d'about :  $2(8HA16)$ ,  $S = 13$  cm. Zone courante :  $2(12HA14)$ ,  $S = 20$  cm. Poursuivre ce ferraillage au centre du noyau même si ce dernier ne sera pas sollicité en traction.

#### **Calcul du ferraillage horizontal résistant à l'effort tranchant :**

Les sections  $A_t$  des armatures d'âme est donnée par la relation :

$$
\frac{At}{b_0. St} \, \geq \, (\tau_u - 0.3 \; f_{tj} \; K)/0.8 \; f_e
$$

K= 0 en cas de fissuration très préjudiciable et en cas de bétonnage non munie d'indentations la surface de reprise.

D'autre part RPA/version 2003 prévoit un pourcentage minimum de ferraillage :

0.15 % de la section du voile considérée si :  $\tau_b \le 0.025$  f<sub>c28</sub> 0.25 % de la section de voile considérée si :  $\tau_b > 0.025$  f<sub>c28</sub>.

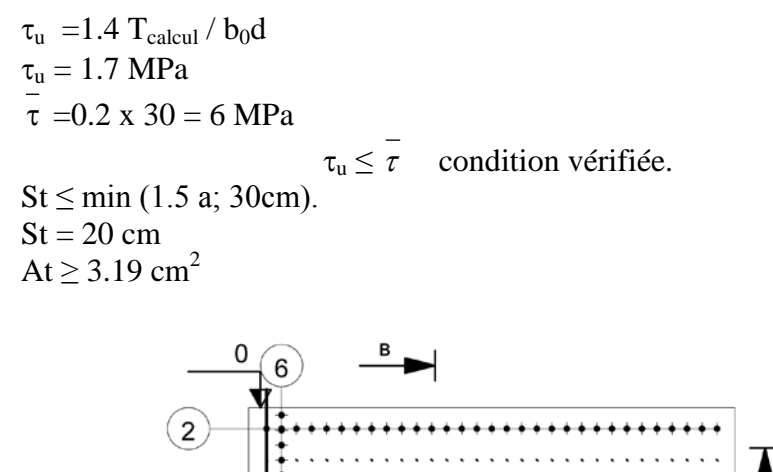

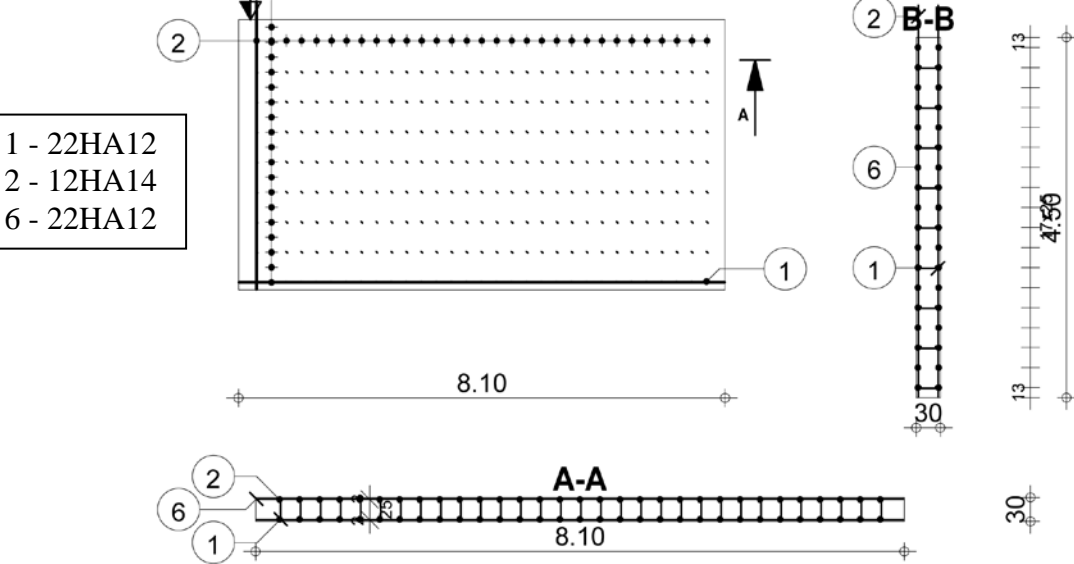

*Figure X.5 : Schéma de ferraillage de la zone courante voile*

### **3.3. Ferraillage Des Linteaux :**

 Les linteaux seront étudiés comme des poutres encastrées à leurs extrémités. Les linteaux doivent être conçus de façon à éviter leur rupture fragile et ils doivent être capables de reprendre l'effort tranchant et le moment fléchissant dont les sens d'action peuvent être alternés.

#### **Sollicitations dans les linteaux** :

Les linteaux seront calculés en flexion simple, de façon à éviter leur rupture.

Ils reprennent les moments fléchissant, et les efforts tranchants dus aux charges permanentes, aux charges d'exploitations et ceux dus a l'action du séisme.

Les sollicitations dans linteau seront :

$$
T = TE + TP
$$

$$
M = ME + MP
$$

 **TE :** Effort tranchant dû au séisme.

 $T_P$ : Effort tranchant dû aux charges  $(G+Q)$ .

 **ME :** Moment fléchissant dû au séisme**.**

 **MP:** Moment fléchissant dû aux charges (G +Q).

**Selon les prescriptions de RPA99/version2003, les efforts internes dus au séisme seront majorés comme suit :**

$$
T = 1.4 \ (\pi + q_{\text{max}} \ L/2).
$$
  
 
$$
M = 1.4 \ (M_{\text{E}} + q_{\text{max}} \ L^2/12).
$$

#### **Contraintes admissibles de Cisaillement :**

 $\tau_{\rm h} \leq \tau_{\rm h} = 0.06$  f<sub>c28</sub> Les linteaux sont calculés en flexion simple avec M et T, on devra disposer : Des aciers longitudinaux de flexion (A<sub>1</sub>). Des aciers transversaux  $(A_t)$ . Des aciers en partie courante  $(A<sub>c</sub>)$ .

**Aciers longitudinaux : (Al)** Ils sont donnés par la formule suivante :  $A_1 \ge M / (Z, f_e)$ tel que : M : Moment dû à l'effort tranchant (T= 1.4 Tcalcul) .  $z=h-2d'$  h : Hauteur total du linteau. d' : Enrobage. **Aciers transversaux : At**  Linteaux longs  $(\lambda g = L/h > 1)$  $St \leq At \cdot f_e \cdot Z / T$ St : Espacement des cours d'armatures transversales.

At : Section des cours d'armatures transversales.

 $T = 1.4$  Tcalcul

 L : Porté du linteau. Linteaux courts  $(\lambda g = L/h \le 1)$  $St \leq At f_e L / (T + At \sigma_s)$  $T = min ( T1, T2 )$  $T2 = 2$  Tcalcul  $T1 = (Mii + Mij) / Lij$  $Mii = A_1 f_e Z$ 

**Deuxième cas :**  $\tau_b \ge \tau_b = 0.06$  f<sub>c28</sub>

 Pour ce cas, il y a lieu de disposer le ferraillage longitudinal (supérieur et inférieur), transversal et de la partie courante suivant le minimum réglementaire.

 Les sollicitations (M, T) sont reprises suivant des bielles diagonales (de compression et de traction) suivant l'axe moyen des armatures diagonales  $(A_D)$  à disposer obligatoirement.

Le calcul des ces armatures se fait suivant la formule :

 $A_D = T/(2 f_e \sin \alpha)$  avec : tg  $\alpha = (h - 2d)/L$ T de calcul (sans majoration).

#### **Ferraillage minimal :**

#### **Armatures longitudinales** :

 $(A_1, A_1) \ge 0.0015$  .b .h

Avec :

b : Epaisseur du linteau.

h : Hauteur du linteau.

#### **Armatures transversales**:

Pour  $\tau_b \le 0.025 f_{c28}$  At  $\ge 0.0015$  b .s Pour  $\tau_b > 0.025 f_{c28}$  At  $\geq 0.0025$  b .s

**Armatures en section courante** (armature de peau).

Les armatures longitudinales intermédiaires ou de peau (Ac en deux nappes) doivent être au total d'un minimum égale à 0.20%

 $Ac \ge 0.002$  h h

#### **Exemple de calcul:**

Le linteau le plus sollicité est celui du noyau du 1<sup>er</sup> étage.  $h = 2.3 m$ ;  $b = 0.3 m$ ;  $L = 1.2 m$ Dans le calcul du ferraillage du linteau, l'effort tranchant par logiciel (ETABS) : Vu =1574.98kN doit être majoré de 1.4.  $V = 1.4 V_{\text{U}}$ Soit :  $V = 2204.97$  kN.

## **Vérification de la contrainte de cisaillement:**

D'après RPA99/version 2003, on a :  $\tau_b$  = V / b<sub>0</sub>d ; d = 0.9 h = 2.07 m  $\tau_{\rm h} = 3.55 \text{ MPa}$  $\tau_{\rm b} = 0.2$  *fc*28 = 6 MPa

 $τ_b = 3.55 MPa < τb = 6 MPa$ 

La condition de la contrainte de cisaillement est vérifiée.

#### **Calcul des armatures:**

 $\tau_{\rm h}$  = 0.06 x 30 = 1.8 MPa  $\tau_b$  = 3.55 MPa > 1.8 MPa; donc on devra disposer :

- Des aciers longitudinaux ( AL, AL' ) qui sont calculés en flexion simple ;
- Des aciers transversaux ( At ) ;
- Des aciers en partie courante ( Ac ) ;
- Des aciers diagonaux (Ad).

#### **Calcul de (Al ) :**

Section minimale exigée par le RPA99/version 2003 :  $(A1, Al') \ge 0.0015 \times 30 \times 230 = 10.35 \text{ cm}^2$ 

#### **Calcul de ( At ) :**

 $\tau_{\rm b} = 3.55 \text{ MPa} > 0.025 \text{ fc28} = 0.75 \text{ MPa}.$ Condition minimale du RPA 99/version 2003 : At  $> 0.0025$  .b .s = 9 cm<sup>2</sup>

**Calcul de ( Ac ) :** Ac $>0.002$  .b .h = 0.002x30x 230 = 13.8 cm<sup>2</sup>

#### **Calcul de (AD) :**

τb =3.55 MPa > 1.8 MPa  $AD = V/(2fe. sin \alpha)$  $AD = (2.205/2x400x0.84)$  $AD = 32.81$  cm<sup>2</sup>

Section minimale du RPA 99/version 2003: AD  $\geq$ 0.0015 .b .h = 0.0015 x30x230 = 10.35 cm<sup>2</sup>  $AD = max (AD calculate, AD RPA) = 32.81cm<sup>2</sup>$ 

#### **Ferraillage final:**

- Al = 10.35 cm<sup>2</sup>; soit : (6HA16) = 12.06 cm<sup>2</sup>; • At = 9 cm<sup>2</sup>; soit :  $(14 \Phi 10) = 11$  cm<sup>2</sup>;
- Ac = 13.8 cm<sup>2</sup>; soit : (8HA16) = 16.08 cm<sup>2</sup>;
- $AD = 32.81 \text{cm}^2$ ; soit: (8HA 20+8HA12) = 34.18 cm<sup>2</sup>.

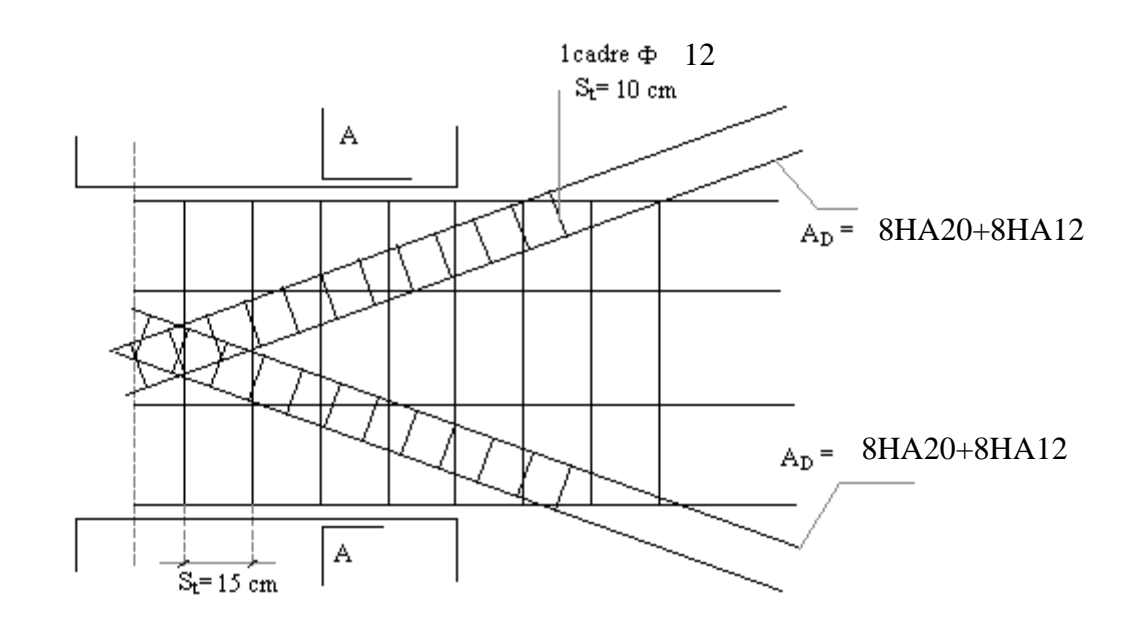

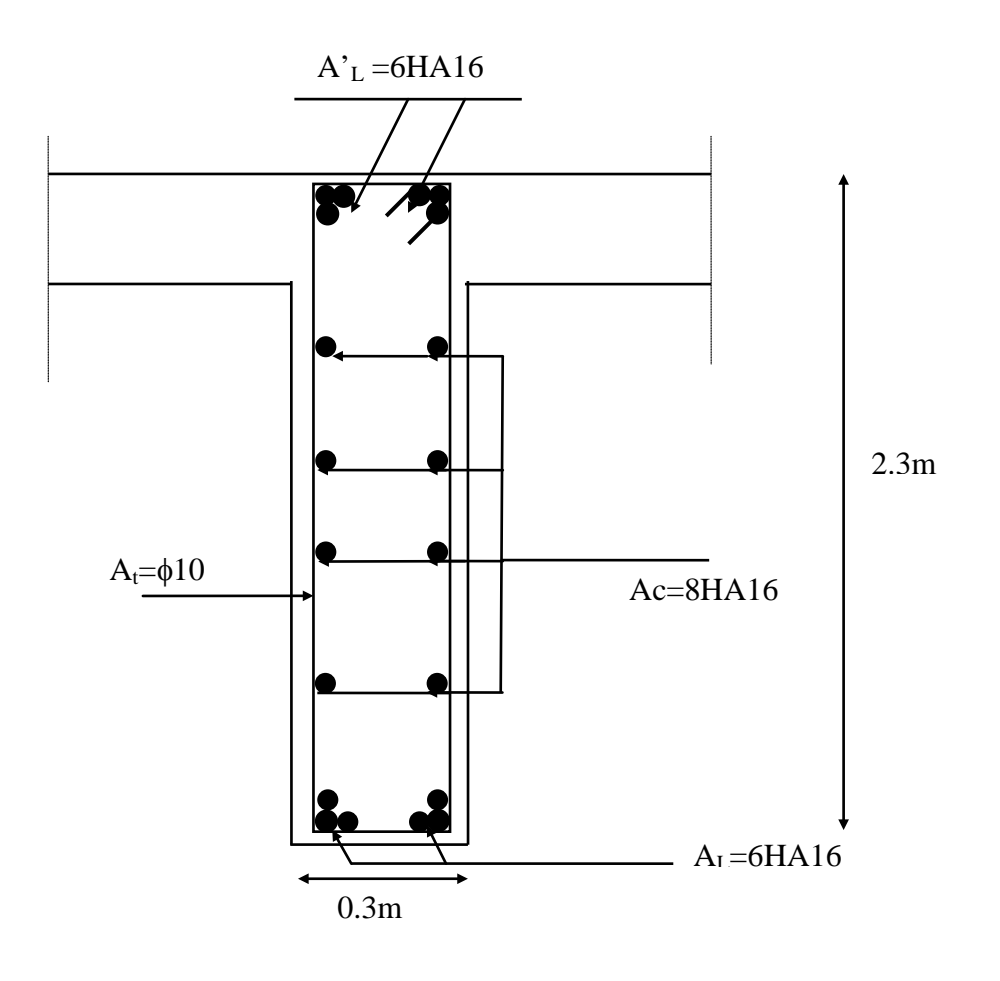

COUPE (A-A)

*Figure X.6 : Schéma de ferraillage du linteau* 

## *L'infrastructure*

#### **1. Introduction :**

 L'instabilité des constructions lors d'un séisme majeur est souvent causée par le sous dimensionnement des fondations. Celles-ci doivent transmettre au sol, les charges verticales, les charges sismiques horizontales. Cela exige d'une part une liaison efficace des fondations avec la superstructure, et d'autre part, un bon ancrage au niveau du sol.

#### **2. Les fondations :**

 Les fondations sont des ouvrages qui servent à transmettre au sol support les charges provenant de la superstructure à savoir :

Le poids propre ou charges permanentes, les surcharges d'exploitations , les surcharges climatiques et sismiques .

Le choix du type de fondation dépend de :

- La nature et l'homogénéité du bon sol.
- Le type d'ouvrage à construire.
- La capacité portante du terrain de fondation.
- La raison économique.
- La facilité de réalisation.

#### **3. Choix du type de fondations :**

 N'ayant pas encore d'information sur l'implantation définitive du projet, nous ne pouvons estimer les différents paramètres du sol qui pourraient déterminer le type de fondations et le calcul de ces dernières.

 Cependant, la hauteur du bâtiment (81.8m au dessus du sol) et le fait qu'il n'y ait qu'un seul sous-sol de 5 mètres de hauteur nous permet de prétendre à un choix de fondations profondes, car pour considérer un encastrement à la base nous devons ancrer le bâtiment, mais ceci ne peut en aucun cas être confirmé.

## *Conclusion*

Lors de notre étude nous avons eu à penser et mettre en pratique une conception parasismique, cette étude nous a amené à simuler plusieurs configurations, on constate que la variation des masses et des raideurs influent considérablement sur le comportement sismique. Le défi était donc de trouver un bon rapport entre ces derniers afin d'optimiser notre contreventement et le comportement de l'immeuble, le choix des deux noyaux a été satisfaisant et les voiles de rive ont été efficaces vis-à-vis des déplacements par rapport aux blocs adjacents.

 Ce projet de fin d'étude constitue pour nous une première expérience, il nous a permis de mettre en pratique une bonne partie de nos connaissances acquises durant notre cycle d'ingénieur, il nous a également appris à nous servir des documents techniques et des divers règlements.

 Cette étude nous a permis de découvrir et maitriser certains logiciels qui s'avèrent indispensable et même indissociable d'un calcul parasismique.

 L'intérêt a donc était double, apprendre à appréhender les problèmes de conception et faire nos premiers pas dans le calcul pratique d'une structure.

# *Références bibliographiques*

## *Règlements :*

- **RPA99/version2003 (DTR B.C.2-48) :** Règles Parasismiques Algériennes 1999 version 2003. (Centre national de recherche appliquée en Génie-Parasismique.) ALGER 2004.
- **CBA93 (DTR B.C.2-41) :** Règles de conception et de calcul des structures en béton armé. (Centre national de recherche appliquée en Génie-Parasismique.) ALGER 1994.
- **DTR B.C.2-2 :** Document technique réglementaire charges permanentes et charges d'exploitation. (Centre national de recherche appliquée en Génie-Parasismique.) ALGER 1989.
- **BAEL91 :** Règles techniques de conception et de calcul des ouvrages et constructions en béton armé suivant la méthode des états limites. (Centre scientifique et technique du bâtiment) PARIS 1992.
- **RNV65 :** Règles neige et vent (Groupe de coordination des textes techniques). 1975

## *Livres :*

- Calcul dynamique des structures en zone sismique (Alain CAPRA et Victor DAVIDOVICI) aux éditions EYROLLES
- Conception et calcul des structures de bâtiment (Henry Thonier) aux éditions Presses de l'École Nationale des Ponts et Chaussées
- Cours de béton armé Tome II (M.BELAZOUGUI) aux éditions OPU

## *Logiciels :*

- ETABS version 9.6.0 (Computer And Structures)
- Robot Structural Analysis 2010 (Autodesk)
- Cinema 4D (Maxon)
- Adobe Photoshop CS4
- CD-REEF V3

# *Annexes*

## *Etude principale :*

# *Descente de charges du pilier le plus sollicité*

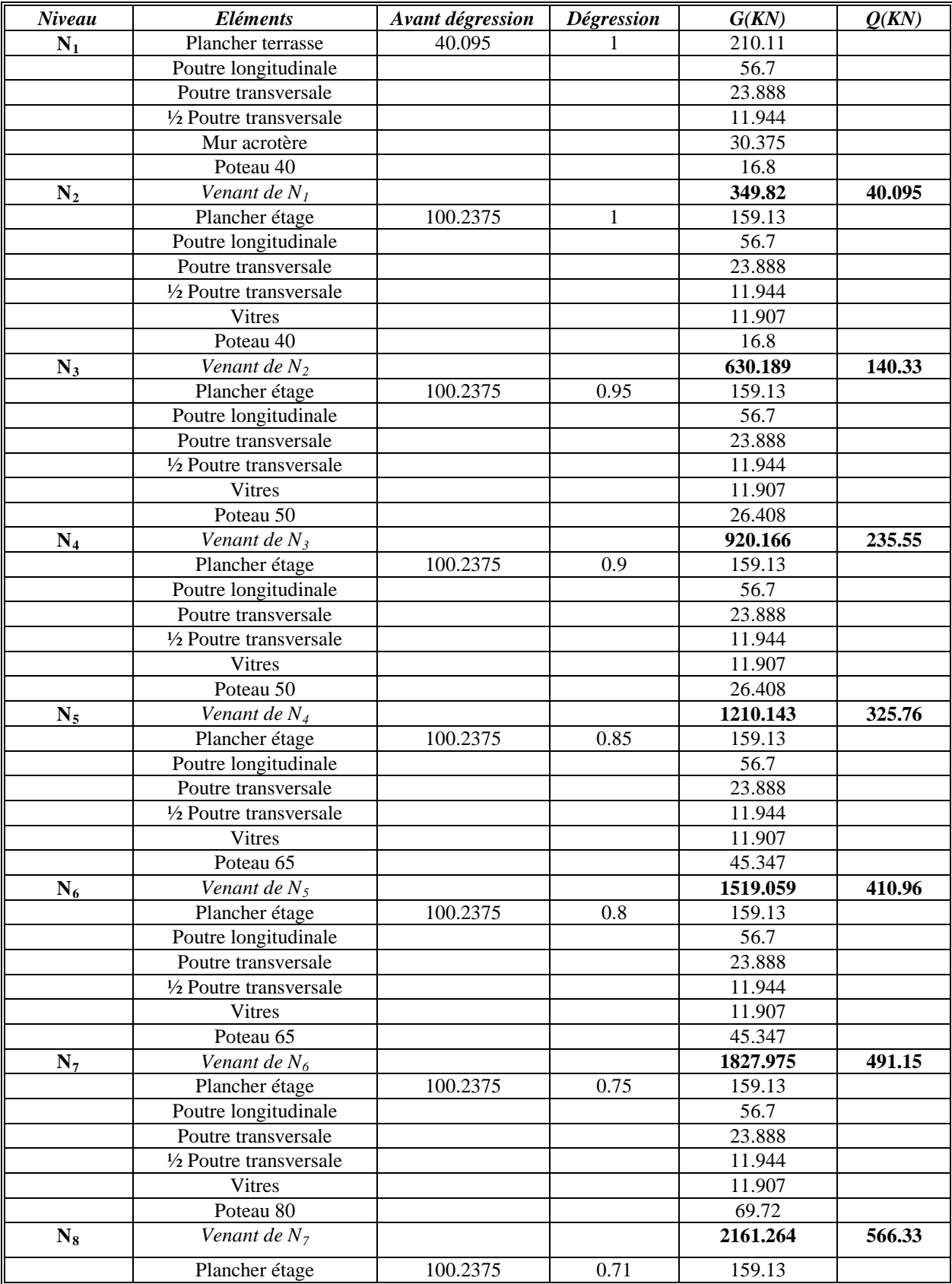

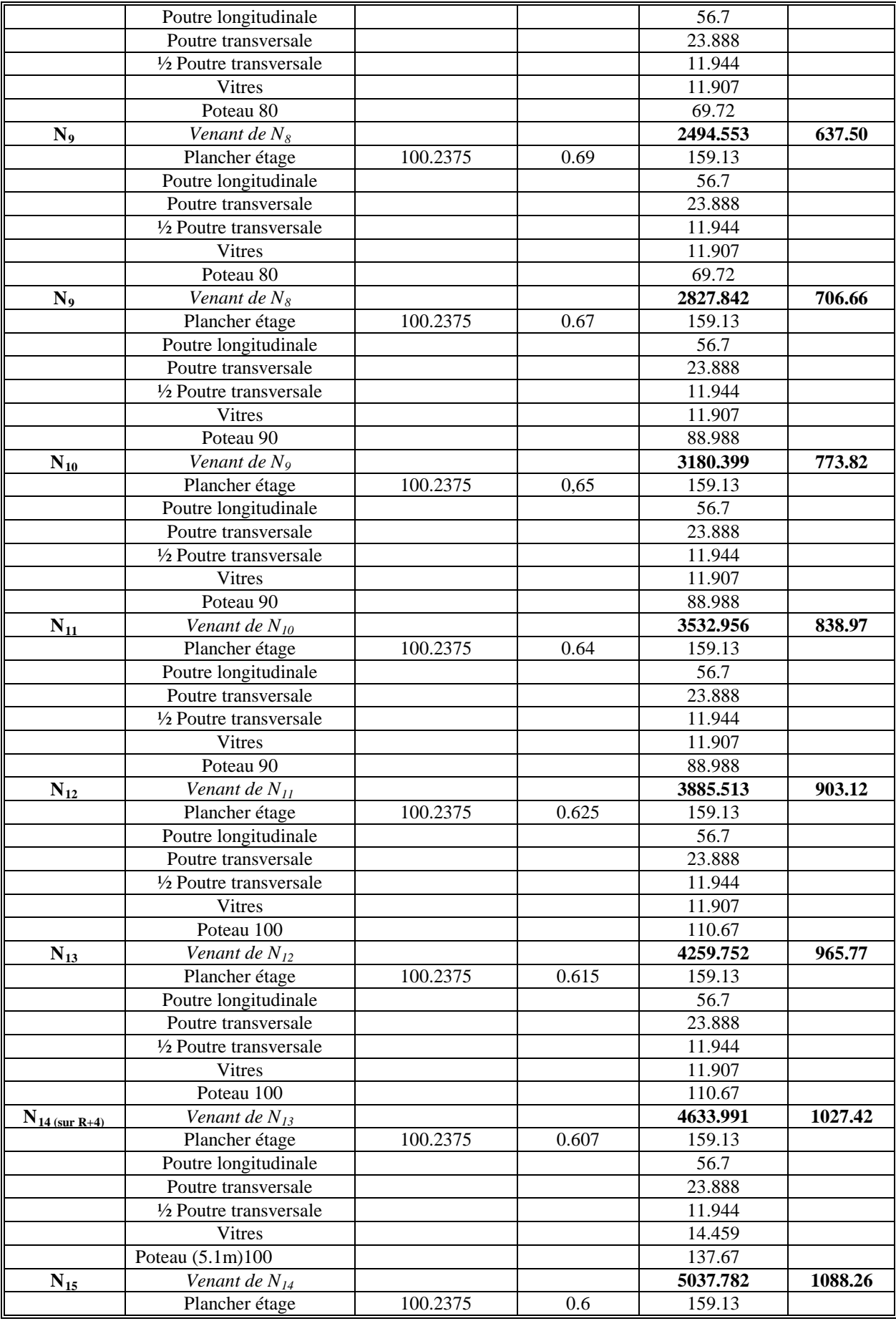

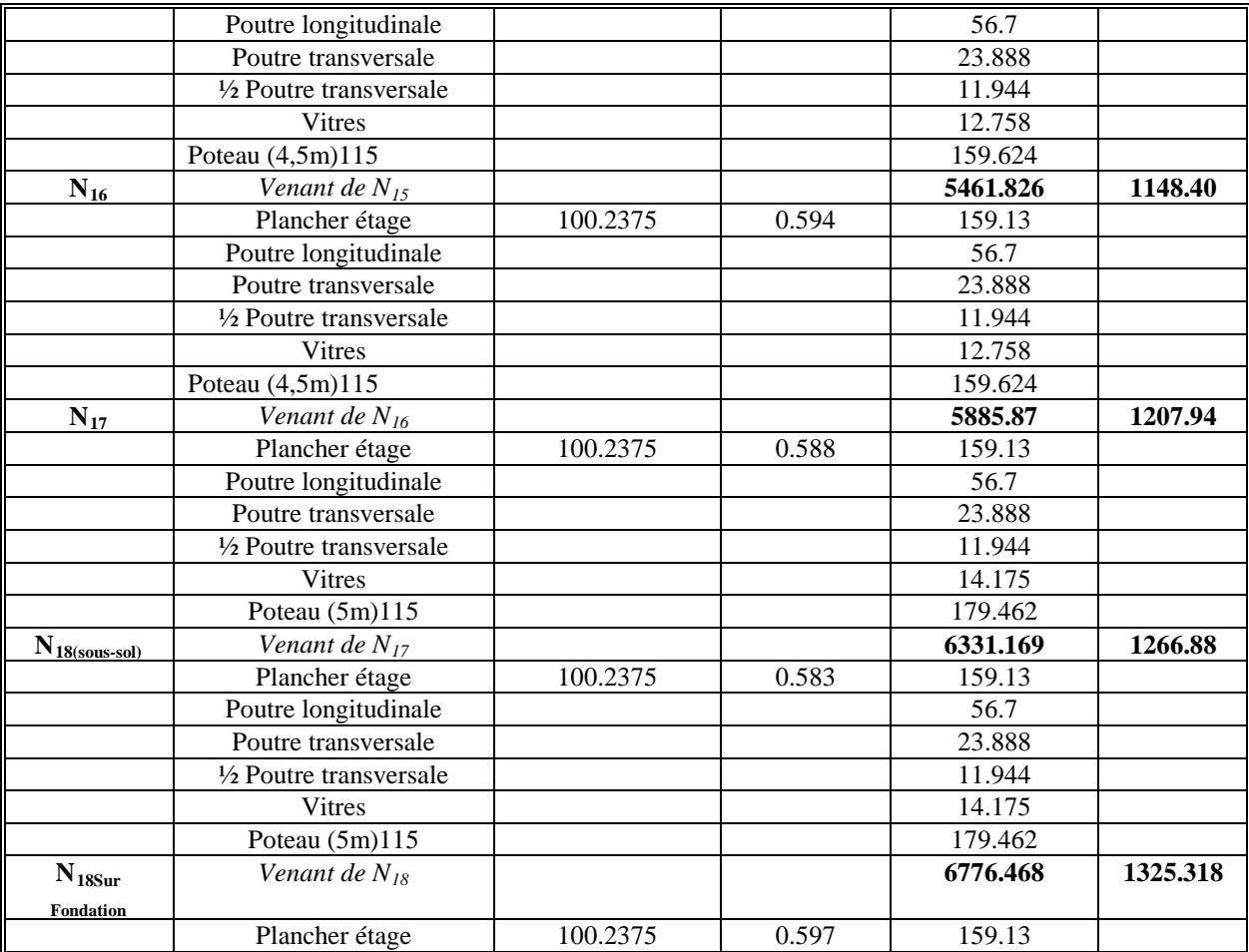

## *Etude comparative d'un plancher en dalle pleine :*

# *Descente de charges du pilier le plus sollicité*

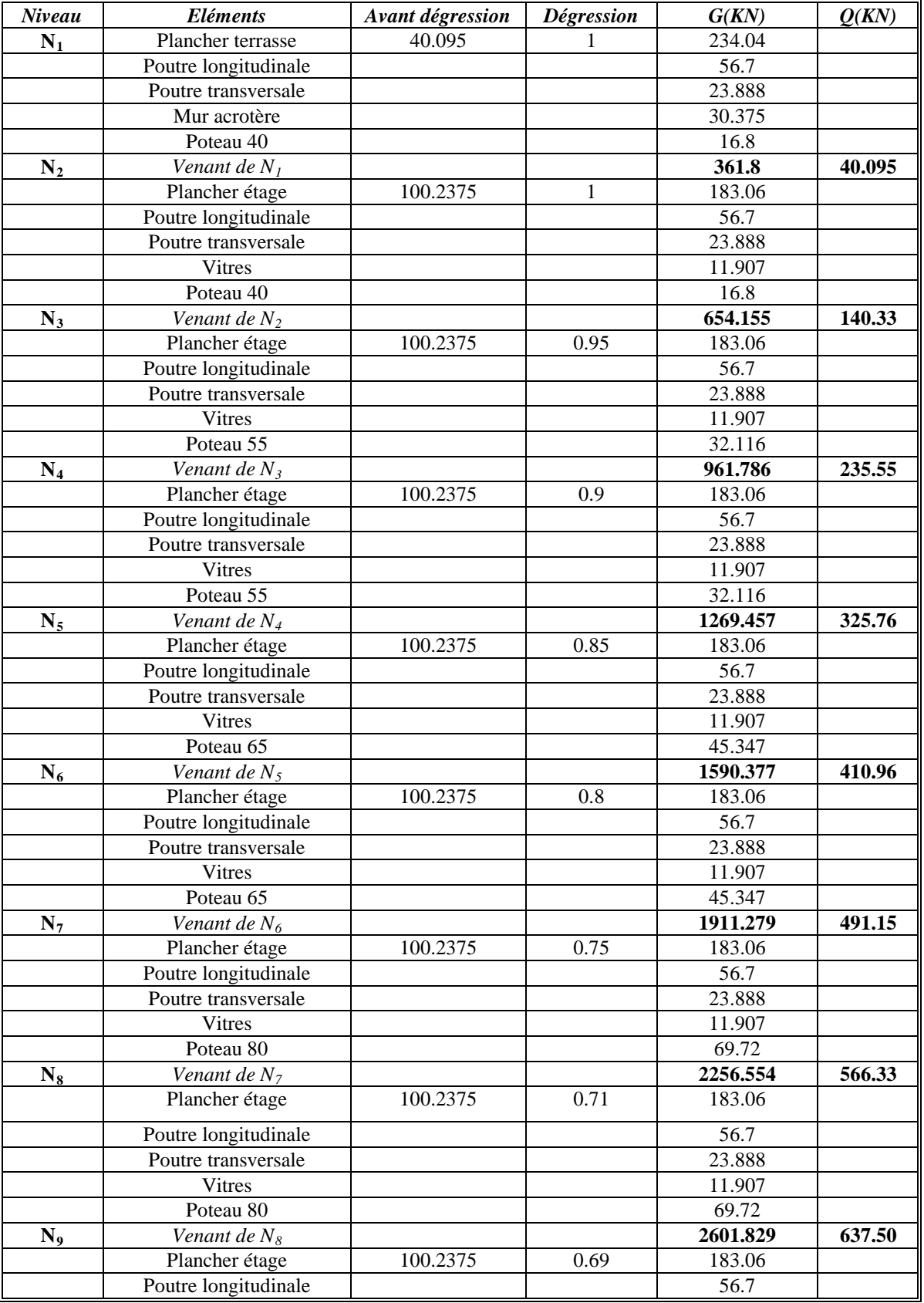

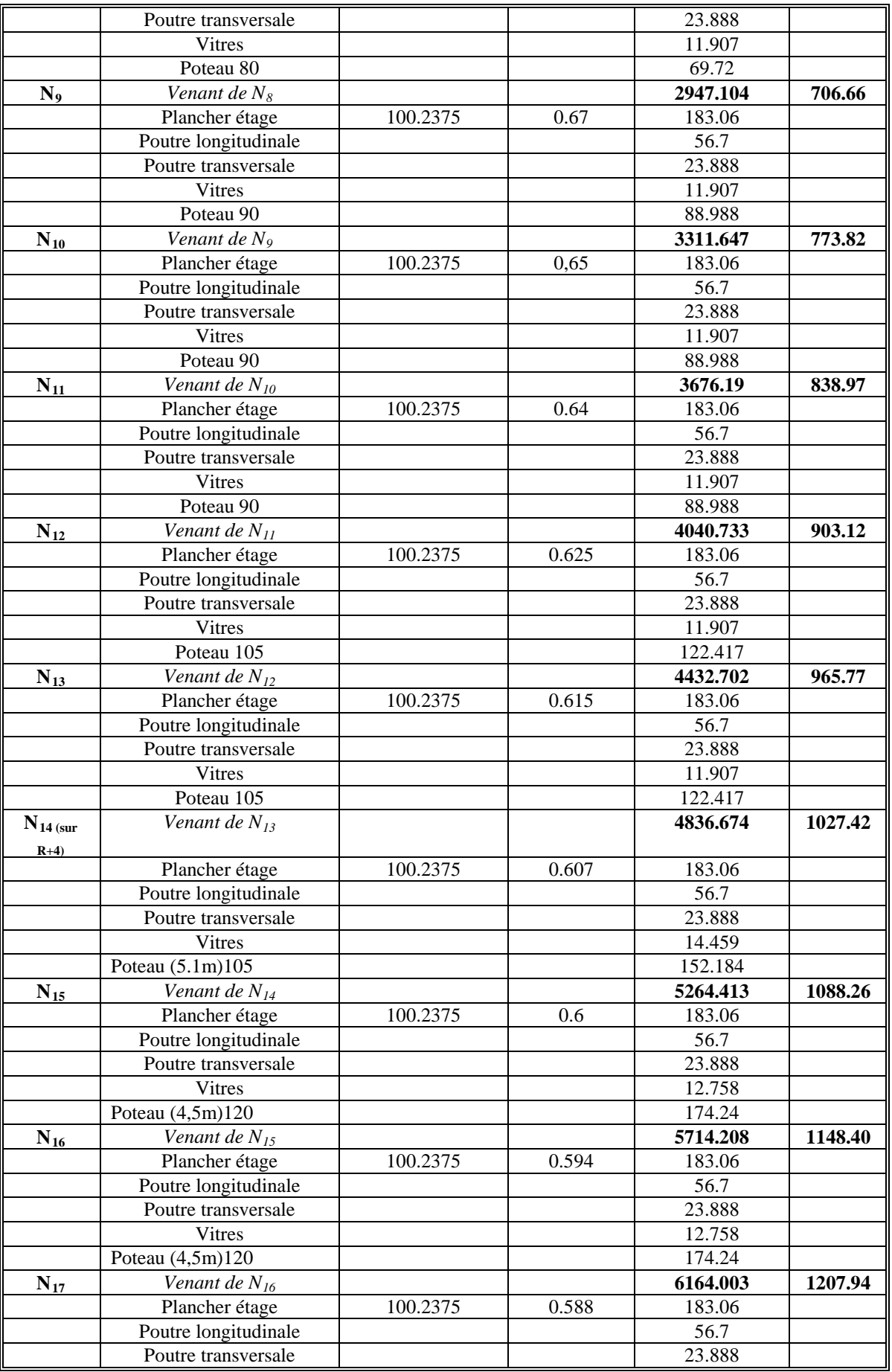

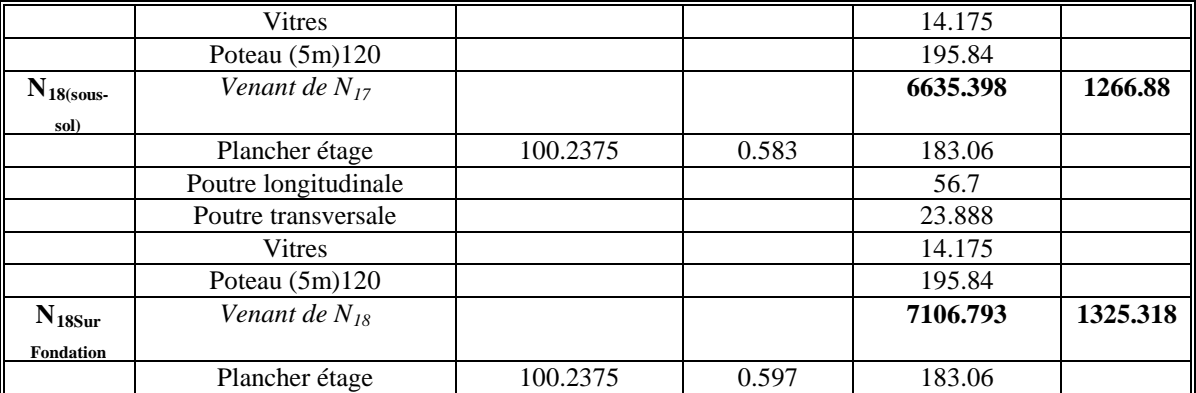

## *Etude comparative d'un plancher en dalle pleine :*

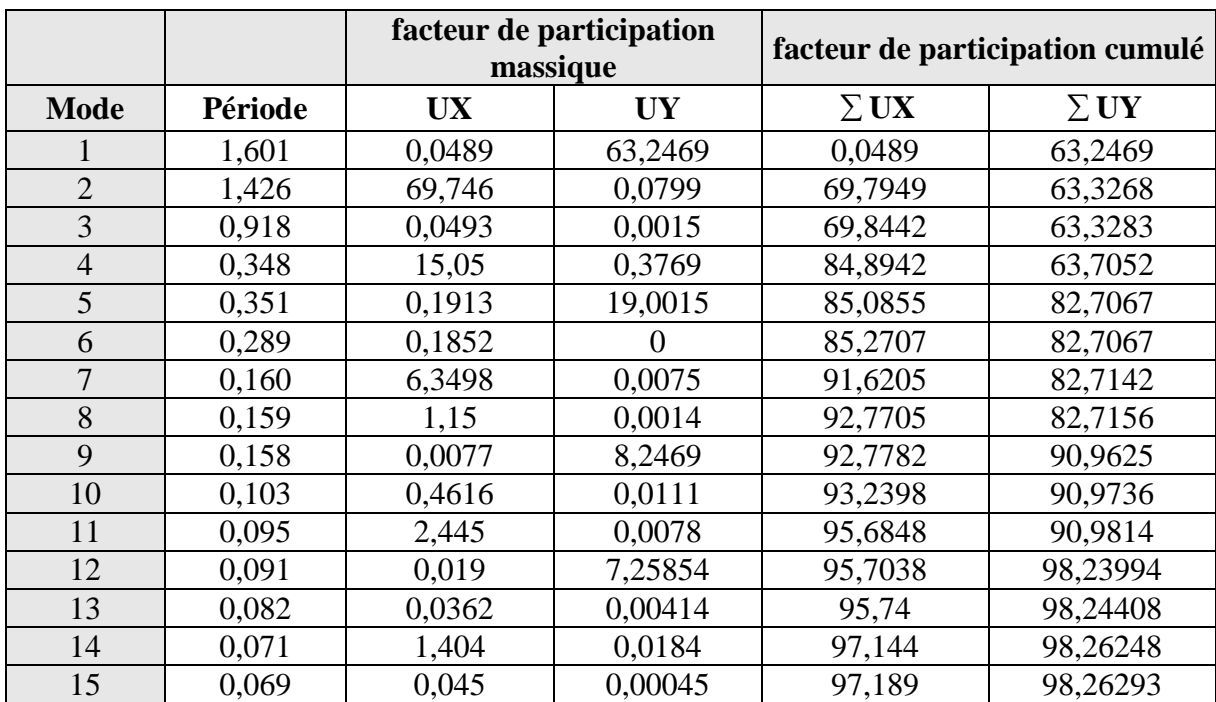

## *Périodes et facteurs de participation massique*

*Les déplacements résultant de la combinaison des charges G+Q+E*

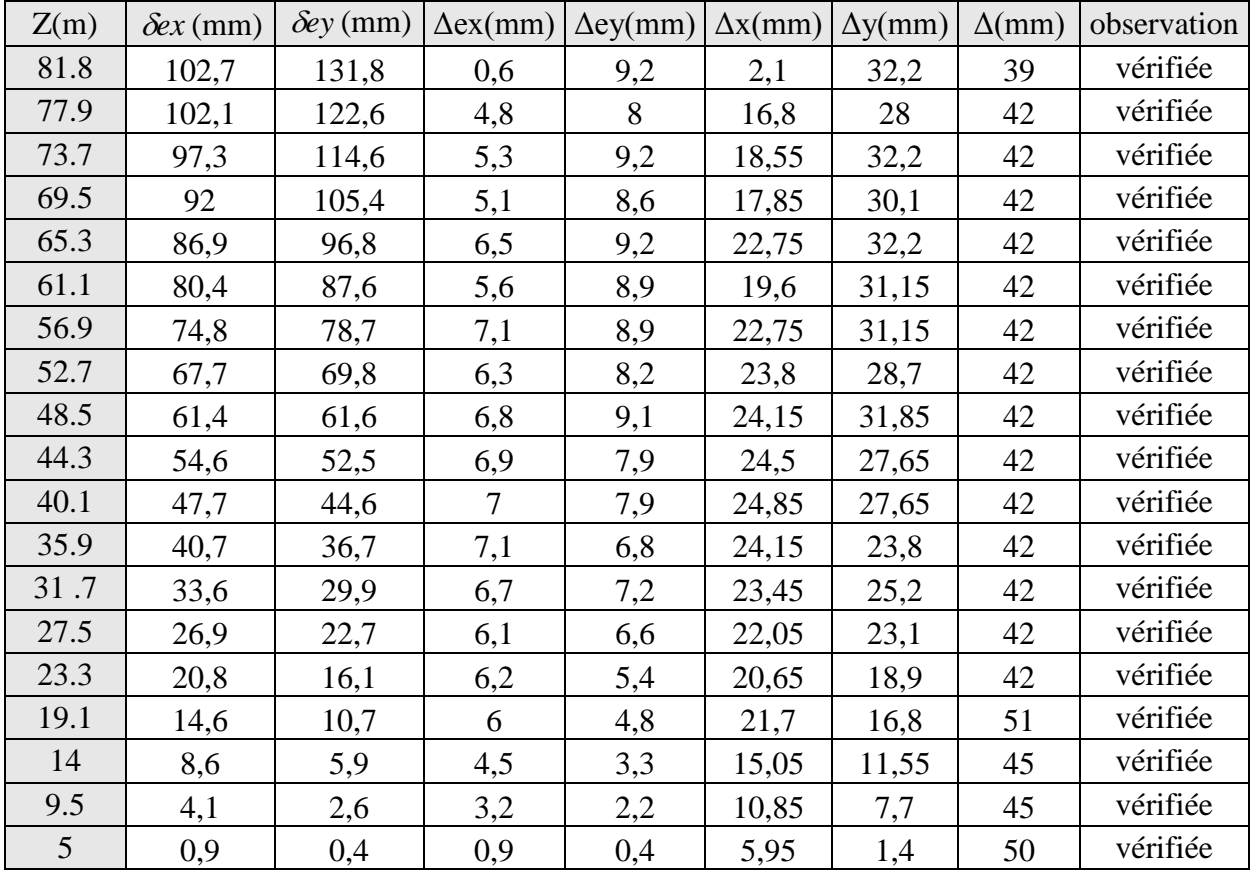

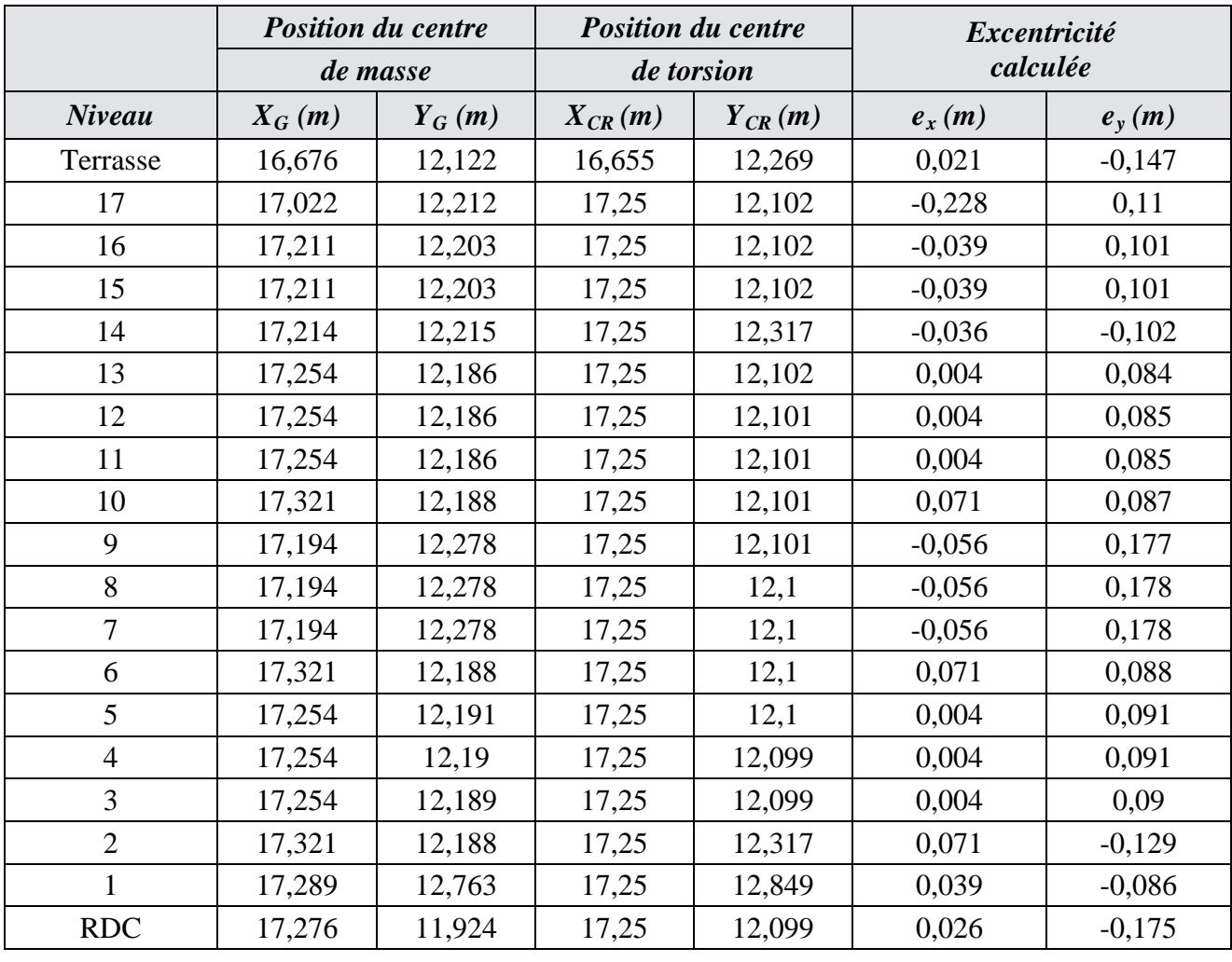

## *Excentricités dans les deux sens*

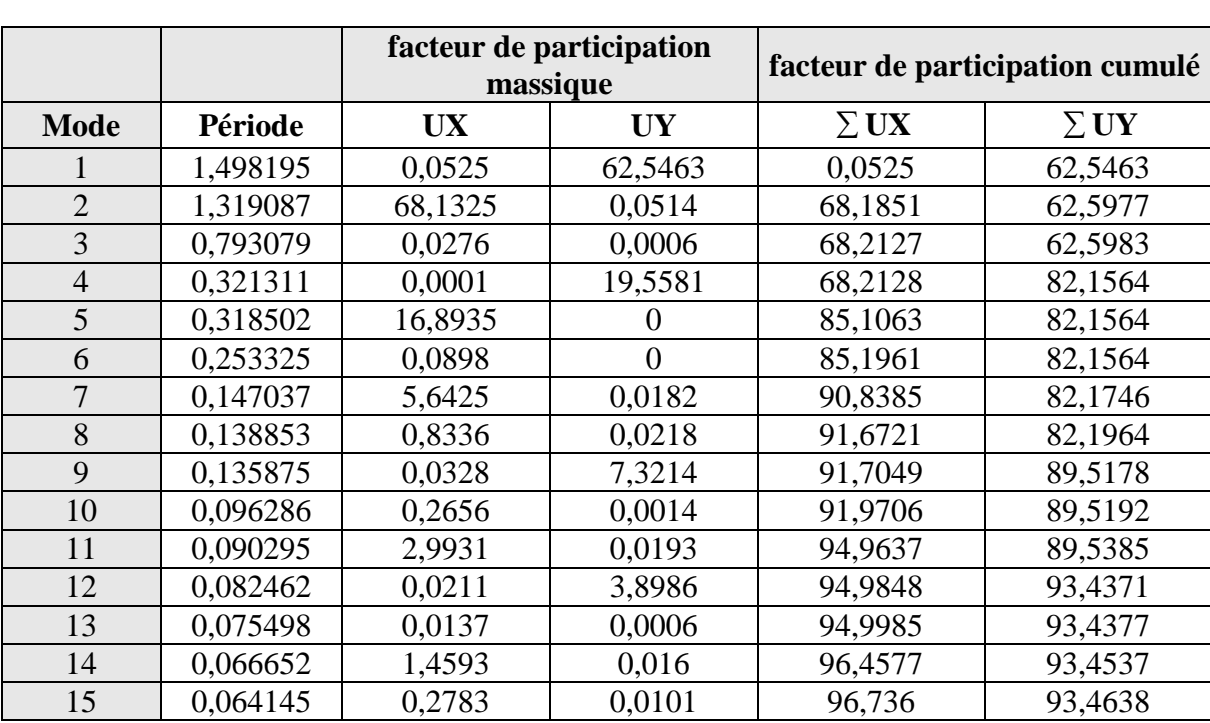

## *Etude comparative des noyaux centraux d'une épaisseur de 50cm :*

## *Périodes et facteurs de participation massique*

## *Les déplacements résultant de la combinaison des charges G+Q+E*

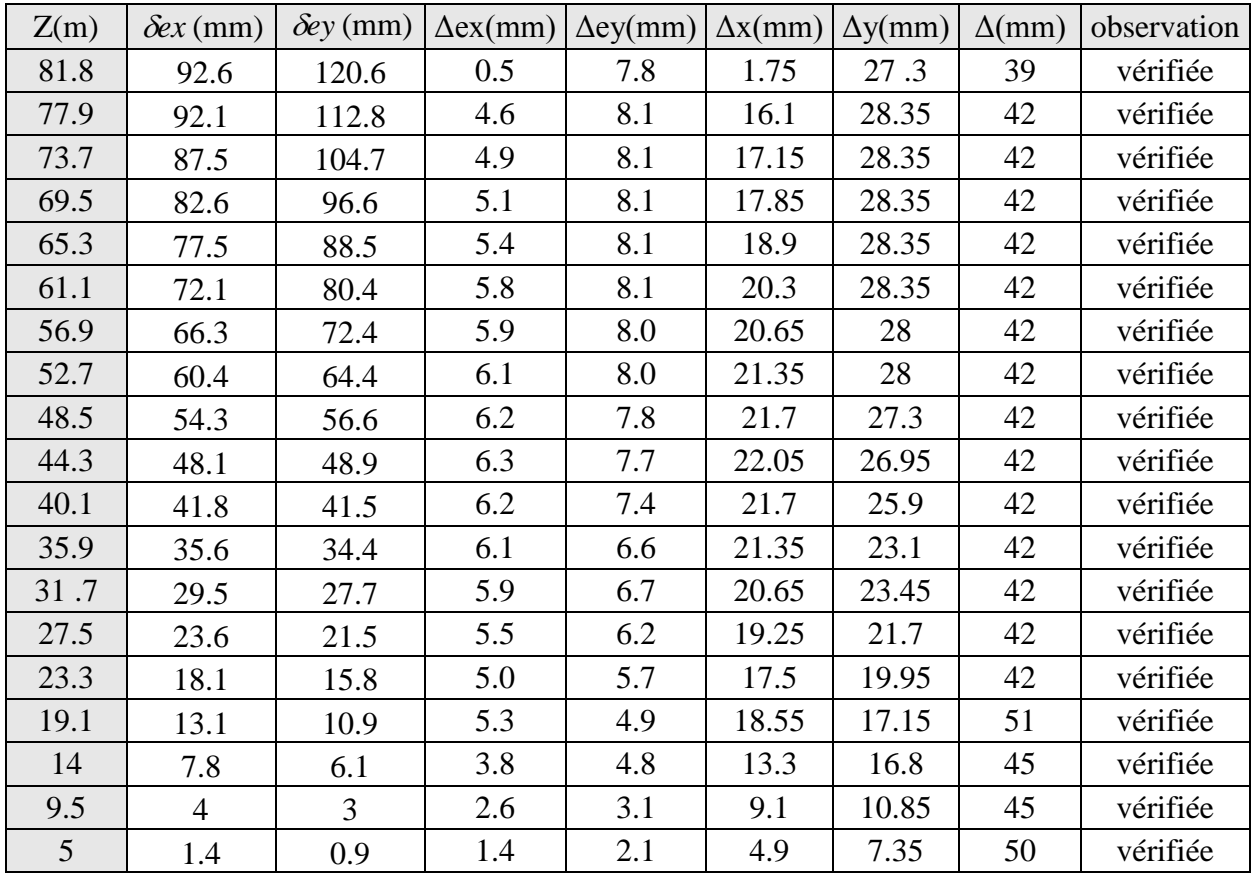

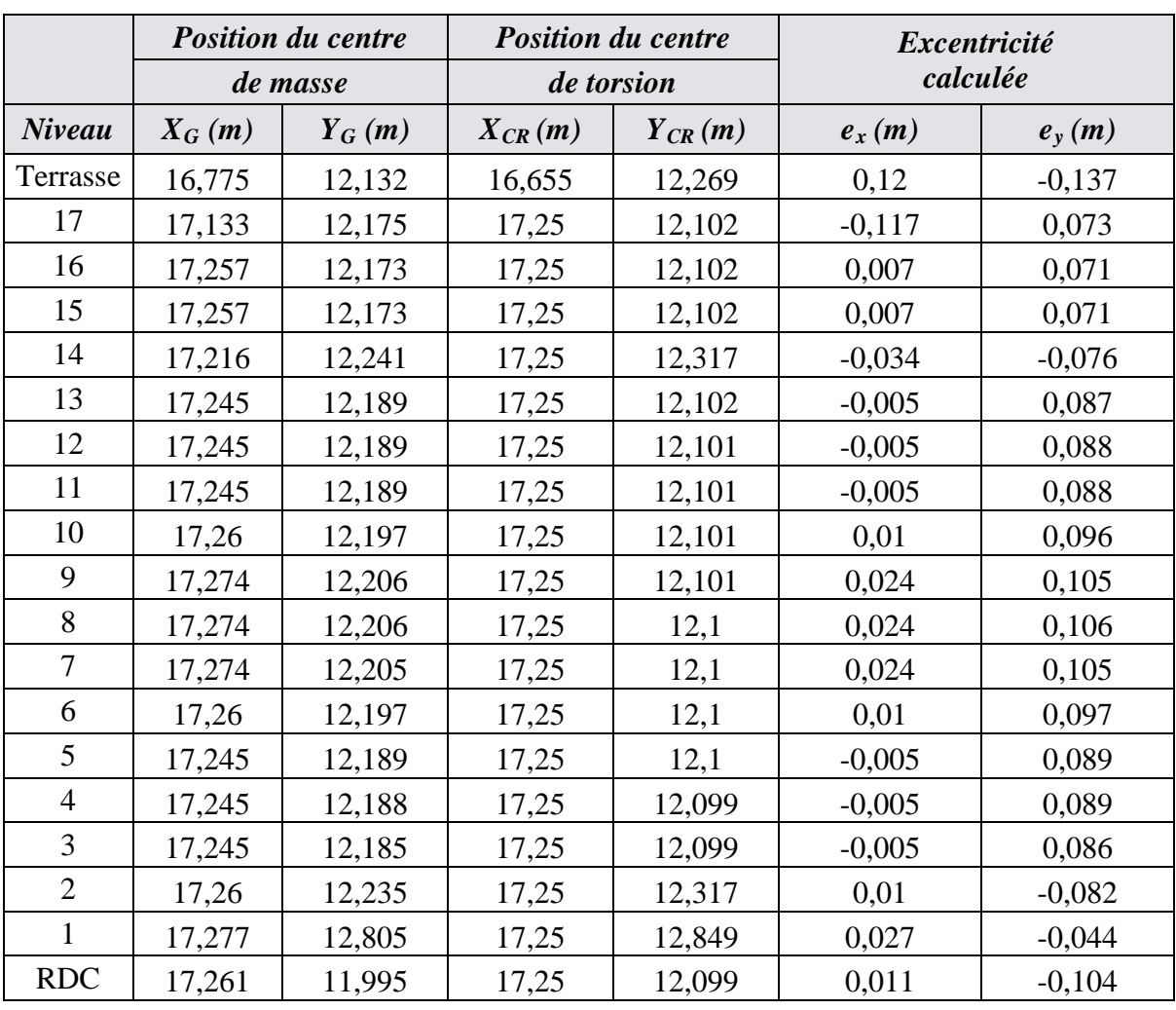

## *Excentricités dans les deux sens*